# **SYBASE®**

Reference Manual: Tables

# **Adaptive Server® Enterprise**

15.0

#### DOCUMENT ID: DC36274-01-1500-02

#### LAST REVISED: October 2005

Copyright © 1987-2005 by Sybase, Inc. All rights reserved.

This publication pertains to Sybase software and to any subsequent release until otherwise indicated in new editions or technical notes. Information in this document is subject to change without notice. The software described herein is furnished under a license agreement, and it may be used or copied only in accordance with the terms of that agreement.

To order additional documents, U.S. and Canadian customers should call Customer Fulfillment at (800) 685-8225, fax (617) 229-9845.

Customers in other countries with a U.S. license agreement may contact Customer Fulfillment via the above fax number. All other international customers should contact their Sybase subsidiary or local distributor. Upgrades are provided only at regularly scheduled software release dates. No part of this publication may be reproduced, transmitted, or translated in any form or by any means, electronic, mechanical, manual, optical, or otherwise, without the prior written permission of Sybase, Inc.

Sybase, the Sybase logo, ADA Workbench, Adaptable Windowing Environment, Adaptive Component Architecture, Adaptive Server, Adaptive Server Anywhere, Adaptive Server Enterprise, Adaptive Server Enterprise Monitor, Adaptive Server Enterprise Replication, Adaptive Server Everywhere, Adaptive Warehouse, Afaria, Answers Anywhere, Anywhere Studio, Application Manager, AppModeler, APT Workbench, APT-Build, APT-Edit, APT-Execute, APT-Translator, APT-Library, AvantGo Mobile Delivery, AvantGo Mobile Inspection, AvantGo Mobile Marketing Channel, AvantGo Mobile Pharma, AvantGo Mobile Sales, AvantGo Pylon, AvantGo Pylon Application Server, AvantGo Pylon Conduit, AvantGo Pylon PIM Server, AvantGo Pylon Pro, Backup Server, BizTracker, ClearConnect, Client-Library, Client Services, Convoy/DM, Copernicus, Data Pipeline, Data Workbench, DataArchitect, Database Analyzer, DataExpress, DataServer, DataWindow, DataWindow .NET, DB-Library, dbQueue, Developers Workbench, DirectConnect, DirectConnect Anywhere, Distribution Director, e-ADK, E-Anywhere, e-Biz Impact, e-Biz Integrator, E-Whatever, EC Gateway, ECMAP, ECRTP, eFulfillment Accelerator, Embedded SQL, EMS, Enterprise Application Studio, Enterprise Client/Server, Enterprise Connect, Enterprise Data Studio, Enterprise Manager, Enterprise SQL Server Manager, Enterprise Work Architecture, Enterprise Work Designer, Enterprise Work Modeler, eProcurement Accelerator, EWA, Financial Fusion, Financial Fusion Server, Gateway Manager, GlobalFIX, iAnywhere, iAnywhere Solutions, ImpactNow, Industry Warehouse Studio, InfoMaker, Information Anywhere, Information Everywhere, InformationConnect, InternetBuilder, iScript, Jaguar CTS, jConnect for JDBC, M2M Anywhere, Mach Desktop, Mail Anywhere Studio, Mainframe Connect, Maintenance Express, Manage Anywhere Studio, M-Business Channel, M-Business Network, M-Business Server, MDI Access Server, MDI Database Gateway, media.splash, MetaWorks, mFolio, Mirror Activator, MySupport, Net-Gateway, Net-Library, New Era of Networks, ObjectConnect, ObjectCycle, OmniConnect, OmniSQL Access Module, OmniSQL Toolkit, Open Biz, Open Client, Open ClientConnect, Open Client/Server, Open Client/Server Interfaces, Open Gateway, Open Server, Open ServerConnect, Open Solutions, Optima++, PB-Gen, PC APT Execute, PC DB-Net, PC Net Library, PocketBuilder, Pocket PowerBuilder, Power++, power.stop, PowerAMC, PowerBuilder, PowerBuilder Foundation Class Library, PowerDesigner, PowerDimensions, PowerDynamo, PowerScript, PowerSite, PowerSocket, Powersoft, PowerStage, PowerStudio, PowerTips, Powersoft Portfolio, Powersoft Professional, PowerWare Desktop, PowerWare Enterprise, ProcessAnalyst, QAnywhere, Rapport, RemoteWare, RepConnector, Replication Agent, Replication Driver, Replication Server, Replication Server Manager, Replication Toolkit, Report-Execute, Report Workbench, Resource Manager, RFID Anywhere, RW-DisplayLib, RW-Library, S-Designor, SDF, Search Anywhere, Secure SQL Server, Secure SQL Toolset, Security Guardian, SKILS, smart.partners, smart.parts, smart.script, SOA Anywhere, SQL Advantage, SQL Anywhere, SQL Anywhere Studio, SQL Code Checker, SQL Debug, SQL Edit, SQL Edit/TPU, SQL Everywhere, SQL Modeler, SQL Remote, SQL Server, SQL Server Manager, SQL SMART, SQL Toolset, SQL Server/CFT, SQL Server/DBM, SQL Server SNMP SubAgent, SQL Station, SQLJ, STEP, SupportNow, S.W.I.F.T. Message Format Libraries, Sybase Central, Sybase Client/ Server Interfaces, Sybase Financial Server, Sybase Gateways, Sybase IQ, Sybase MPP, Sybase SQL Desktop, Sybase SQL Lifecycle, Sybase SQL Workgroup, Sybase User Workbench, SybaseWare, Syber Financial, SyberAssist, SybFlex, SyBooks, System 10, System 11, System XI (logo), SystemTools, Tabular Data Stream, TradeForce, Transact-SQL, Translation Toolkit, UltraLite, UltraLite.NET, UNIBOM, Unilib, Uninull, Unisep, Unistring, URK Runtime Kit for UniCode, VisualWriter, VQL, WarehouseArchitect, Warehouse Control Center, Warehouse Studio, Warehouse WORKS, Watcom, Watcom SQL, Watcom SQL Server, Web Deployment Kit, Web.PB, Web.SQL, WebSights, WebViewer, WorkGroup SQL Server, XA-Library, XA-Server, XcelleNet, and XP Server are trademarks of Sybase, Inc. 06/05

Unicode and the Unicode Logo are registered trademarks of Unicode, Inc.

All other company and product names used herein may be trademarks or registered trademarks of their respective companies.

Use, duplication, or disclosure by the government is subject to the restrictions set forth in subparagraph (c)(1)(ii) of DFARS 52.227-7013 for the DOD and as set forth in FAR 52.227-19(a)-(d) for civilian agencies.

Sybase, Inc., One Sybase Drive, Dublin, CA 94568.

## **Contents**

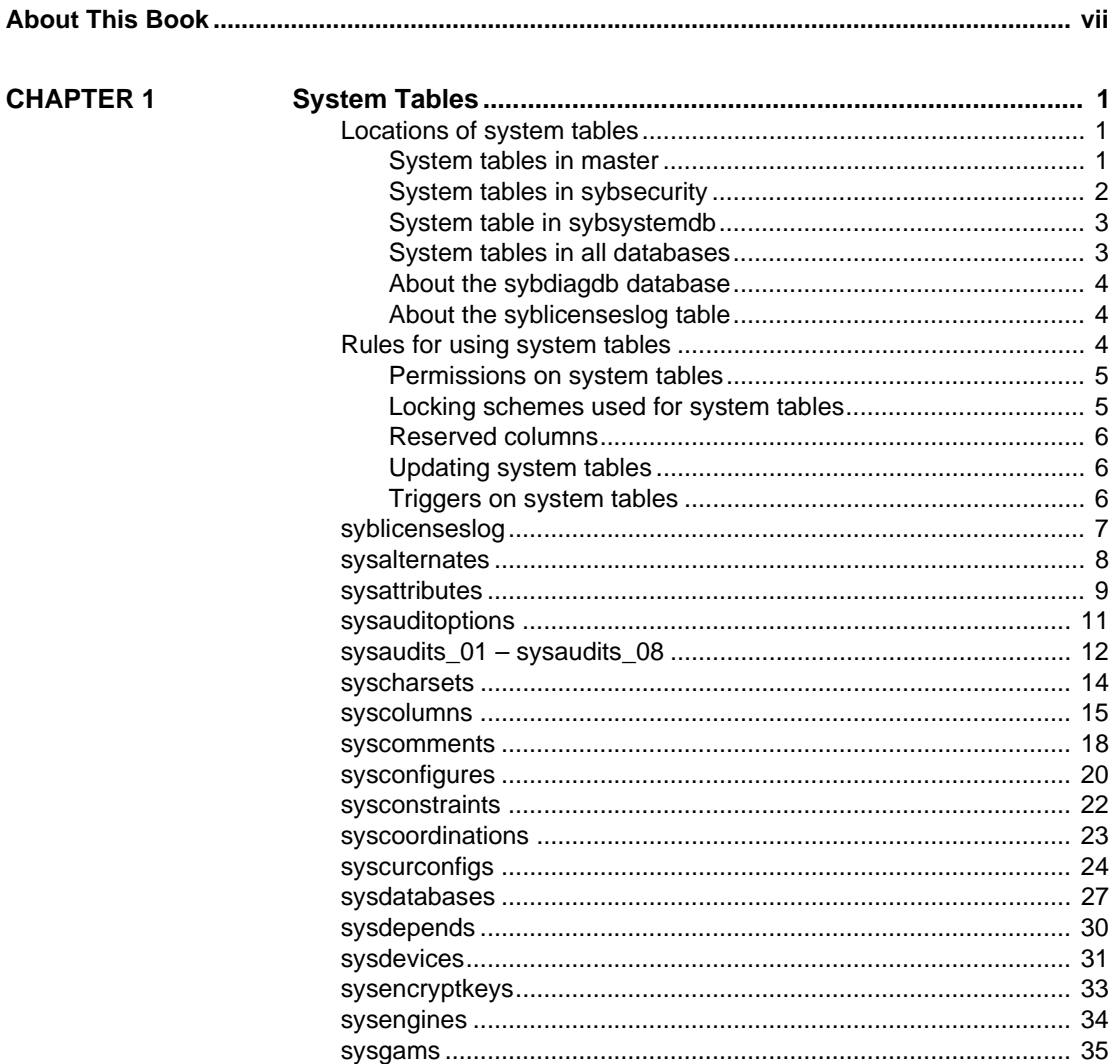

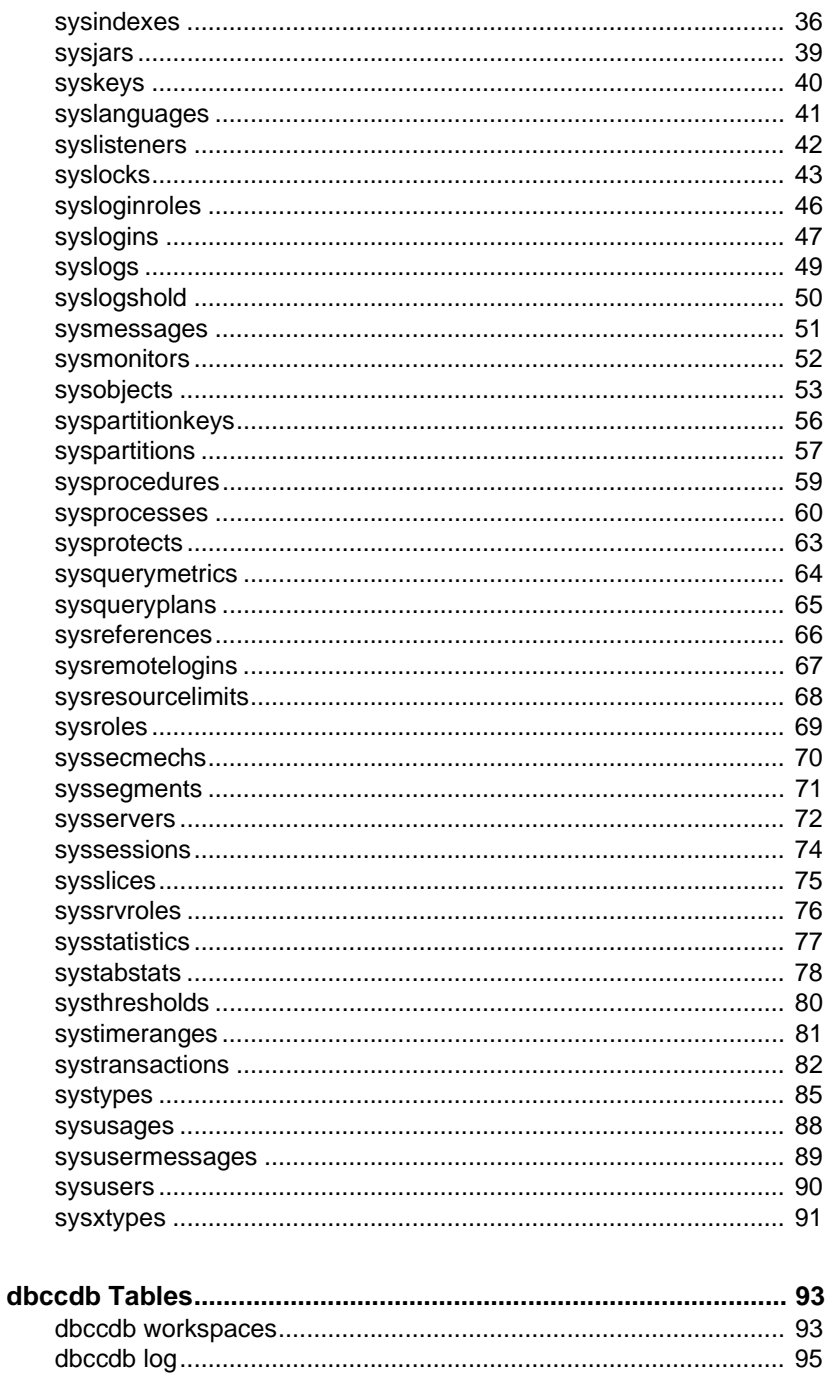

**CHAPTER 2** 

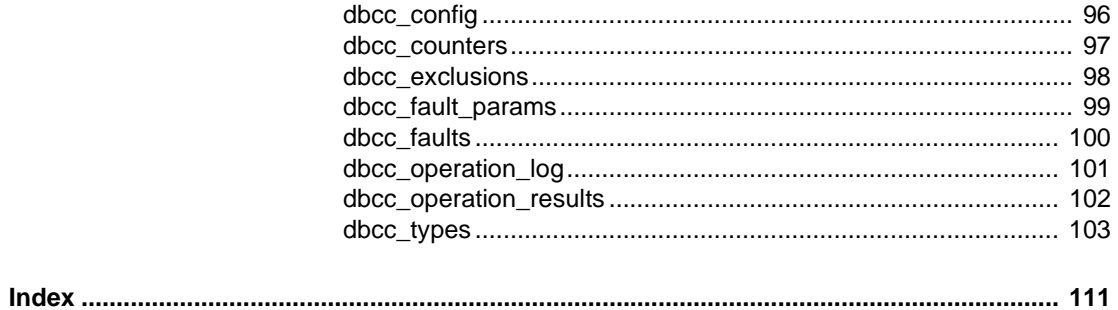

## **About This Book**

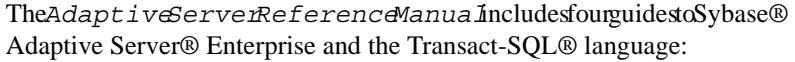

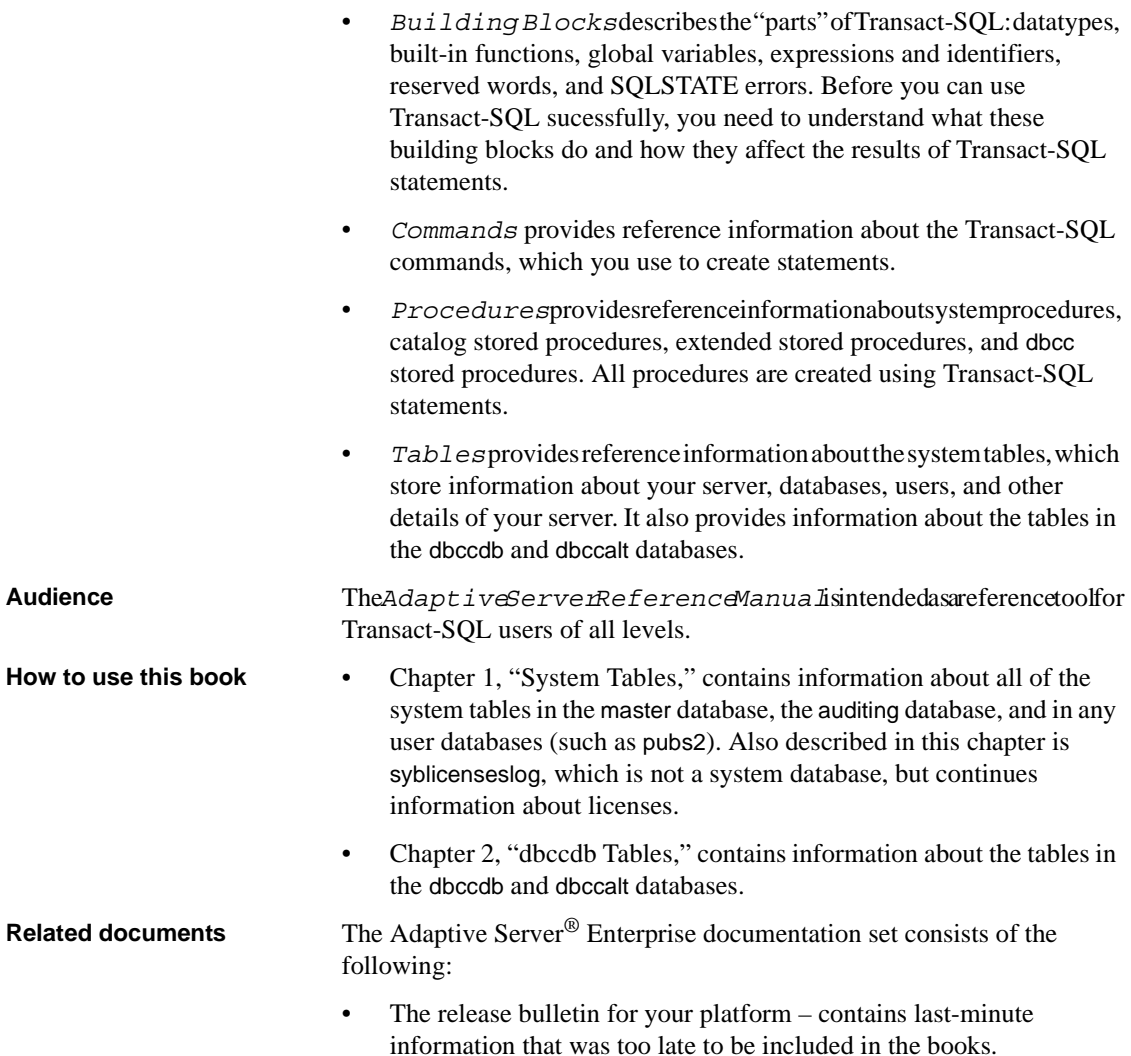

A more recent version of the release bulletin may be available on the World Wide Web. To check for critical product or document information that was added after the release of the product CD, use the Sybase Technical Library.

- The *Installation Guide* for your platform describes installation, upgrade, and configuration procedures for all Adaptive Server and related Sybase products.
- What'sNewinAdaptiv&erverEnterprise?-describes henew features in Adaptive Server version 15.0, the system changes added to support those features, and changes that may affect your existing applications.
- *ASEReplicatorUser'sGuide*–describeshowtousetheAdaptiveServer Replicator feature of Adaptive Server to implement basic replication from a primary server to one or more remote Adaptive Servers.
- ComponentIntegrationService5Jser'Suideexplainshow ausathe Adaptive Server Component Integration Services feature to connect remote Sybase and non-Sybase databases.
- The *Configuration Guide* for your platform provides instructions for performing specific configuration tasks for Adaptive Server.
- Full-TexSearcBpecialtDat8torUser'Guidedescribeshow ase the Full-Text Search feature with Verity to search Adaptive Server Enterprise data.
- *Glossary* defines technical terms used in the Adaptive Server documentation.
- *HistoricalServerUser' Suide*–describeshow to use Historical Server to obtain performance information for SQL Server® and Adaptive Server.
- *JavainAdaptiv&erverEnterprise-describeshowtoinstallanduseJava* classes as datatypes, functions, and stored procedures in the Adaptive Server database.
- *Job Scheduler User's Guide* provides instructions on how to install and configure, and create and schedule jobs on a local or remote Adaptive Server using the command line or a graphical user interface (GUI).
- *Messaging Service User's Guide*  describes how to useReal Time Messaging Services to integrate TIBCO Java Message Service and IBM WebSphere MQ messaging services with all Adaptive Server database applications.
- *MonitorClientLibraryProgrammer'sGuide*-describeshowtowrite Monitor Client Library applications that access Adaptive Server performance data.
- *Monitor Server User's Guide* describes how to use Monitor Server to obtain performance statistics from SQL Server and Adaptive Server.
- *Performance and Tuning Guide* is a series of four books that explains how to tune Adaptive Server for maximum performance:
	- *Basics* the basics for understanding and investigating performance questions in Adaptive Server.
	- *Locking* describes how the various locking schemas can be used for improving performance in Adaptive Server.
	- *Optimizer and Abstract Plans* describes how the optimizer processes queries and how abstract plans can be used to change some of the optimizer plans.
	- *Monitoring and Analyzing-explains how statistics are obtained and* used for monitoring and optimizing performance.
- *Quick Reference Guide* provides a comprehensive listing of the names and syntax for commands, functions, system procedures, extended system procedures, datatypes, and utilities in a pocket-sized book (regular size when viewed in PDF format).
- *Reference Manual* is a series of four books that contains the following detailed Transact-SQL information:
	- *Building Blocks* Transact-SQL datatypes, functions, global variables, expressions, identifiers and wildcards, and reserved words.
	- *Commands* Transact-SQL commands.
	- *Procedures* Transact-SQL system procedures, catalog stored procedures, system extended stored procedures, and dbcc stored procedures.
	- *Tables* Transact-SQL system tables and dbcc tables.
- *System Administration Guide* provides in-depth information about administering servers and databases. This manual includes instructions and guidelines for managing physical resources, security, user and system databases, and specifying character conversion, international language, and sort order settings.
- *System Tables Diagram* illustrates system tables and their entity relationships in a poster format. Full-size available only in print version; a compact version is available in PDF format.
- *Transact-SQL User's Guide* documents Transact-SQL, the Sybase enhanced version of the relational database language. This manual serves as a textbook for beginning users of the database management system. This manual also contains descriptions of the pubs2 and pubs3 sample databases.
- *Using Adaptive Server Distributed Transaction Management Features* explains how to configure, use, and troubleshoot Adaptive Server DTM features in distributed transaction processing environments.
- *Using Sybase Failover in a High Availability System* provides instructions for using Sybase Failover to configure an Adaptive Server as a companion server in a high availability system.
- *UnifiedAgentandAgentManagementConsole*–DescribestheUnified Agent, which provides runtime services to manage, monitor and control distributed Sybase resources.
- *Utility Guide* documents the Adaptive Server utility programs, such as isql and bcp, which are executed at the operating system level.
- *Web Services User's Guide* explains how to configure, use, and troubleshoot Web Services for Adaptive Server.
- *XA Interface Integration Guide for CICS, Encina, and TUXEDO* provides instructions for using the Sybase DTM XA interface with X/Open XA transaction managers.
- *XMEervices in Adaptive erve Enterprise* describes the Sybase native XML processor and the Sybase Java-based XML support, introduces XML in the database, and documents the query and mapping functions that comprise XML Services.

**Other sources of**  Use the Sybase Getting Started CD, the SyBooks CD, and the Sybase Product Manuals Web site to learn more about your product:

> • The Getting Started CD contains release bulletins and installation guides in PDF format, and may also contain other documents or updated information not included on the SyBooks CD. It is included with your software. To read or print documents on the Getting Started CD, you need Adobe Acrobat Reader, which you can download at no charge from the Adobe Web site using a link provided on the CD.

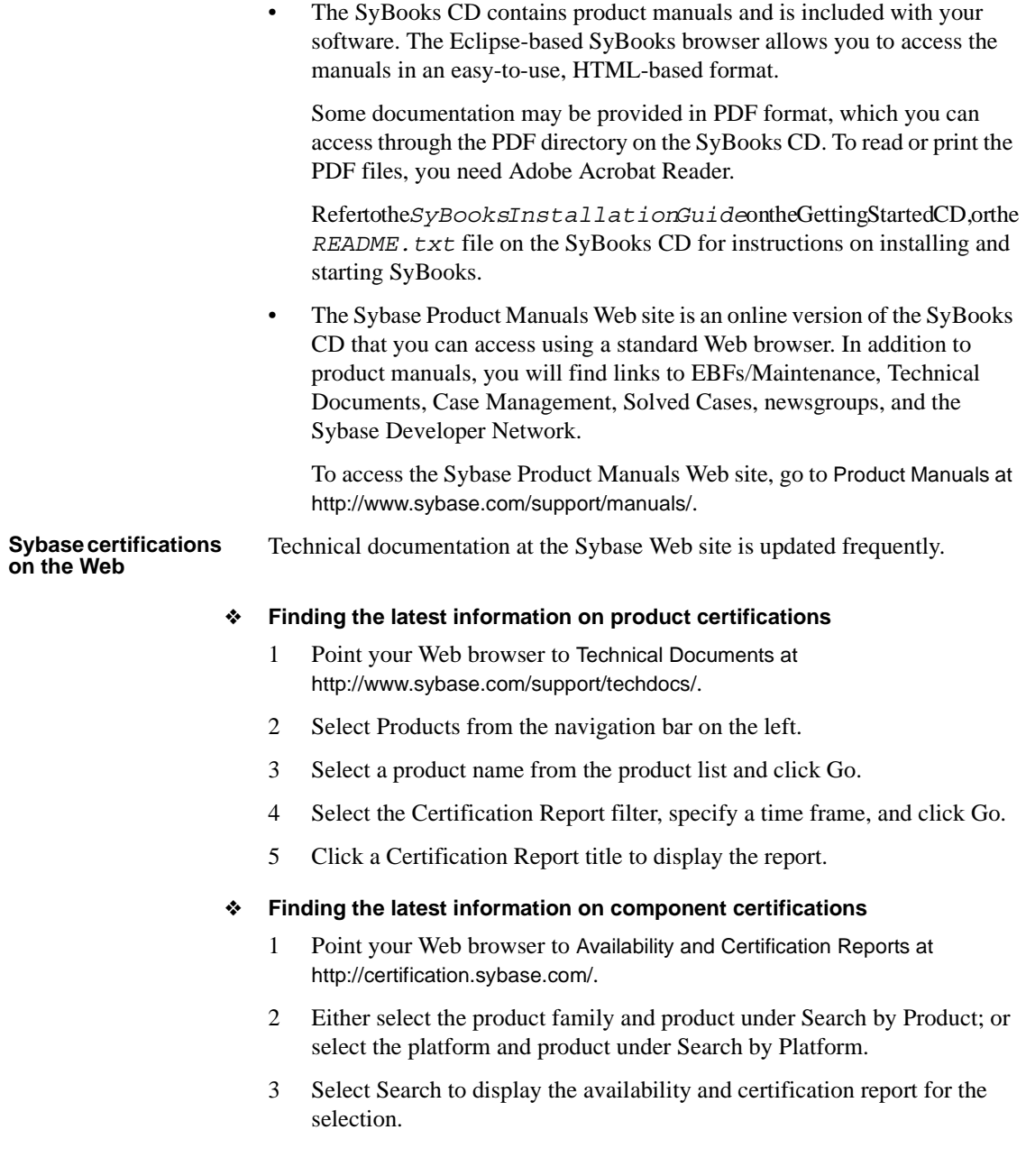

#### ❖ **Creating a personalized view of the Sybase Web site (including support pages)**

Set up a MySybase profile. MySybase is a free service that allows you to create a personalized view of Sybase Web pages.

- 1 Point your Web browser to Technical Documents at http://www.sybase.com/support/techdocs/.
- 2 Click MySybase and create a MySybase profile.

#### **Sybase EBFs and software maintenance**

#### ❖ **Finding the latest information on EBFs and software maintenance**

- 1 Point your Web browser to the Sybase Support Page at http://www.sybase.com/support.
- 2 Select EBFs/Maintenance. If prompted, enter your MySybase user name and password.
- 3 Select a product.
- 4 Specify a time frame and click Go. A list of EBFs/Maintenance releases is displayed.

Padlock icons indicate that you do not have download authorization for certain EBFs/Maintenance releases because you are not registered as a Technical Support Contact. If you have not registered, but have valid information provided by your Sybase representative or through your support contract, click Edit Roles to add the "Technical Support Contact" role to your MySybase profile.

5 Click the Info icon to display the EBFs/Maintenance report, or click the product description to download the software.

**Conventions** The following sections describe conventions used in this manual.

SQL is a free-form language. There are no rules about the number of words you can put on a line or where you must break a line. However, for readability, all examples and most syntax statements in this manual are formatted so that each clause of a statement begins on a new line. Clauses that have more than one part extend to additional lines, which are indented. Complex commands are formatted using modified Backus Naur Form (BNF) notation.

[Table 1](#page-12-0) shows the conventions for syntax statements that appear in this manual:

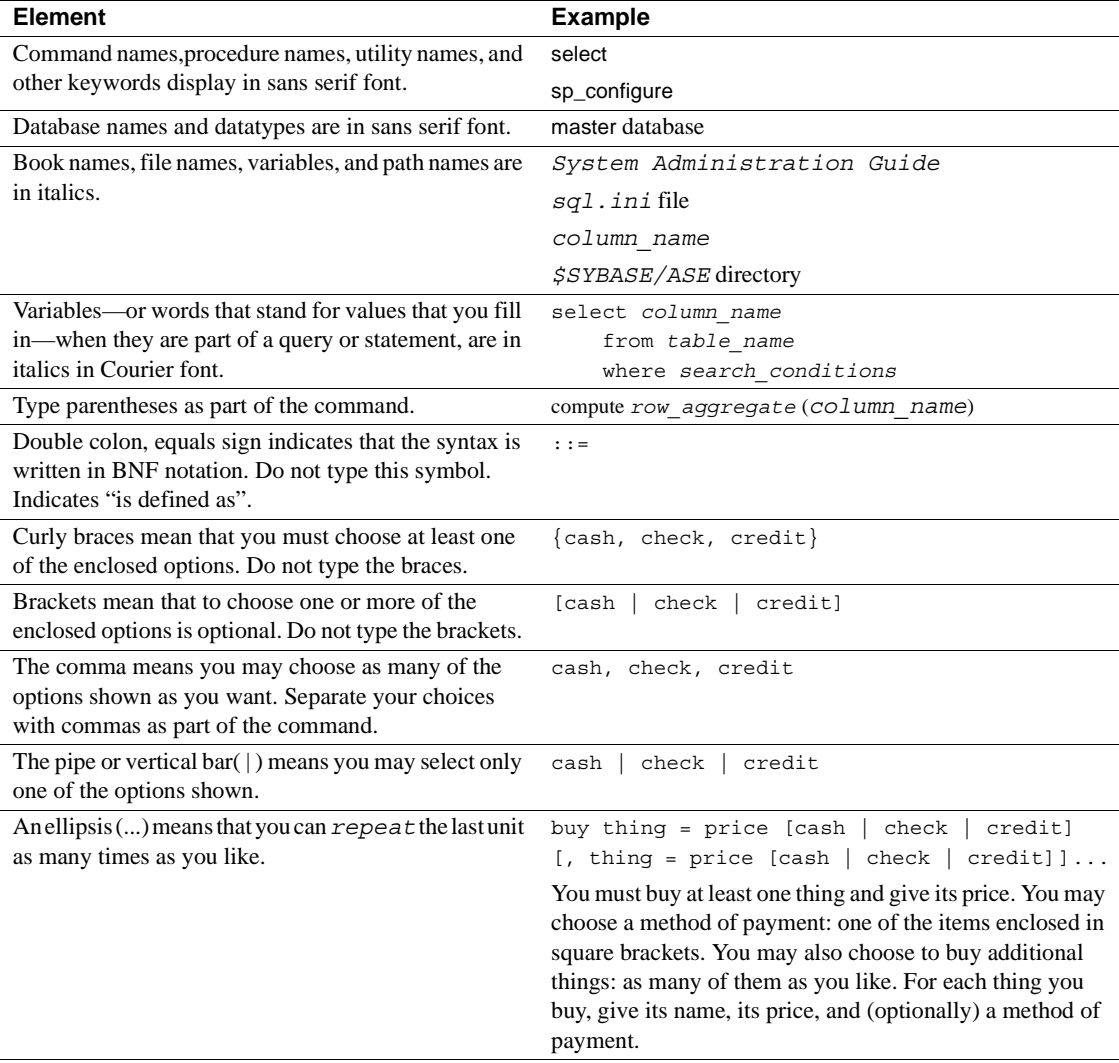

#### <span id="page-12-0"></span>*Table 1: Font and syntax conventions for this manual*

• Syntax statements (displaying the syntax and all options for a command) appear as follows:

sp\_dropdevice [*device\_name*]

For a command with more options:

select *column\_name* from *table\_name* where *search\_conditions* In syntax statements, keywords (commands) are in normal font and identifiers are in lowercase. Italic font shows user-supplied words.

• Examples showing the use of Transact-SQL commands are printed like this:

select \* from publishers

Examples of output from the computer appear as follows:

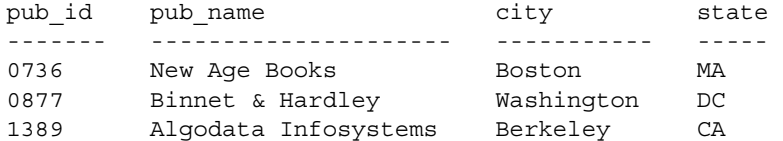

(3 rows affected)

In this manual, most of the examples are in lowercase. However, you can disregard case when typing Transact-SQL keywords. For example, SELECT, Select, and select are the same.

Adaptive Server's sensitivity to the case of database objects, such as table names, depends on the sort order installed on Adaptive Server. You can change case sensitivity for single-byte character sets by reconfiguring the Adaptive Serversortorder. Formore information, see the *SystemAdministrationGuide*.

**Accessibility features** This document is available in an HTML version that is specialized for accessibility. You can navigate the HTML with an adaptive technology such as a screen reader, or view it with a screen enlarger.

> Adaptive Server HTML documentation has been tested for compliance with U.S. government Section 508 Accessibility requirements. Documents that comply with Section 508 generally also meet non-U.S. accessibility guidelines, such as the World Wide Web Consortium (W3C) guidelines for Web sites.

**Note** You might need to configure your accessibility tool for optimal use. Some screen readers pronounce text based on its case; for example, they pronounce ALL UPPERCASE TEXT as initials, and MixedCase Text as words. You might find it helpful to configure your tool to announce syntax conventions. Consult the documentation for your tool.

For information about how Sybase supports accessibility, see Sybase Accessibility at http://www.sybase.com/accessibility. The Sybase Accessibility site includes links to information on Section 508 and W3C standards.

#### **If you need help** Each Sybase installation that has purchased a support contract has one or more designated people who are authorized to contact Sybase Technical Support. If you cannot resolve a problem using the manuals or online help, please have the designated person contact Sybase Technical Support or the Sybase subsidiary in your area.

### CHAPTER 1 **System Tables**

<span id="page-16-0"></span>System tables are tables supplied by Sybase. Most system tables in Adaptive Server version 15.0 are row-locked tables. Those that are not, are noted in the individual system table descriptions.

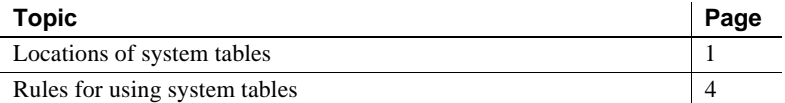

### <span id="page-16-1"></span>**Locations of system tables**

System tables may be located in:

- The master database,
- The sybsecurity database,
- The sybsystemdb database, or
- All databases.

Most tables in the master database are system tables. Some of these tables also occur in user databases. They are automatically created when the create database command is issued.

### **System tables in** *master*

The following system tables occur *only* in the master database:

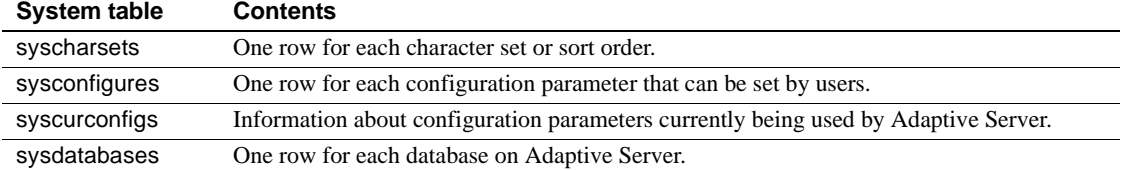

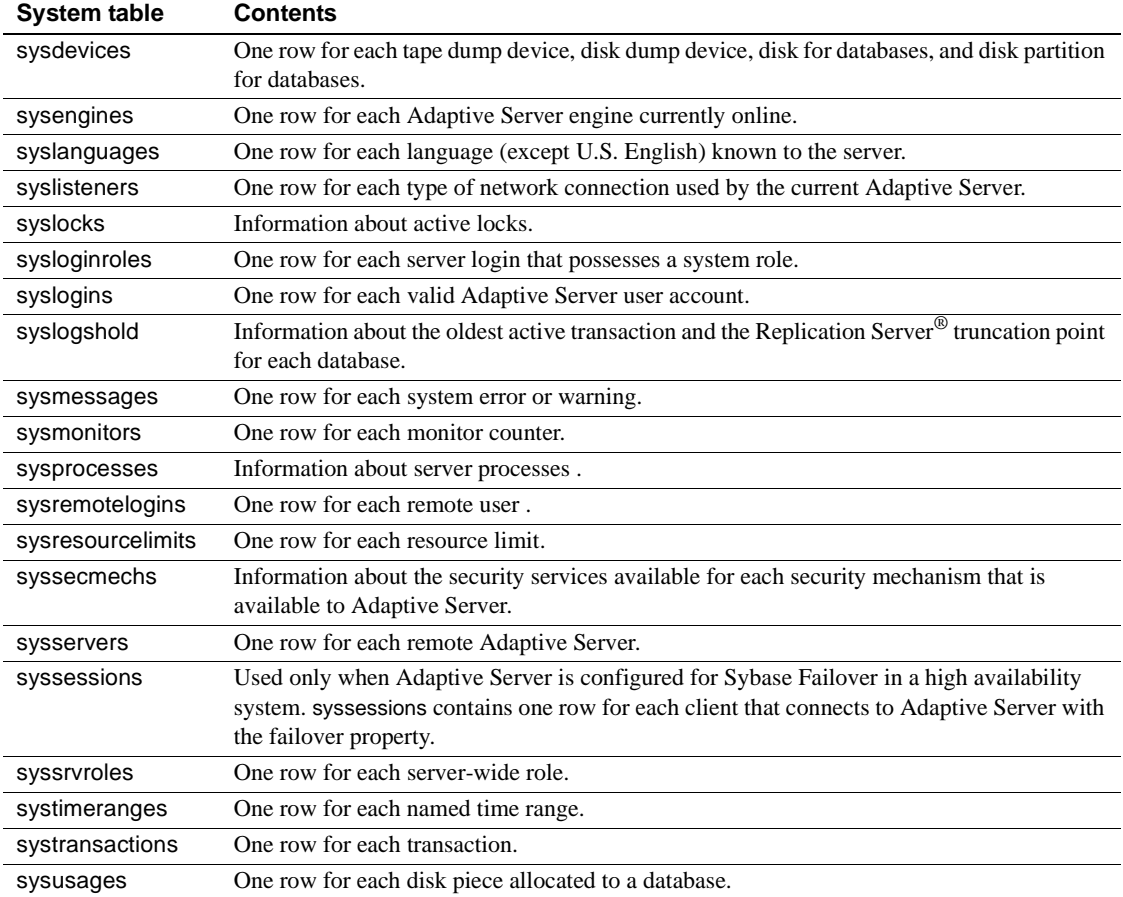

### **System tables in** *sybsecurity*

The following system tables occur *only* in the sybsecurity database:

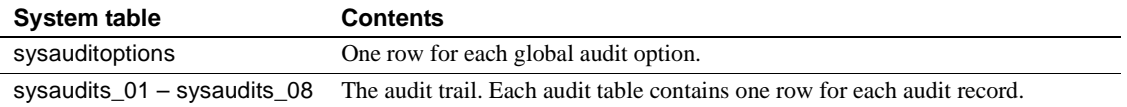

All auditing-related system tables are allpages locked.

### **System table in** *sybsystemdb*

The following system table occurs *only* in the sybsystemdb database:

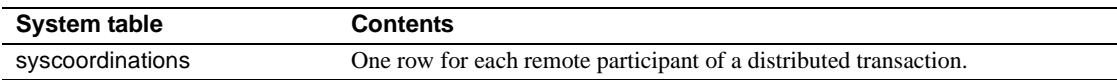

#### **System tables in all databases**

The following system tables occur in all databases:

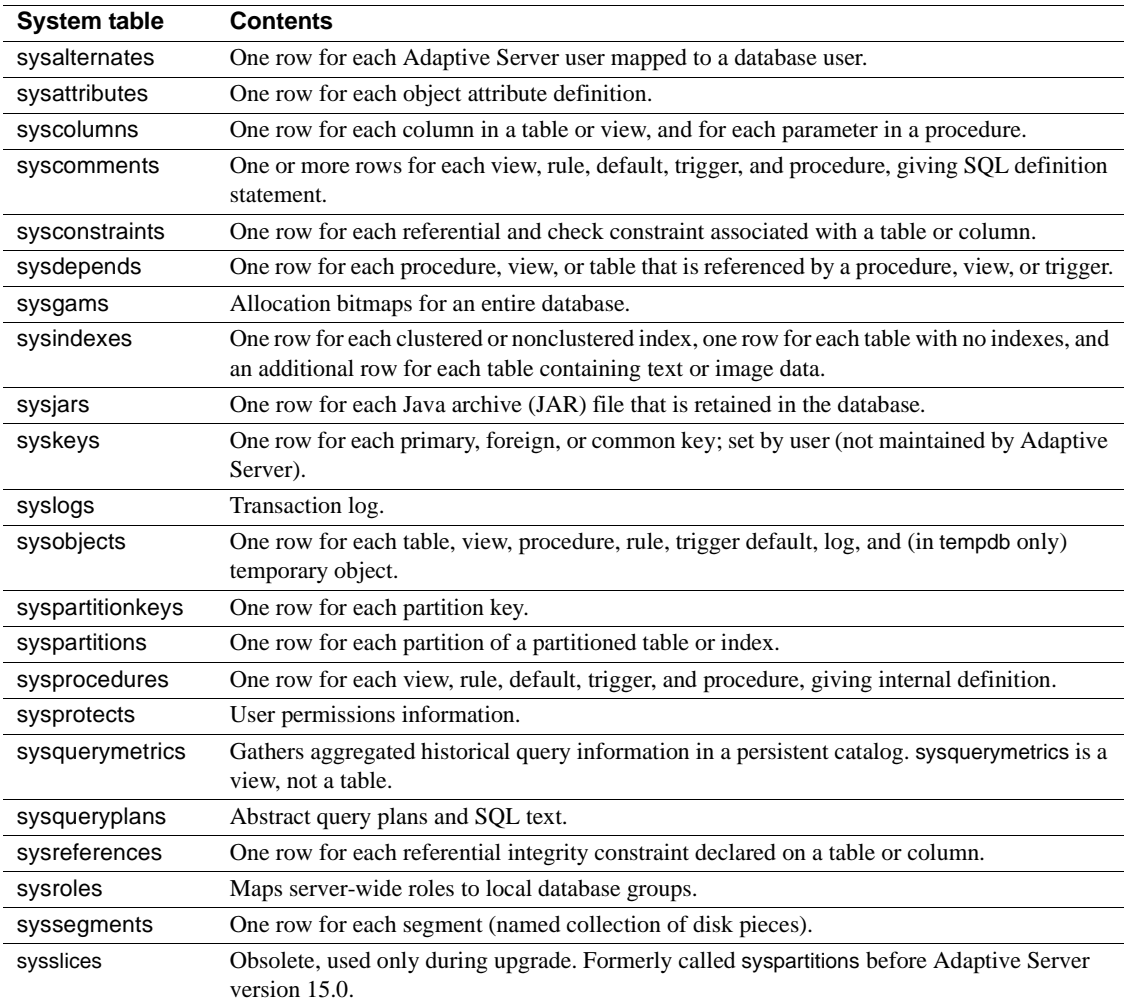

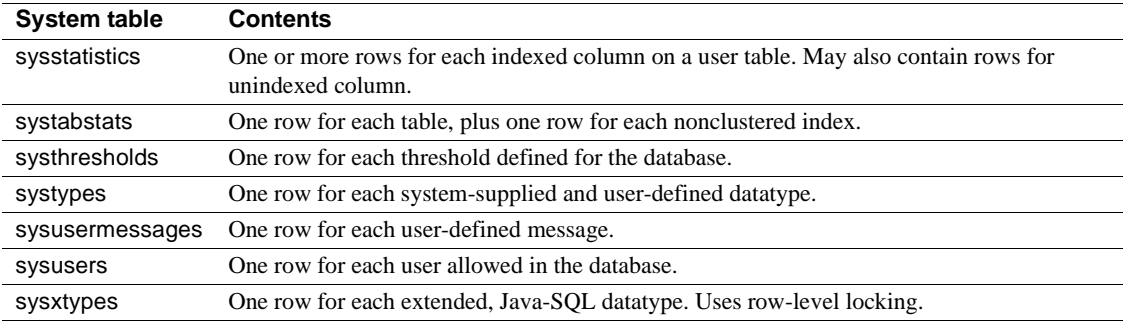

### **About the** *sybdiagdb* **database**

Sybase Technical Support may create the sybdiagdb database on your system for debugging purposes. This database holds diagnostic configuration data for use by Technical Support representatives.

#### **About the** *syblicenseslog* **table**

The syblicenseslog table is described in [syblicenseslog](#page-22-0) on page 7. It is not technically a system table, but you may need to consult it for license information related to shutting down Adaptive Server.

### <span id="page-19-0"></span>**Rules for using system tables**

This section describes rules, restrictions, and usage information for system tables.

**Note** By default, a column is defined as NOT NULL. Nullable columns are described using the "null" keyword, and are listed in the column descriptions for the tables in this book.

#### **Permissions on system tables**

Permissions for use of the system tables can be controlled by the Database Owner, just like permissions on any other tables. By default, when Adaptive Server is installed, the installmodel script grants select access to "public" (all users) for most system tables and for most fields in the tables. Instead, the default permissions on the system tables are assigned when Adaptive Server builds a new database. However, no access is granted to some system tables, such as syssrvroles, and no access is granted to certain fields in other system tables. For example, all users, by default, can select all columns of sysobjects except audflags. See the *System Administration Guide Volume 1* for more information.

```
sp_helprotect system_table_name
```
For example, to check the permissions of syssrvroles in master, execute:

```
use master
go
sp_helprotect syssrvroles
go
```
#### **Locking schemes used for system tables**

In the allpages locking scheme in Adaptive Server, locks are acquired on data and index pages. See the *Performance and Tuning Guide: Locking* for more information on locking schemes.

In Adaptive Server version 15.0, all system tables use datarow locking except for the following, which use allpages locking:

- **sysusermessages**
- **sysslices**
- sysmessages

In addition, the following system tables are "fake"—or non-row-oriented catalogs that give the appearance of using allpages locking:

- syslogs
- sysgams
- **sysprocesses**
- **syslocks**
- syscurconfigs
- syssecmechs
- sysmonitors
- sysengines
- systestlog
- **syslisteners**
- syslogshold

#### **Reserved columns**

The word "reserved" in the column description means that the column is not currently used by Adaptive Server.

#### **Updating system tables**

Direct updates on system tables are not allowed—even for the Database Owner. Instead, Adaptive Server includes system procedures that you should use to make any normally needed updates and additions to system tables.

You can allow direct updates to the system tables if it you must modify them in a way that cannot be accomplished with a system procedure. To allow direct udpates, a System Security Officer must use sp\_configure to reset the configuration parameter called allow updates to system tables. For more information, see the *System Administration Guide*.

#### **Triggers on system tables**

You cannot create triggers on system tables. If you try to create a trigger on a system table, Adaptive Server returns an error message and cancels the trigger.

## <span id="page-22-0"></span>**syblicenseslog**

#### master database only

Description syblicenseslog contains one row for each update of the maximum number of licenses used in Adaptive Server per 24-hour period. syblicenseslog is updated every 24 hours. If Adaptive Server is shut down at any time, License Use Manager logs the number of licenses currently being used in syblicenseslog before the shutdown is complete. The 24-hour period restarts when you start Adaptive Server.

> **Note** syblicenseslog is not a system table. Its type is "U" and its object ID is greater than 255.

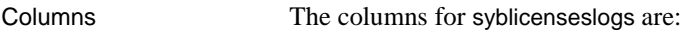

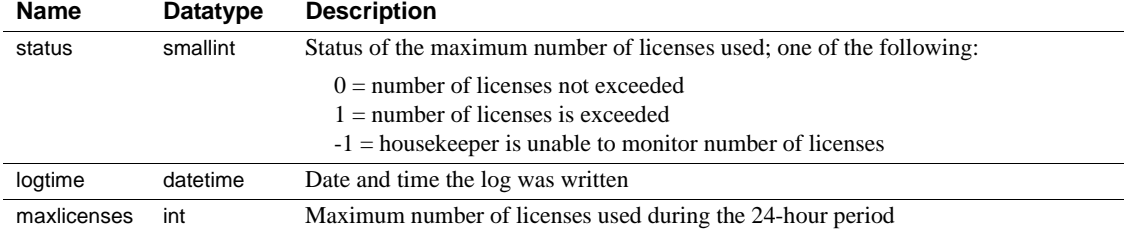

### <span id="page-23-0"></span>**sysalternates**

#### All databases

Description sysalternates contains one row for each Adaptive Server user that is mapped or aliased to a user of the current database. When a user tries to access a database, Adaptive Server looks for a valid uid entry in sysusers. If none is found, it looks in sysalternates.suid. If the user's suid is found there, he or she is treated as the database user whose suid is listed in sysalternates.altsuid.

Columns The columns for sysalternates are:

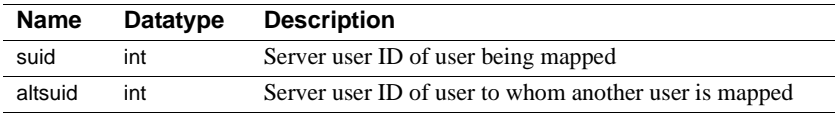

Indexes • Unique clustered index on suid.

### <span id="page-24-0"></span>**sysattributes**

#### All databases

Description System attributes define properties of objects such as databases, tables, indexes, users, logins, and procedures. sysattributes contains one row for each of an object's attribute definitions (configured by various system procedures). master..sysattributes defines the complete set of valid attribute values and classes for Adaptive Server as a whole. It also stores attribute definitions for server-wide objects, such as databases and logins.

> Use only system procedures to access sysattributes. The permissions required for modifying sysattributes depend on the system procedure you use.

Columns The columns for sysattributes are:

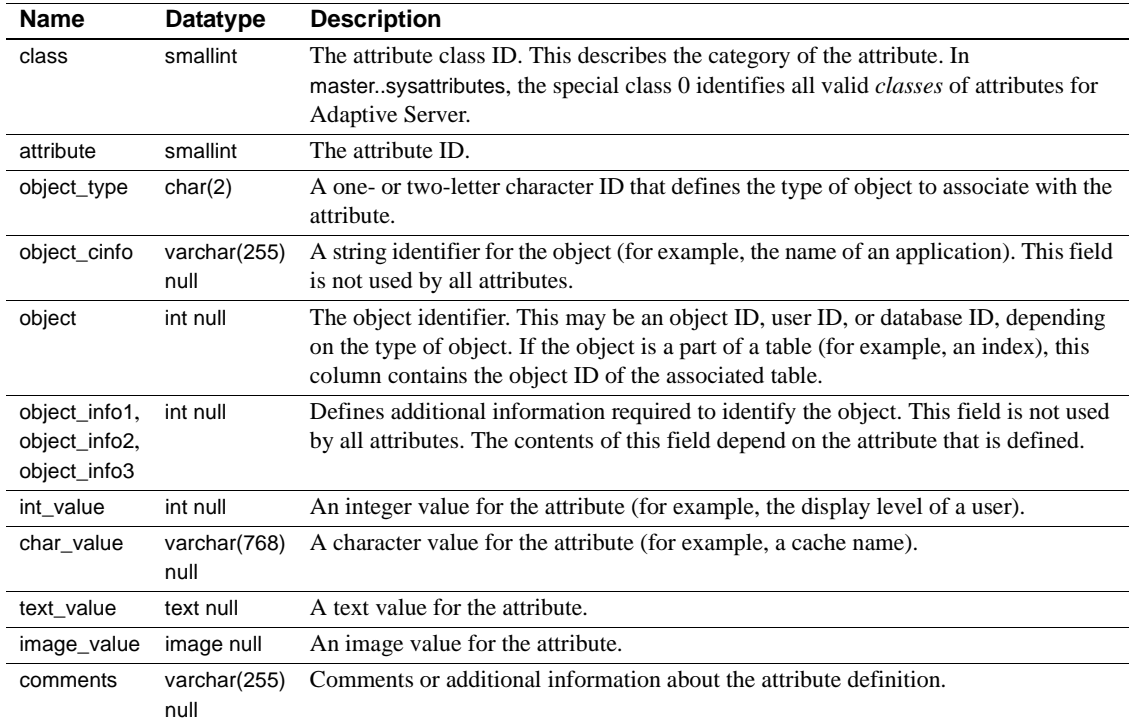

[Table 1-1](#page-25-0) lists the relevant values most frequently used in object\_type. These values provide additional information for sysattributes, and are not for use as standalone values. For this reason, use these values only in conjunction with the class ID.

| <b>Value</b> | <b>Description</b>                     |
|--------------|----------------------------------------|
| D            | Database                               |
| J.           | Index                                  |
|              | Login                                  |
| P            | Proc                                   |
| т            | Table                                  |
| U            | User                                   |
| AP           | Application                            |
| DC           | Dump Condition                         |
| EL           | External Login (OMNI)                  |
| OD           | Object Definition (OMNI)               |
| <b>TC</b>    | Transaction Coordination (ASTC)        |
| TG           | Temporary Database Group (mult tempdb) |
| <b>TP</b>    | Text Page (OMNI)                       |
| QP           | Query Plans (abstract plans)           |
| <b>UR</b>    | User Role                              |
| GR.          | Group Role                             |
| LG           | Login (for MTDB binding)               |
| EG           | Engine Group                           |
| PS           | Password Security                      |

<span id="page-25-0"></span>*Table 1-1: Valid values for the object\_type column of sysattributes*

- Indexes Unique clustered index on class, attribute, object\_type, object, object\_info1, object\_info2, object\_info3, object\_cinfo.
	- Nonclustered index on object\_type, object, object\_info1, object\_info2, object\_info3, object\_cinfo.

### <span id="page-26-0"></span>**sysauditoptions**

#### sybsecurity database

Description sysauditoptions contains one row for each server-wide audit option and indicates the current setting for that option. Other types of auditing option settings are stored in other tables. For example, database-specific option settings are stored in sysdatabases, and object-specific option settings are stored in sysobjects. The default value for each option is 0, or "off." Only System Security Officers can access sysauditoptions.

Columns The columns for sysauditoptions are:

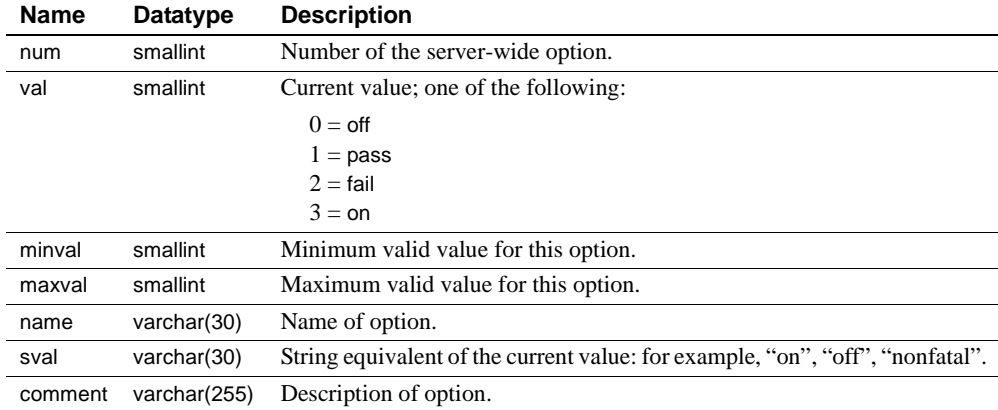

### <span id="page-27-0"></span>**sysaudits\_01 – sysaudits\_08**

#### sybsecurity database

Description These system tables contain the audit trail. Only one table at a time is active. The active table is determined by the value of the current audit table configuration parameter. An installation can have as many as eight audit tables. For example, if your installation has three audit tables, the tables are named sysaudits\_01, sysaudits\_02, and sysaudits\_03. An audit table contains one row for each audit record.

Columns The columns for sysaudits\_01 – sysaudits\_08 are:

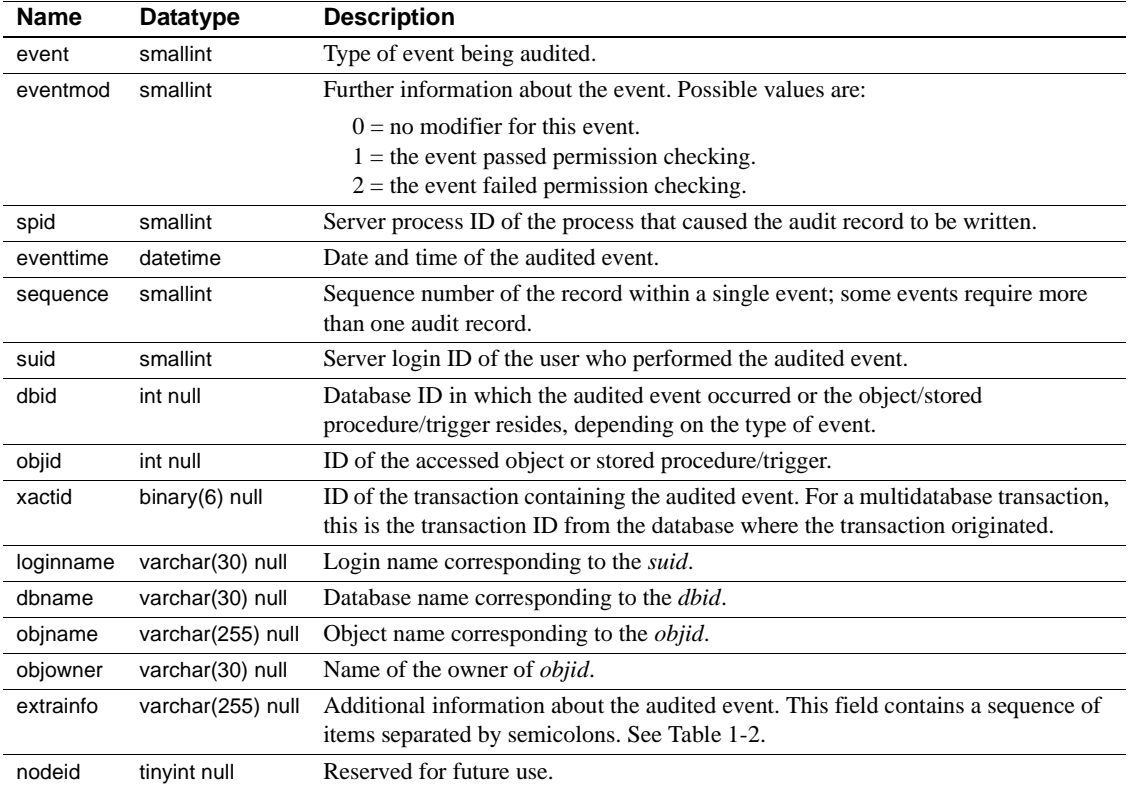

The extrainfo column contains a sequence of items separated by semicolons as shown in [Table 1-2](#page-27-1):

<span id="page-27-1"></span>*Table 1-2: Items in the extrainfo column*

| $\sim$ . The state is the state of the state of the state of the state of the state of the state of the state of the state of the state of the state of the state of the state of the state of the state of the state of the st |                                                                     |
|----------------------------------------------------------------------------------------------------|---------------------------------------------------------------------|
| ltem                                                                                                    | <b>Contents</b>                                                     |
| Roles                                                                                                    | Lists the roles that are active. The roles are separated by blanks. |

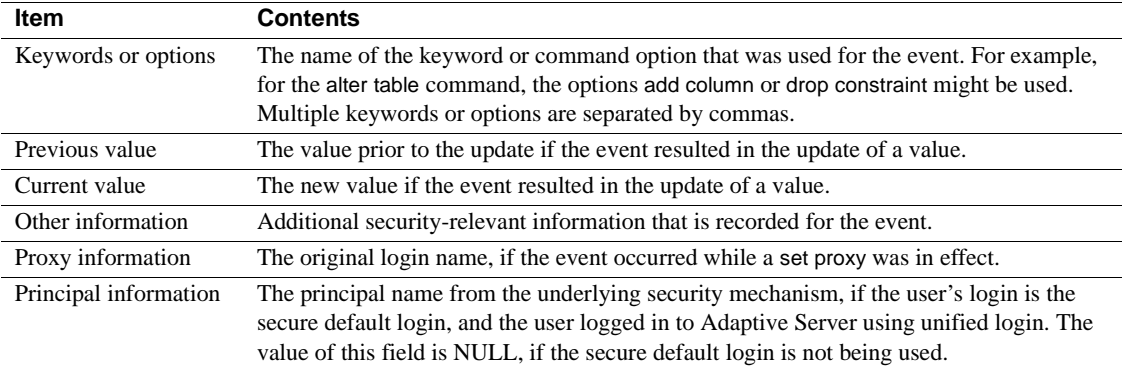

An example of an extrainfo column for the security-relevant event of changing an auditing configuration parameter might be:

sso\_role; suspend auditing when full;1;0;;;;

This example indicates that a System Security Officer changed the configuration parameter suspend auditing when full from 1 (suspend all processes that involve an auditing event) to 0 (truncate the next audit table and make it the current audit table).

### <span id="page-29-0"></span>**syscharsets**

#### master database only

Description syscharsets contains one row for each character set and sort order defined for use by Adaptive Server. One of the sort orders is marked in master..sysconfigures as the default sort order, which is the only one actually in use.

Columns The columns for syscharsets are:

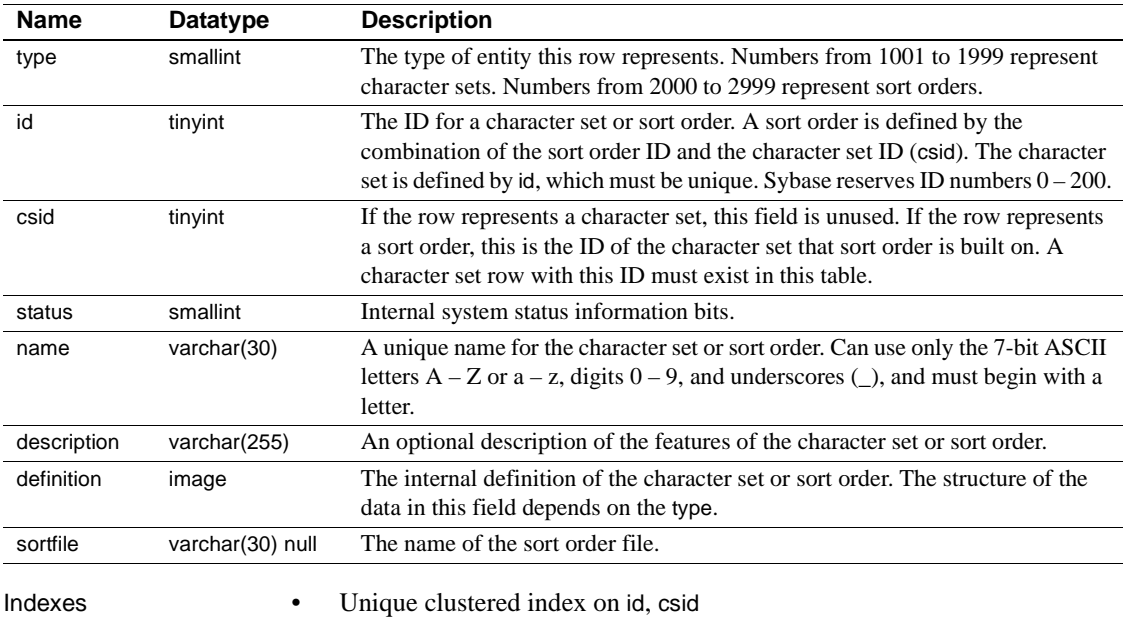

• Unique nonclustered index on name

## <span id="page-30-0"></span>**syscolumns**

### All databases

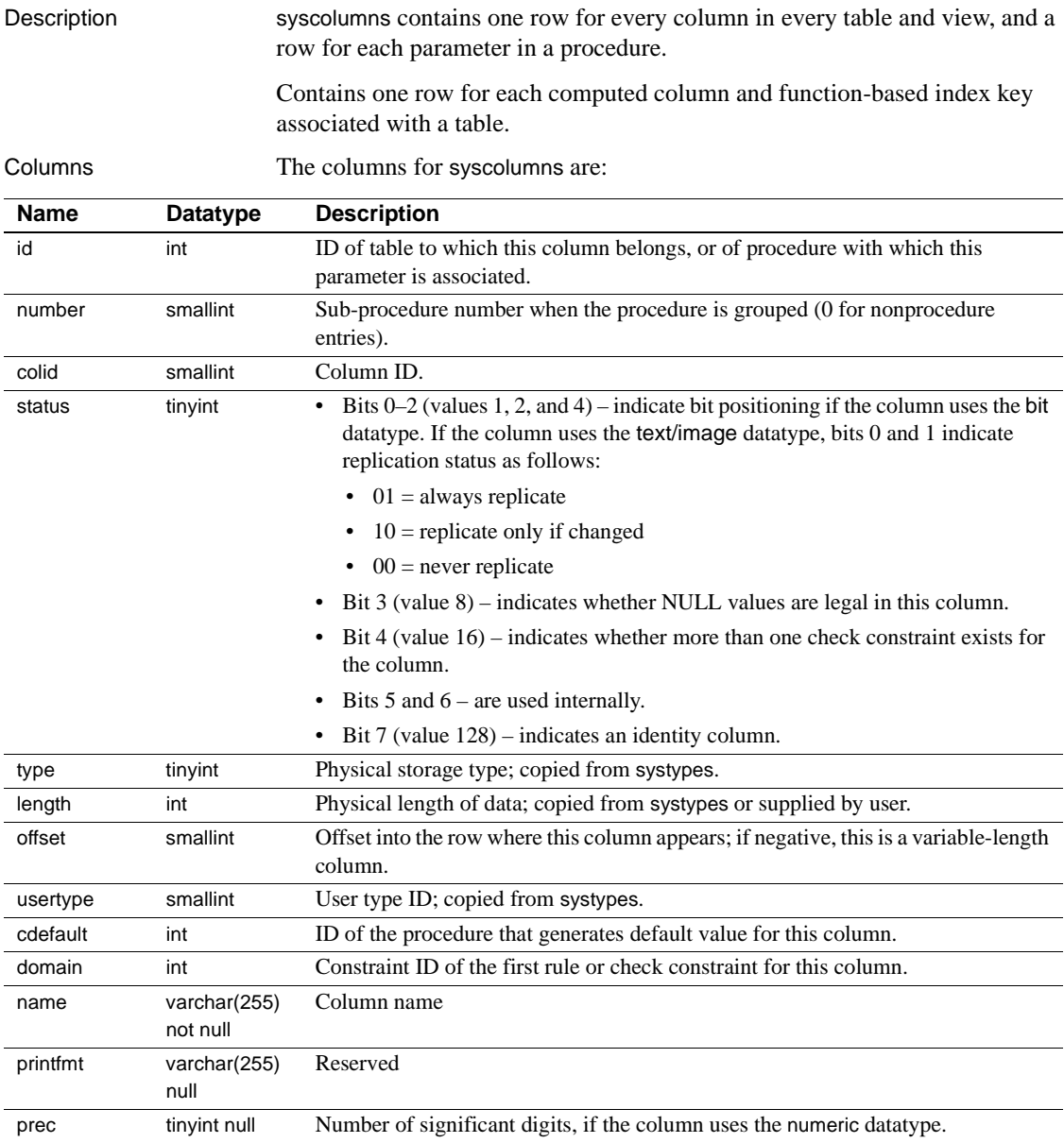

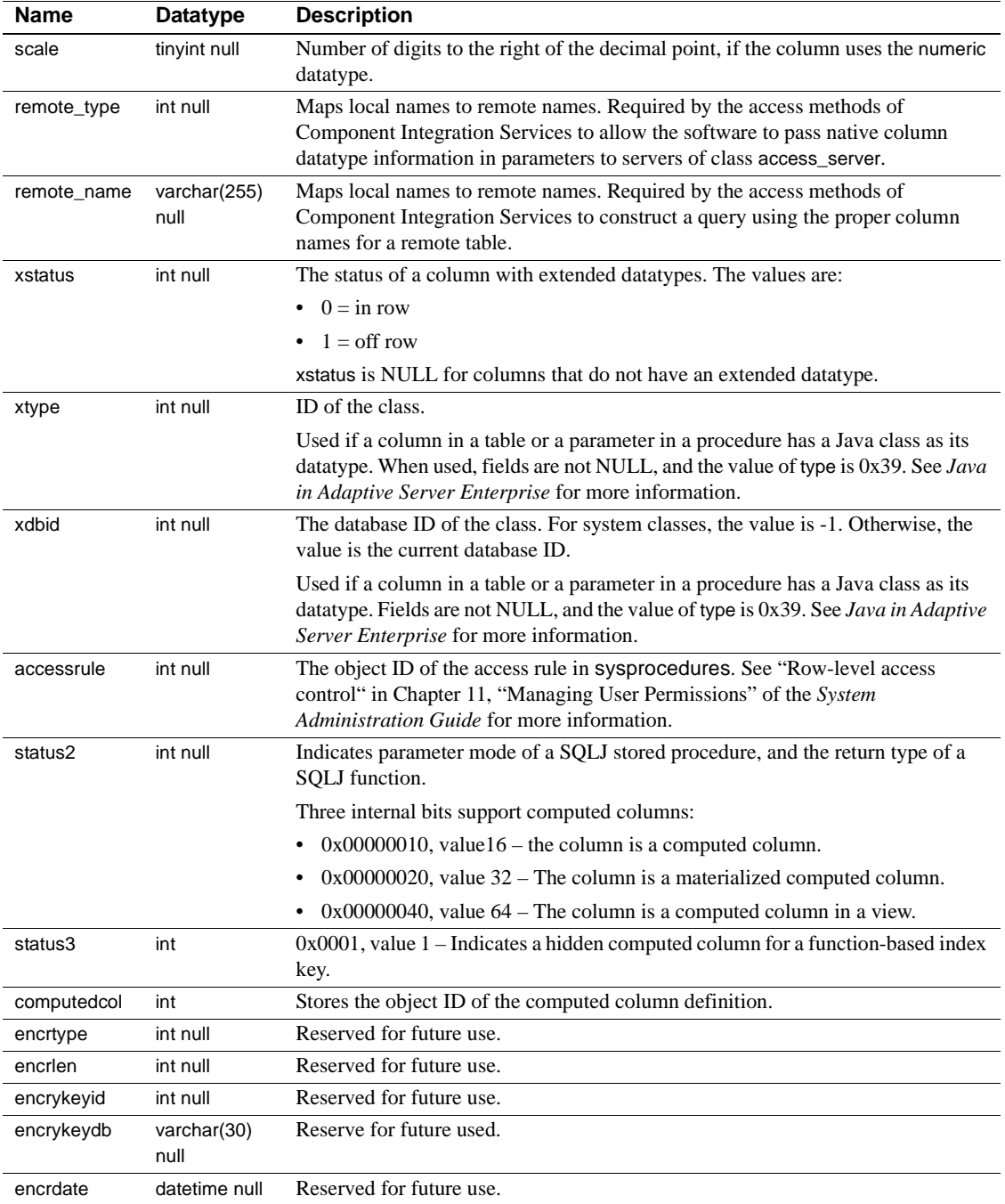

Indexes • Unique clustered index on id, number, colid

### <span id="page-33-0"></span>**syscomments**

status smallint null

#### All databases

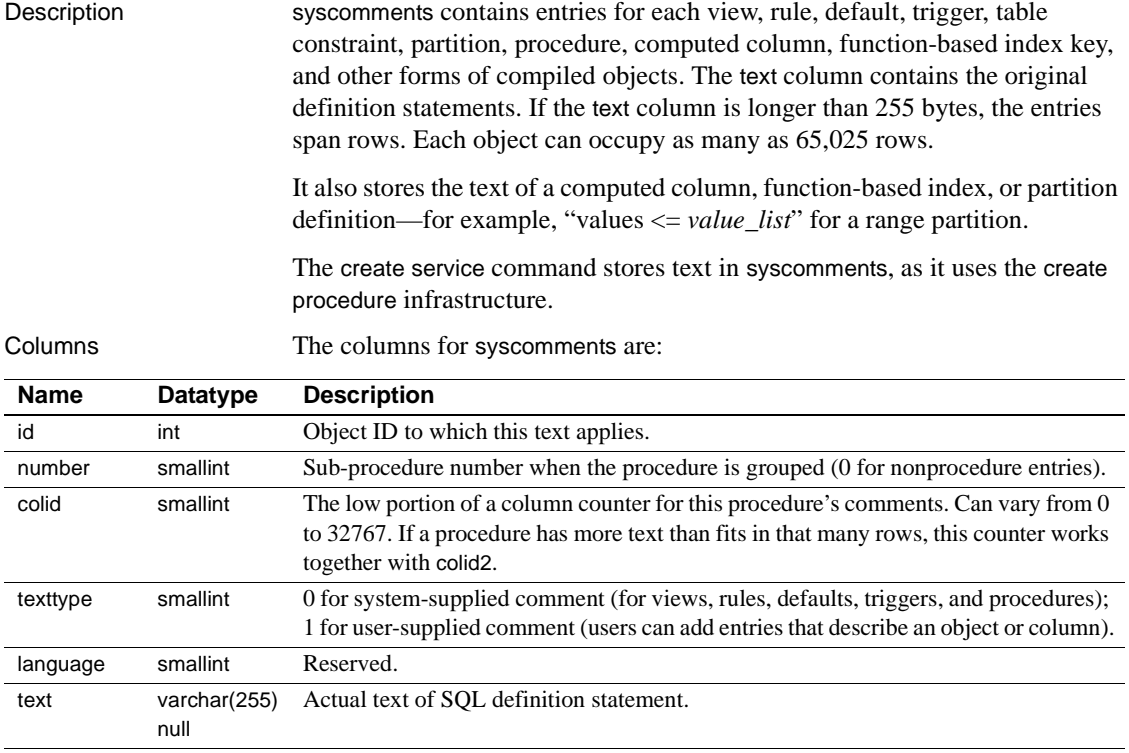

**Note** Do not delete the definition statements from the text column of syscomments. These statements are required for the Adaptive Server upgrade process. To encrypt a definition statement, execute the system procedure sp\_hidetext. To see if a statement created in version 11.5 or later was deleted, execute sp\_checksource. If the statement was deleted, you must either re-create the object that created the statement or reinstall the application that created the object, which re-creates the statement.

colid2 smallint The high portion of a column counter for this procedure's comments. Can vary from

procedure text.

partitionid int null Partition ID. Otherwise, null.

0 to 32767. Is only greater than 0 for procedures containing more than 32,768 rows of

**Note** Do not delete the definition statements from the text column of syscomments. These statements are required for the Adaptive Server upgrade process. To encrypt a definition statement, execute the system procedure sp\_hidetext. To see if a statement created in version 11.5 or later was deleted, execute sp\_checksource. If the statement was deleted, you must either re-create the object that created the statement or reinstall the application that created the object, which re-creates the statement.

You can protect the text of a database object against unauthorized access by restricting select permission on the text column of the syscomments table to the owner of the object and the System Administrator. This restriction, which applies to direct access through select statements as well as access through stored procedures, is required to run Adaptive Server in the evaluated configuration. To enact this restriction, a System Security Officer must reset the parameter called allow select on syscomments.text column using the system procedure sp\_configure. For information about the evaluated configuration, see the *System Administration Guide*.

Indexes • Unique clustered index on id, number, colid2, colid, texttype

### <span id="page-35-0"></span>**sysconfigures**

#### master database only

![](_page_35_Picture_174.jpeg)

[Table 1-3](#page-35-1) provides information about the status column.

#### <span id="page-35-1"></span>*Table 1-3: Status column description*

![](_page_35_Picture_175.jpeg)
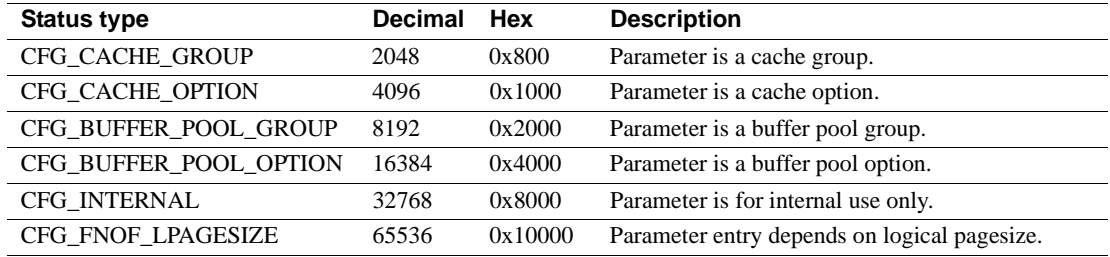

Indexes • Unique clustered index on name, parent, config

- Nonclustered index on config
- Nonclustered index on parent, config

### **sysconstraints**

#### All databases

Description Whenever a user declares a new check constraint or referential constraint using create table or alter table, Adaptive Server inserts a row into the sysconstraints table. The row remains until a user executes alter table to drop the constraint. Dropping a table by executing drop table removes all rows associated with that table from the sysconstraints table.

> This table also contains one row for each check constraint, referential constraint, computed column, and function-based index key associated with a specific table.

Columns The columns for sysconstraints are:

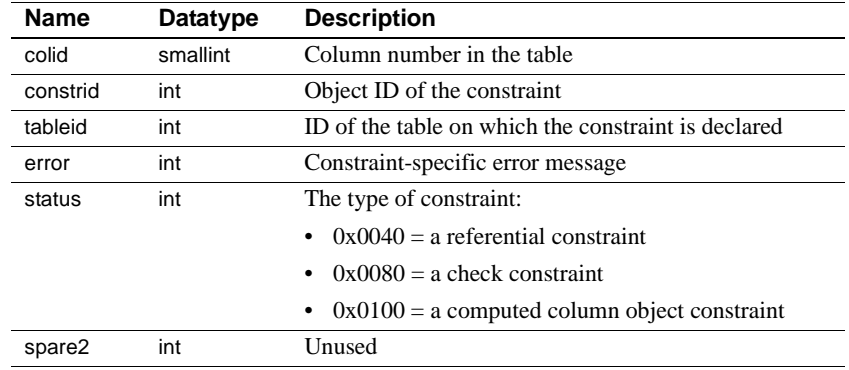

- Indexes Unique clustered index on tableid, colid
	- Nonclustered index on constrid

### **syscoordinations**

#### sybsystemdb database only

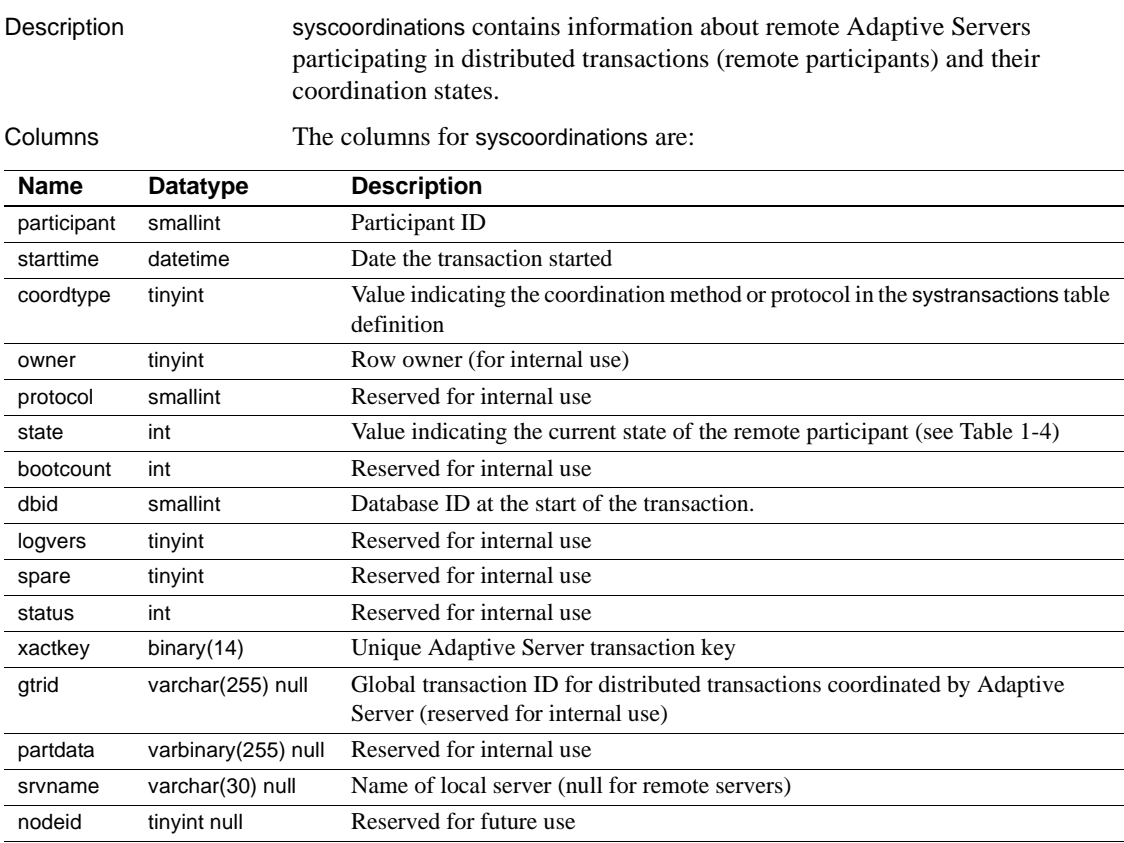

[Table 1-4](#page-38-0) lists the values for the state column:

<span id="page-38-0"></span>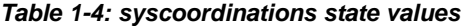

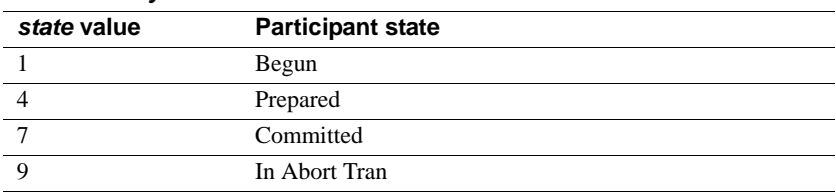

Indexes • Unique clustered index on xactkey, participant, owner

### **syscurconfigs**

#### master database only

Description syscurrentigs is built dynamically when queried. It contains an entry for each of the configuration parameters, as does sysconfigures, but with the current values rather than the default values. In addition, it contains four rows that describe the configuration structure.

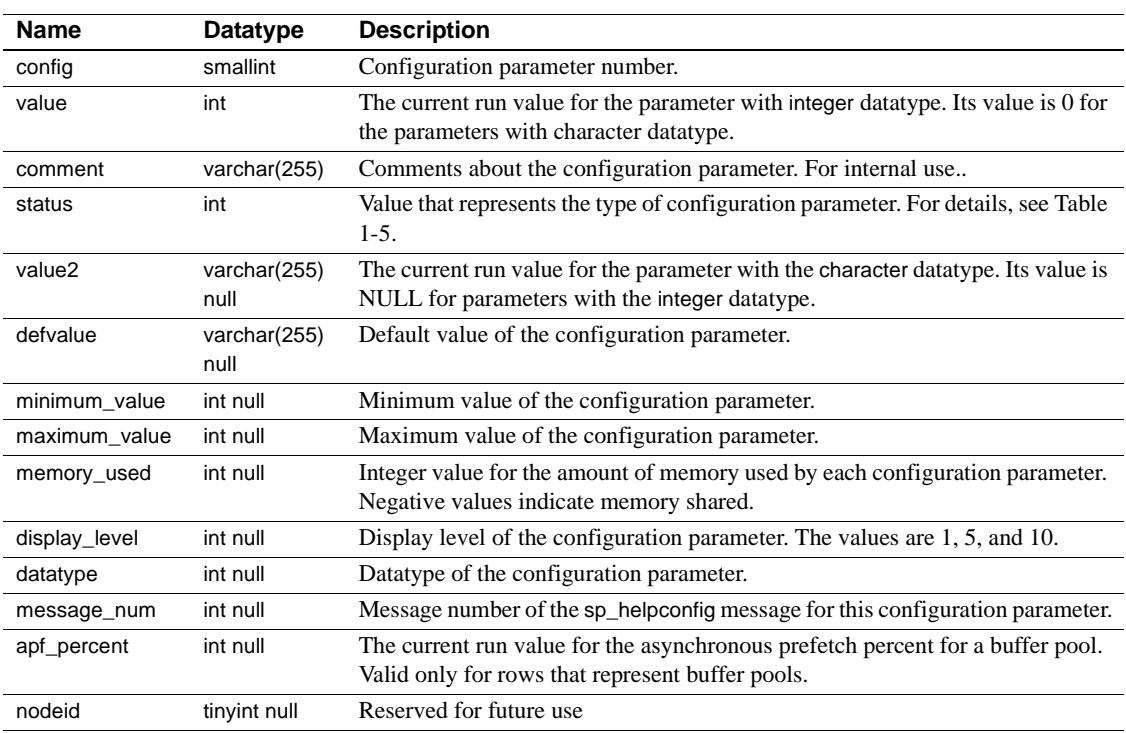

Columns The columns for syscurconfigs are:

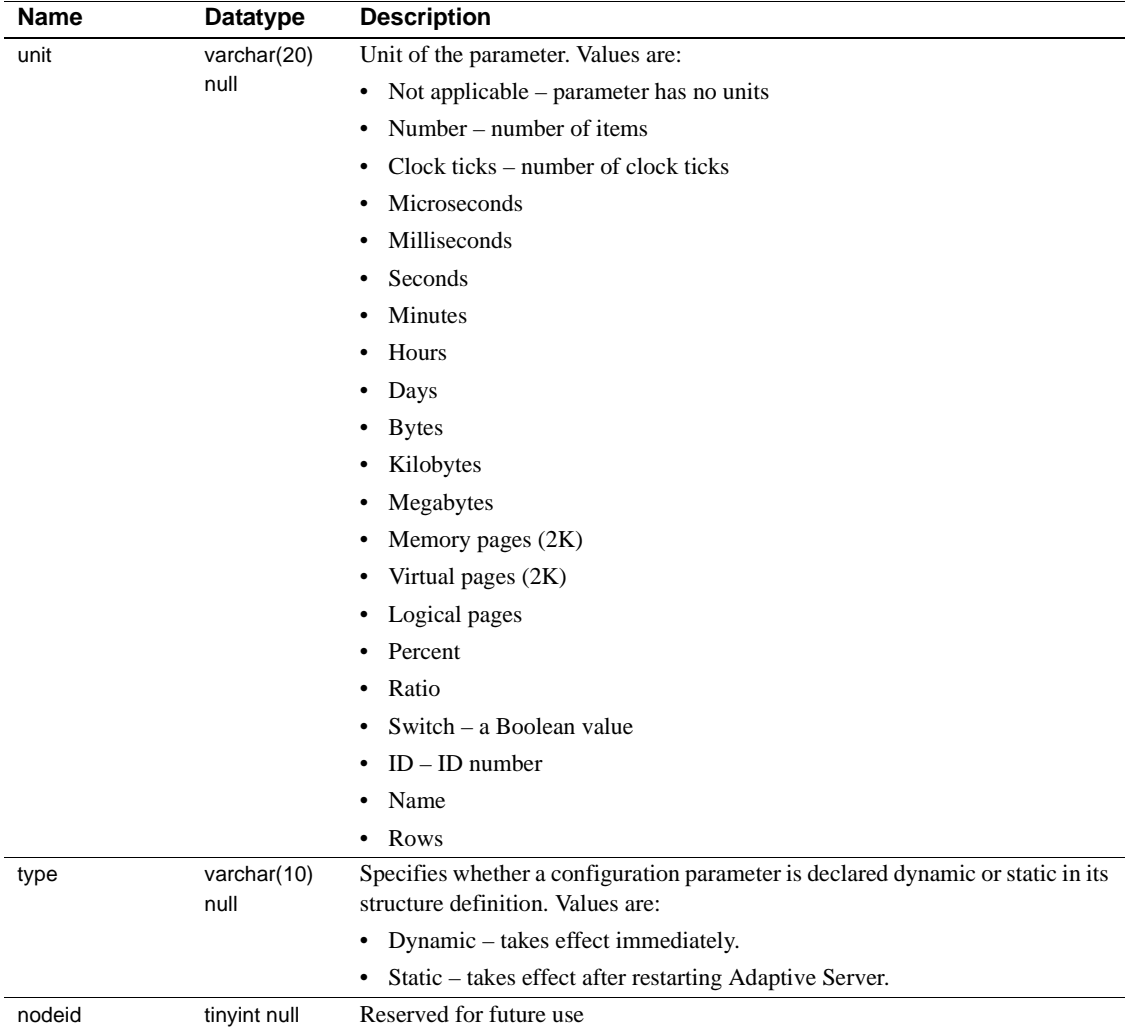

[Table 1-5](#page-40-0) provides information about the status column.

| <b>Status type</b> | <b>Decimal</b> | <b>Hex</b> | <b>Description</b>            |
|--------------------|----------------|------------|-------------------------------|
| CFG NO OPTIONS     |                | 0x0        | Parameter has no options.     |
| CFG SYSTEM OPTION  |                | 0x01       | Parameter is a system option. |
| CFG SYSTEM GROUP   |                | 0x02       | Parameter is a system group.  |
| CFG STATIC         |                | 0x04       | Parameter is static.          |
| CFG DYNAMIC        |                | 0x08       | Parameter is dynamic.         |

<span id="page-40-0"></span>*Table 1-5: Status column description*

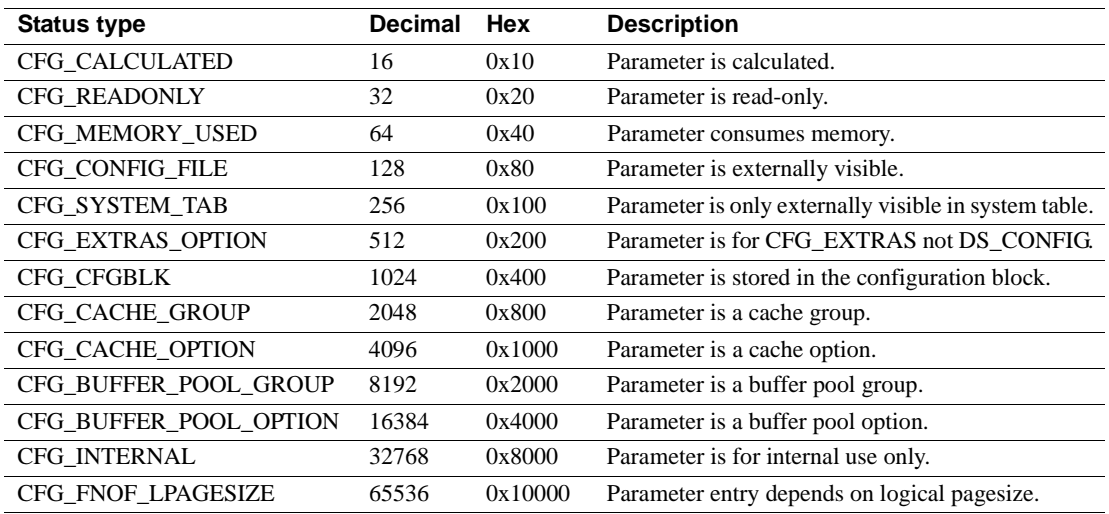

### **sysdatabases**

#### master database only

Description sysdatabases contains one row for each database in Adaptive Server. When Adaptive Server is installed, sysdatabases contains entries for the master database, the model database, the sybsystemprocs database, and the tempdb database. If you have installed auditing, it also contains an entry for the sybsecurity database.

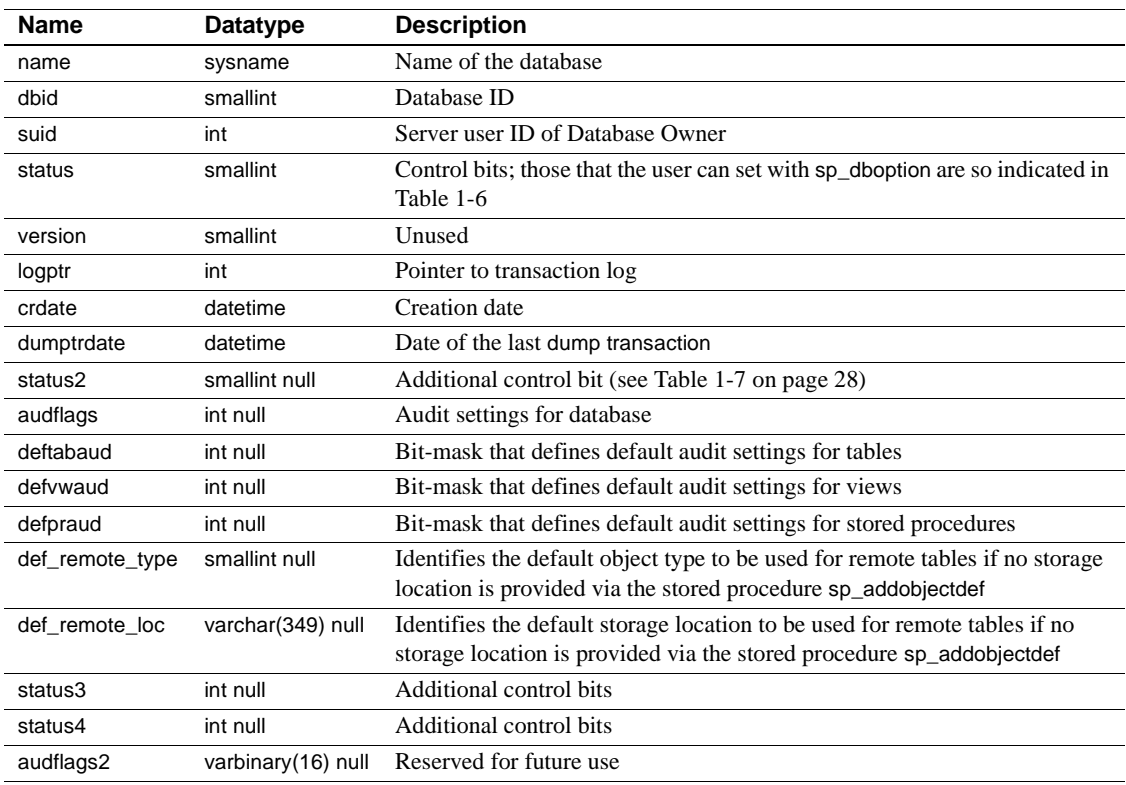

Columns The columns for sysdatabases are:

[Table 1-6](#page-43-0) lists the bit representations for the status column.

| <b>Decimal</b> | <b>Hex</b> | <b>Status</b>                                           |  |
|----------------|------------|---------------------------------------------------------|--|
| 1              | 0x01       | Upgrade started on this database                        |  |
| $\overline{2}$ | 0x02       | Upgrade has been successful                             |  |
| $\overline{4}$ | 0x04       | select into/bulkcopy                                    |  |
|                |            | Can be set by user                                      |  |
| 8              | 0x08       | trunc log on chkpt<br>٠                                 |  |
|                |            | Can be set by user<br>٠                                 |  |
| 16             | 0x10       | no chkpt on recovery<br>٠                               |  |
|                |            | Can be set by user                                      |  |
| 32             | 0x20       | Database created with for load option, or crashed while |  |
|                |            | loading database, instructs recovery not to proceed     |  |
| 64             | 0x04       | Recovery started for all databases to be recovered      |  |
| 256            | 0x100      | Database suspect<br>٠                                   |  |
|                |            | Not recovered                                           |  |
|                |            | Cannot be opened or used                                |  |
|                |            | Can be dropped only with dbcc dbrepair<br>٠             |  |
| 512            | 0x200      | ddl in tran<br>٠                                        |  |
|                |            | Can be set by user                                      |  |
| 1024           | 0x400      | read only<br>٠                                          |  |
|                |            | Can be set by user                                      |  |
| 2048           | 0x800      | dbo use only<br>٠                                       |  |
|                |            | Can be set by user                                      |  |
| 4096           | 0x1000     | single user<br>٠                                        |  |
|                |            | Can be set by user                                      |  |
| 8192           | 0x2000     | allow nulls by default<br>٠                             |  |
|                |            | Can be set by user<br>٠                                 |  |

<span id="page-43-0"></span>*Table 1-6: Status control bits in the sysdatabases table*

[Table 1-7](#page-43-1) lists the bit representations for the status2 column.

| <b>Decimal</b> | <b>Hex</b> | <b>Status</b>                                   |
|----------------|------------|-------------------------------------------------|
|                | 0x0001     | abort tran on log full; can be set by user      |
|                | 0x0002     | no free space acctg; can be set by user         |
|                | 0x0004     | auto identity; can be set by user               |
|                | 0x0008     | identity in nonunique index; can be set by user |
| 16             | 0x0010     | Database is offline                             |
| 32             | 0x0020     | Database is offline until recovery completes    |

<span id="page-43-1"></span>*Table 1-7: status2 control bits in the sysdatabases table*

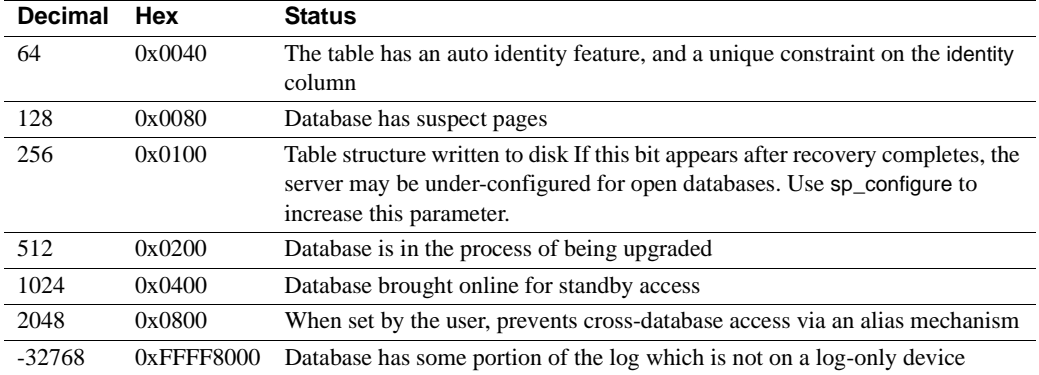

[Table 1-8](#page-44-0) lists the bit representations for the status3 column.

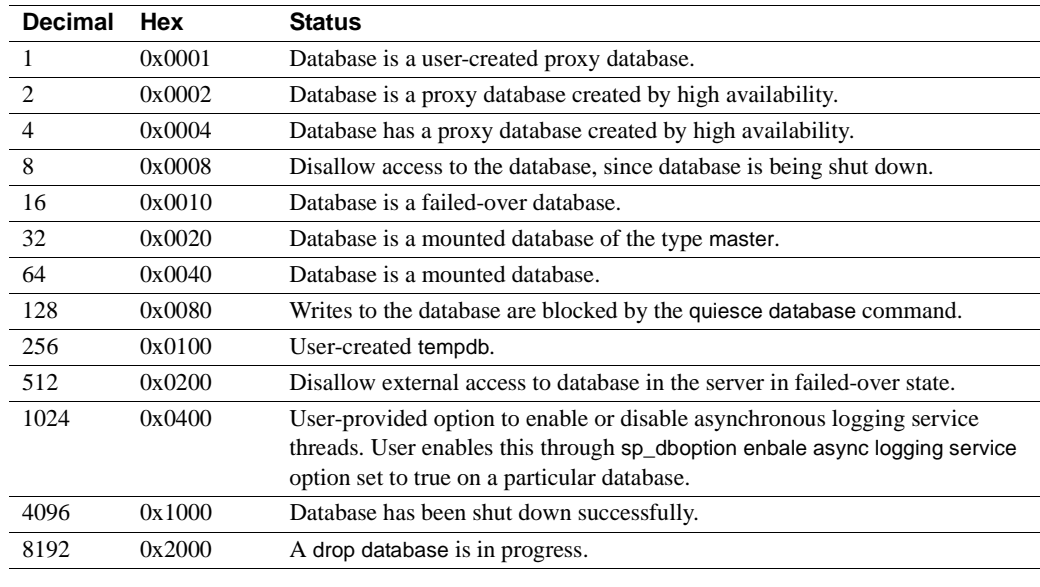

<span id="page-44-0"></span>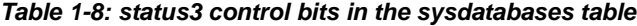

Indexes • Unique clustered index on name

• Nonclustered index on dbid

### **sysdepends**

#### All databases

Description sysdepends contains one row for each procedure, view, or table that is referenced by a procedure, view, or trigger.

Columns The columns for sysdepends are:

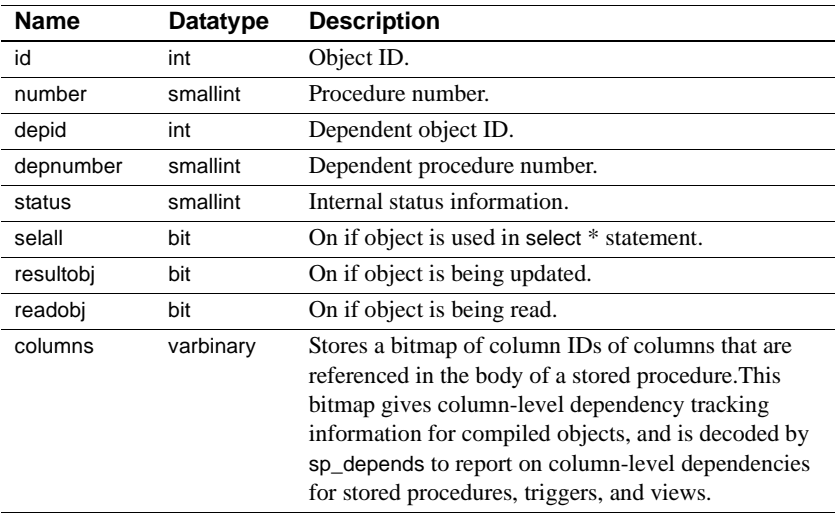

Indexes • Unique clustered index on id, number, depid, depnumber

### **sysdevices**

#### master database only

Description sysdevices contains one row for each tape dump device, disk dump device, disk for databases, and disk partition for databases. There are four entries in sysdevices in the Adaptive Server distribution media: one for the master device (for databases), one for a disk dump device, and two for tape dump devices.

> **Note** With Adaptive Server version 15.0, the device identification number is stored in the vdevno column and no longer as part of the high or low column. As a consequence, you may need to modify scripts and stored procedures that determine the device identification number based on the earlier schema.

Columns The columns for sysdevices are:

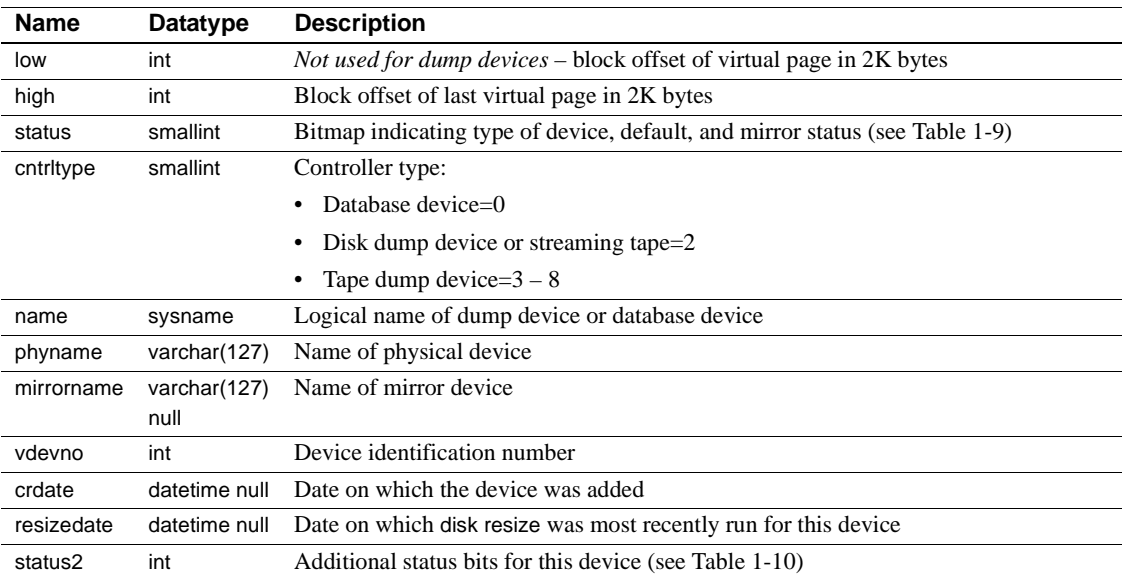

The bit representations for the status column, shown below, are additive. For example, "3" indicates a physical disk that is also a default.

| rable 1-9. Burguesemanons for the status column. |      |                                |  |  |
|--------------------------------------------------|------|--------------------------------|--|--|
| Decimal Hex                                      |      | <b>Status</b>                  |  |  |
|                                                  | 0x01 | Default disk                   |  |  |
|                                                  | 0x02 | Physical disk                  |  |  |
|                                                  | 0x04 | <i>Not used</i> – logical disk |  |  |

<span id="page-46-0"></span>*Table 1-9: Bit representations for the status column.*

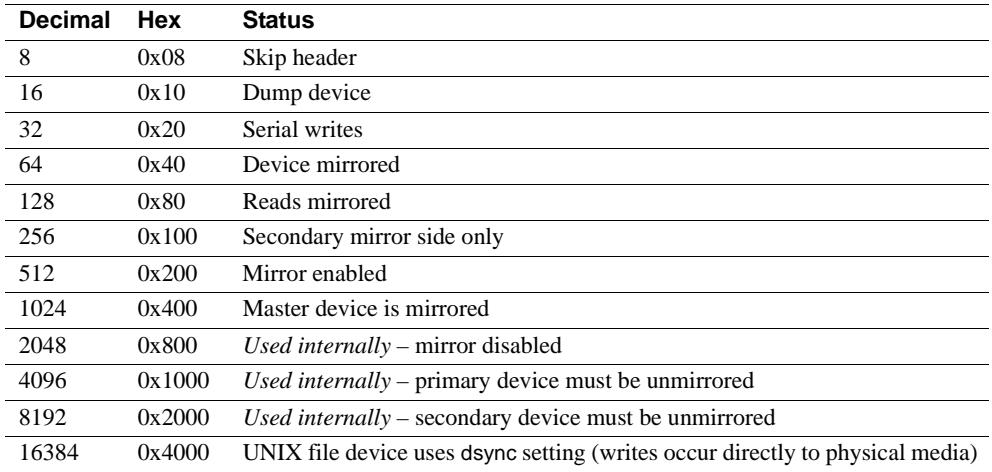

[Table 1-9](#page-46-0) shows the bit representations for the status2 column.

|         | Decimal Hex |           | <b>Status</b>                         |
|---------|-------------|-----------|---------------------------------------|
|         |             | 0x01      | Direct I/O is enabled for this device |
| Indexes |             | $\bullet$ | Unique clustered index on name        |

<span id="page-47-0"></span>*Table 1-10: Bit representations for the status2 column.*

# **sysencryptkeys**

Description Reserved for future use.

### **sysengines**

#### master database only

Description sysengines contains one row for each Adaptive Server engine currently online.

Columns The columns for sysengines are:

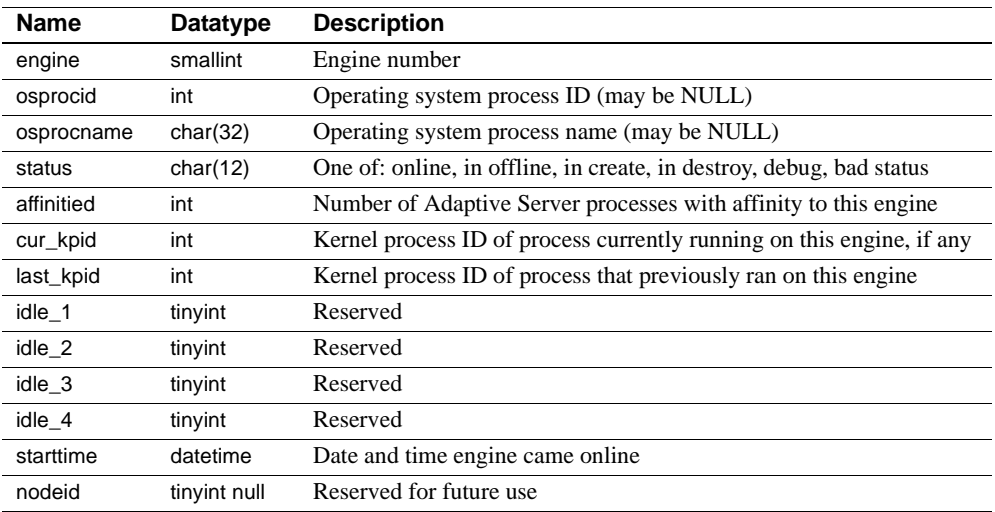

### **sysgams**

#### All databases

Description sysgams stores the global allocation map (GAM) for the database. The GAM stores a bitmap for all allocation units of a database, with one bit per allocation unit. You cannot select from or view sysgams.

### **sysindexes**

#### All databases

Description sysindexes contains one row for each clustered index, one row for each nonclustered index, one row for each table that has no clustered index, and one row for each table that contains text or image columns.This table also contains one row for each function-based index or index created on a computed column.

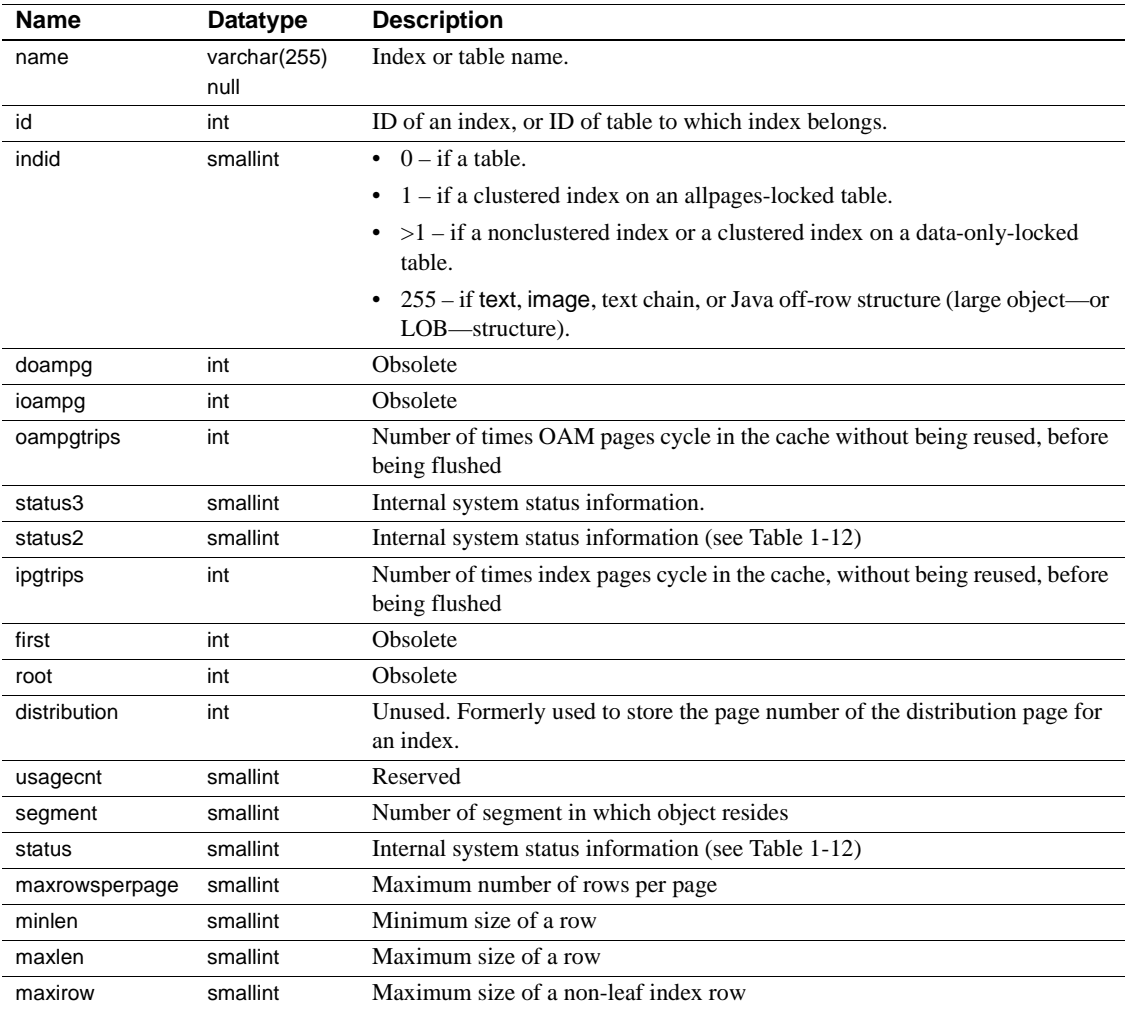

Columns The columns for sysindexes are:

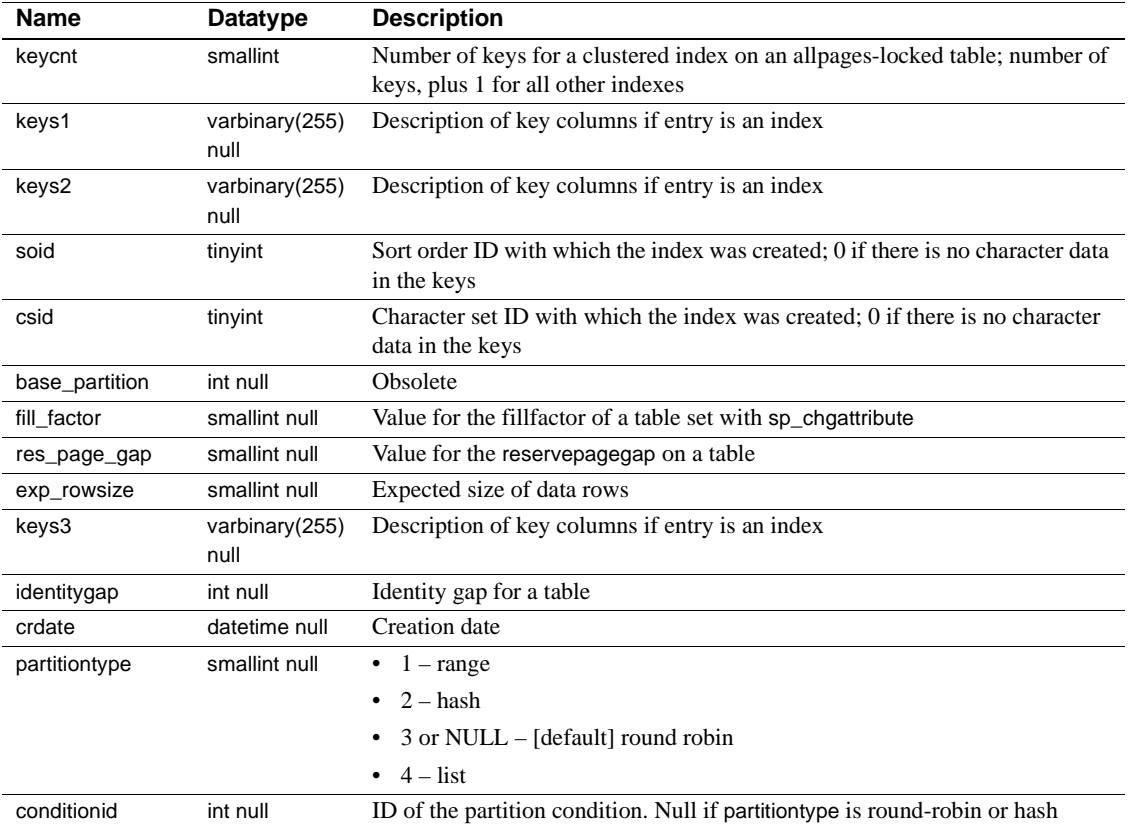

[Table 1-11](#page-52-0) lists the bit representations for the status column.

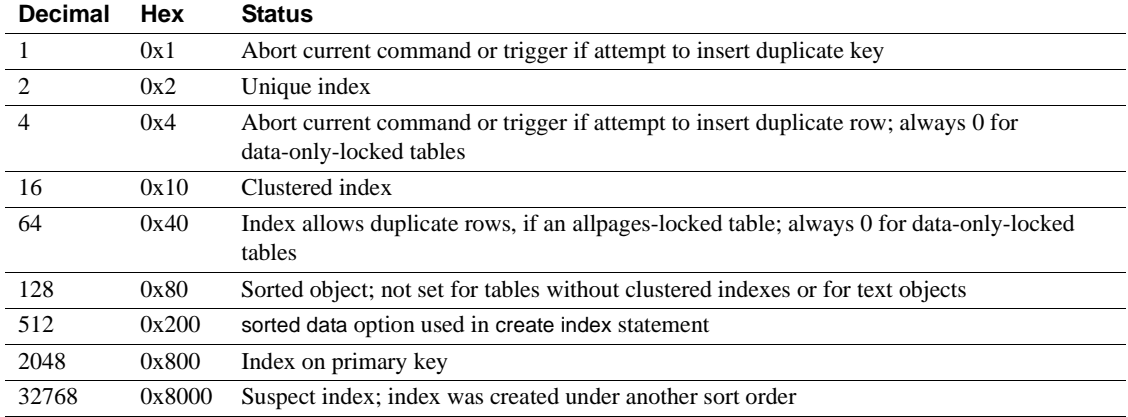

#### <span id="page-52-0"></span>*Table 1-11: Status bits in the sysindexes table status column*

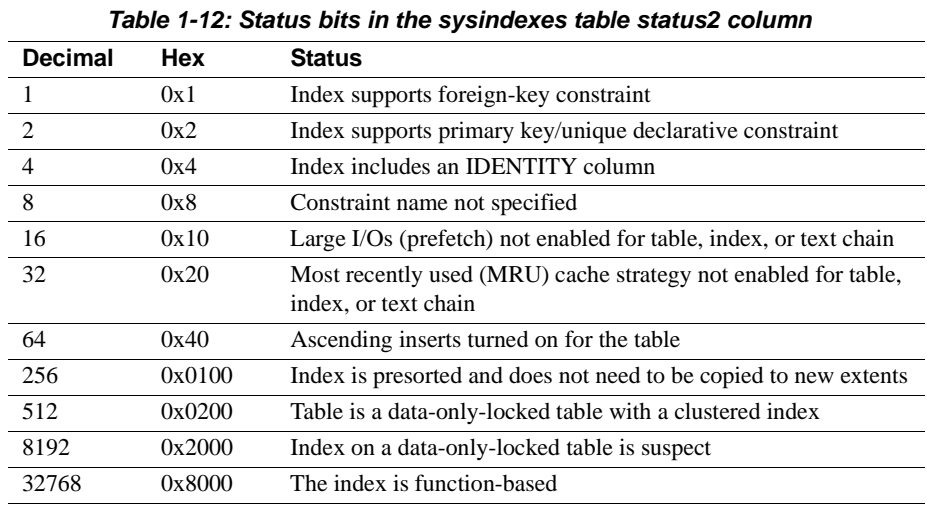

<span id="page-53-0"></span>[Table 1-12](#page-53-0) lists the bit representations for the status2 column.

Indexes • Unique clustered index on id, indid

## **sysjars**

#### All databases

Description sysjars contains one row for each Java archive (JAR) file that is retained in the database.

> For more information about JAR files, Java classes, and Java datatypes, see *Java in Adaptive Server Enterprise*.

Columns The columns for sysjars are:

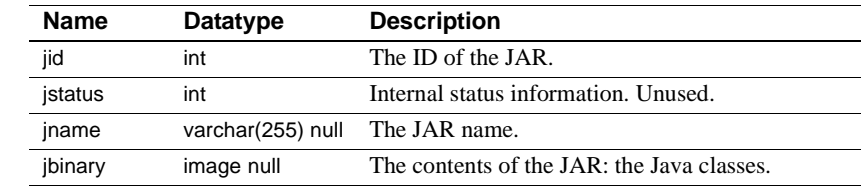

Indexes • Unique clustered index on jid

Unique nonclustered index on jname

### **syskeys**

#### All databases

Description syskeys contains one row for each primary, foreign, or common key.

Columns The columns for syskeys are:

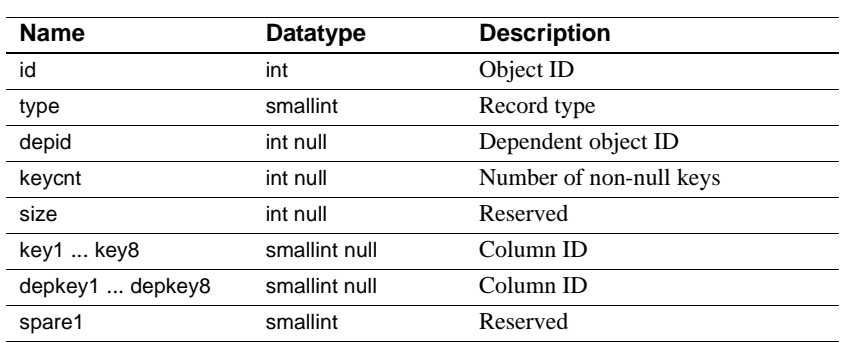

Indexes • Clustered index on id

### **syslanguages**

#### master database only

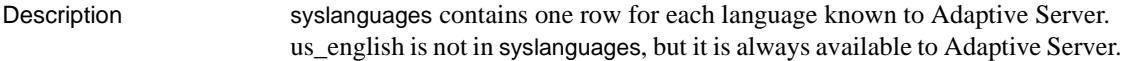

Columns The columns for syslanguages are:

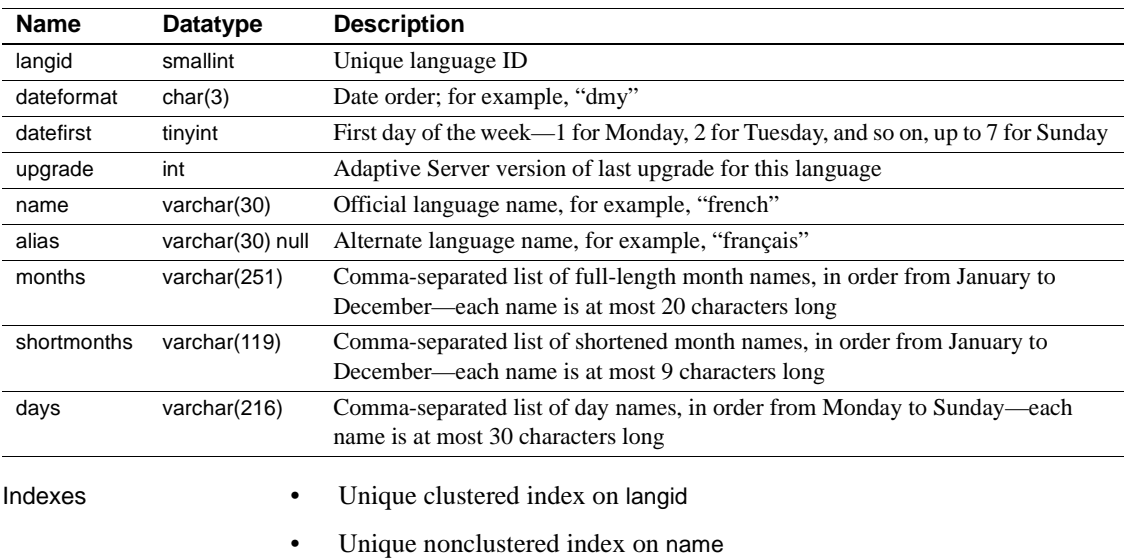

• Unique nonclustered index on alias

### **syslisteners**

#### master database only

Description syslisteners contains a row for each network protocol available for connecting with the current Adaptive Server. Adaptive Server builds syslisteners dynamically when a user or client application queries the table.

Columns The columns for syslisteners are:

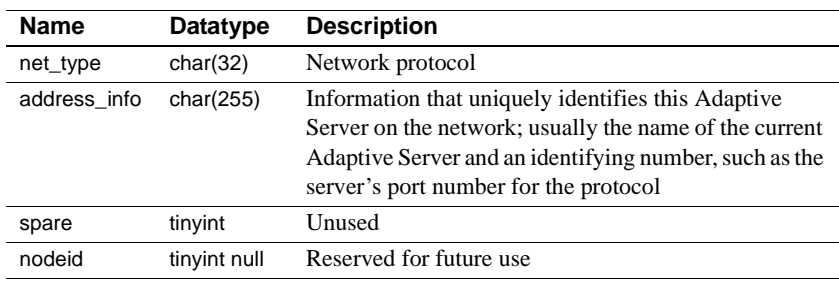

### **syslocks**

#### master database only

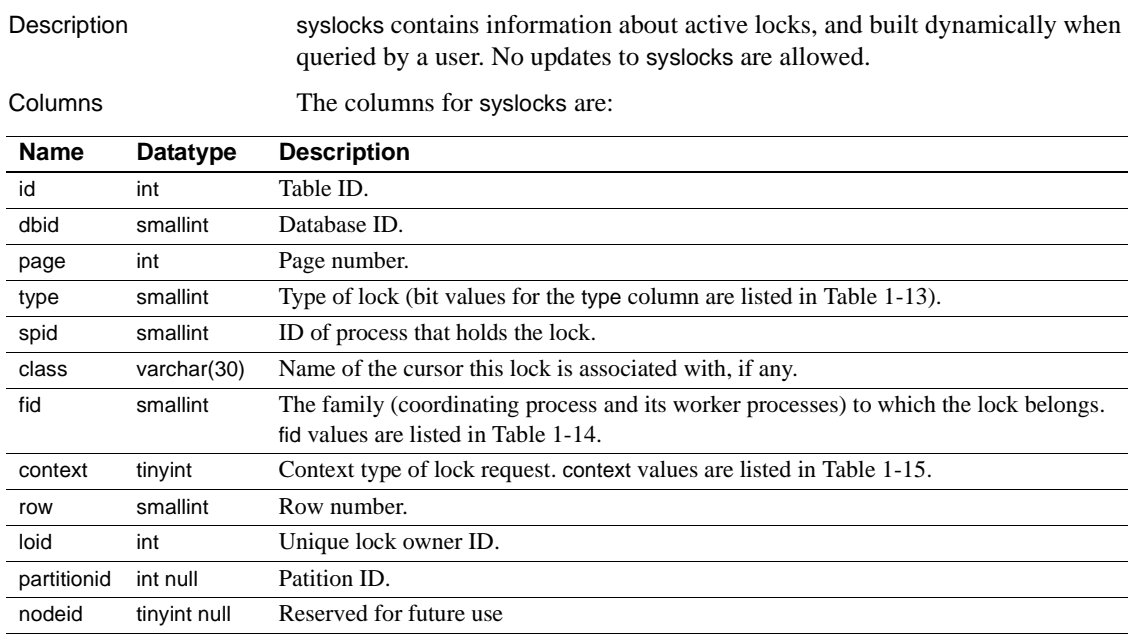

[Table 1-13](#page-59-0) lists the bit representations for the type column.

| <b>Decimal</b> | Hex   | <b>Status</b>                    |
|----------------|-------|----------------------------------|
| 1              | 0x1   | Exclusive table lock             |
| 2              | 0x2   | Shared table lock                |
| 3              | 0x3   | Exclusive intent lock            |
| $\overline{4}$ | 0x4   | Shared intent lock               |
| 5              | 0x5   | Exclusive page lock              |
| 6              | 0x6   | Shared page lock                 |
| 7              | 0x7   | Update page lock                 |
| 8              | 0x8   | Exclusive row lock               |
| 9              | 0x9   | Shared row lock                  |
| 10             | 0xA   | Update row lock                  |
| 11             | 0xB   | Shared next key lock             |
| 256            | 0x100 | Lock is blocking another process |
| 512            | 0x200 | Demand lock                      |

<span id="page-59-0"></span>*Table 1-13: type control bits in the syslocks table*

[Table 1-14](#page-59-1) lists the values for the fid column:

<span id="page-59-1"></span>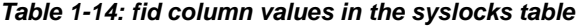

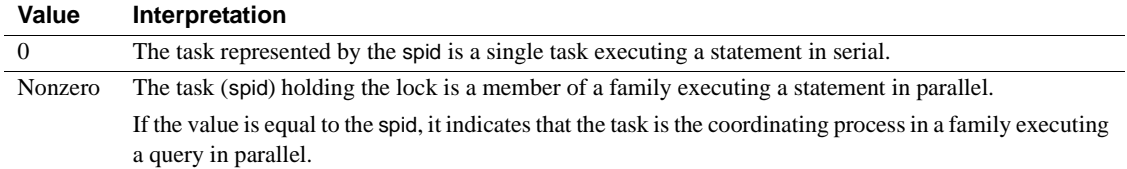

[Table 1-15](#page-59-2) lists the values for the context column:

<span id="page-59-2"></span>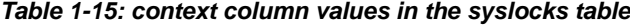

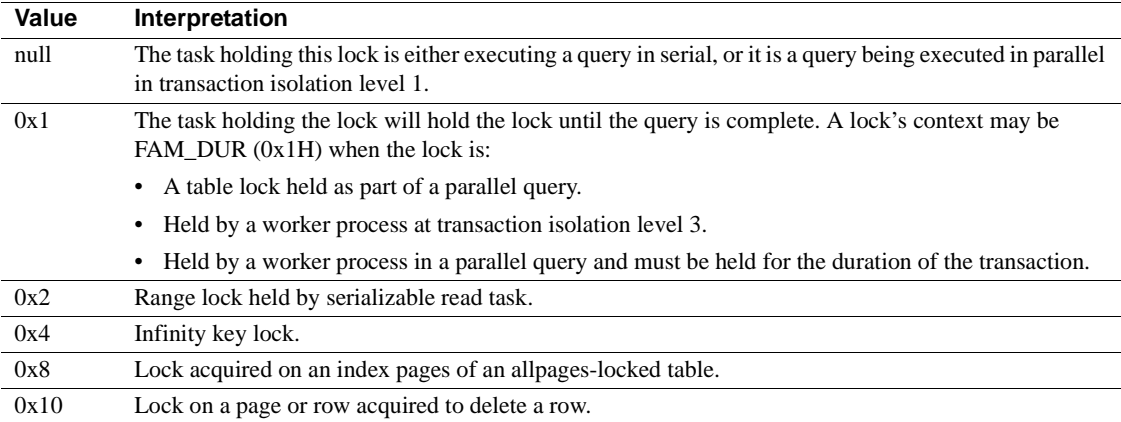

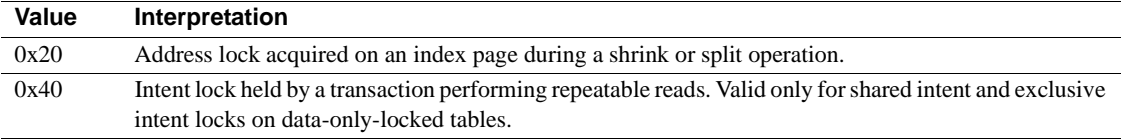

### **sysloginroles**

#### master database only

Description sysloginroles contains a row for each instance of a server login possessing a system role. One row is added for each role granted to each login. For example, if a single server user is granted sa\_role, sso\_role, and oper\_role, three rows are added to sysloginroles associated with that user's system user ID (suid).

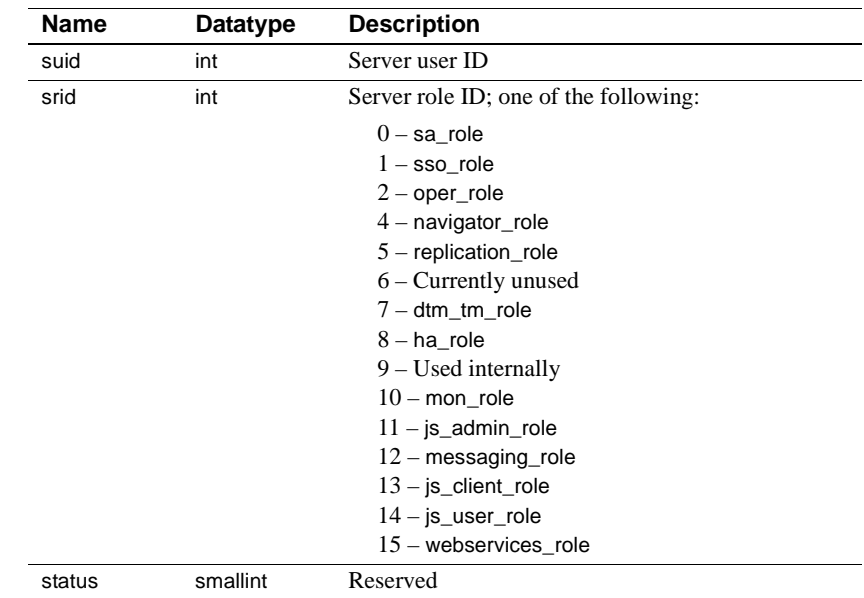

Columns The columns for sysloginroles are:

Indexes • Clustered index on suid

### **syslogins**

#### master database only

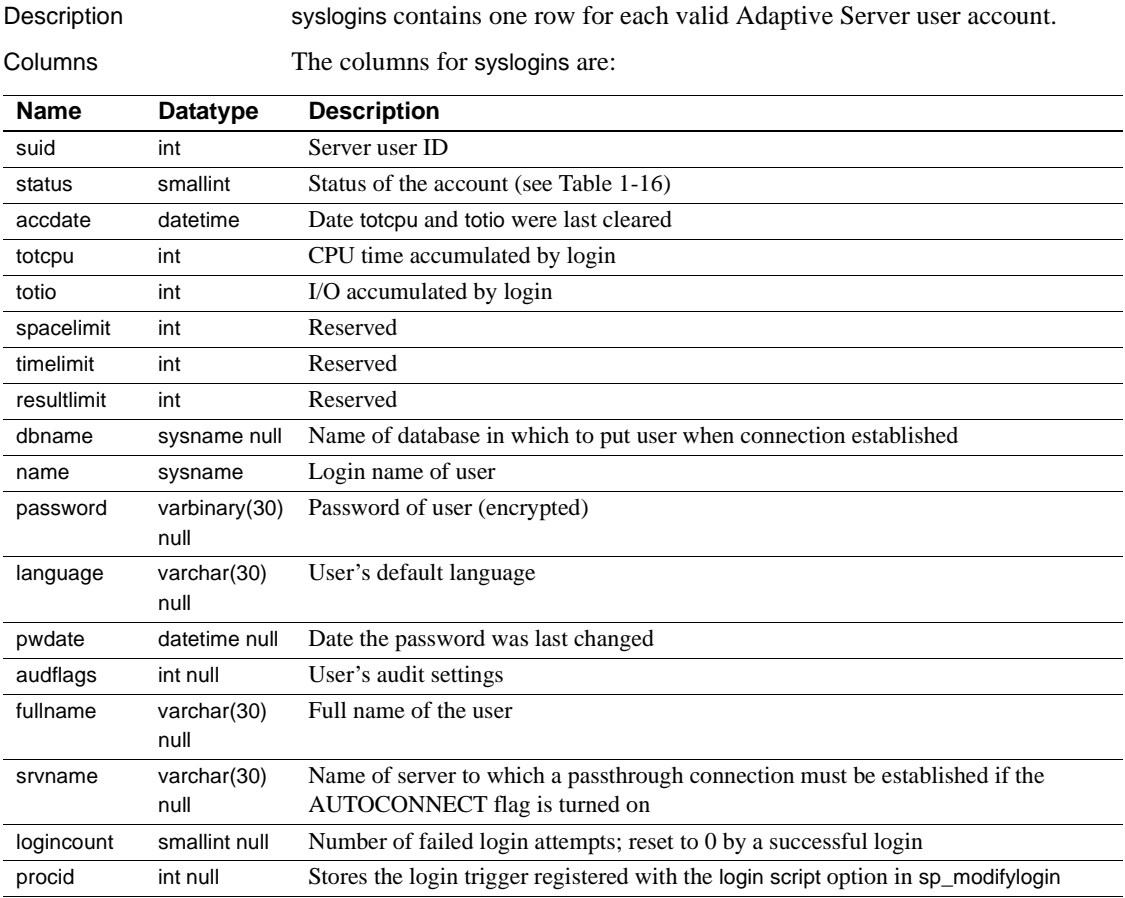

On the Adaptive Server distribution media, syslogins contains an entry in which the name is "sa", the suid is 1, and the password is null. It also contains the entry "probe" with an unpublished password. The login "probe" and the user "probe" exist for the two-phase commit probe process, which uses a challenge and response mechanism to access Adaptive Server.

[Table 1-16](#page-62-0) lists the bit representations for the status column:

<span id="page-62-0"></span>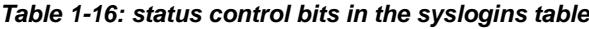

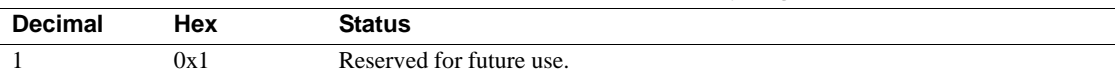

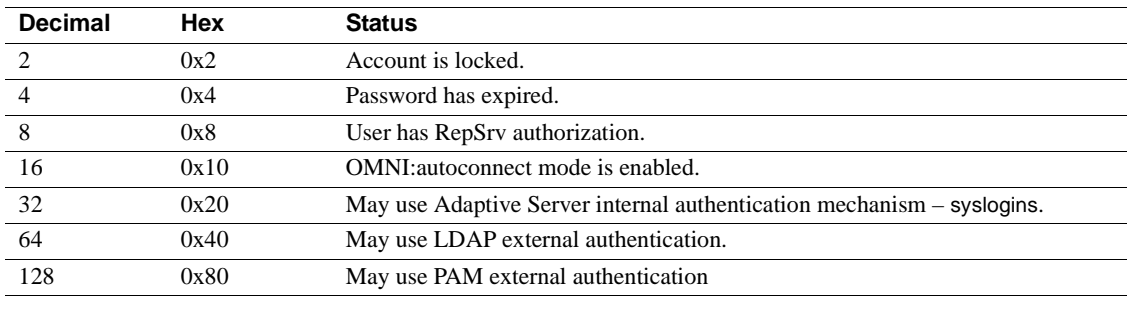

Indexes • Unique clustered index on suid

• Unique nonclustered index on name

### **syslogs**

#### All databases

Description syslogs contains the transaction log. It is used by Adaptive Server for recovery and roll forward. It is not useful to users.

> You cannot delete from, insert into, or update syslogs. Every data modification operation is logged, so before you can change syslogs, the change must be logged. This means that a change operation on syslogs adds a row to syslogs, which then must be logged, adding another row to syslogs, and so on, producing an infinite loop. The loop continues until the database becomes full.

Columns The columns for syslogs are:

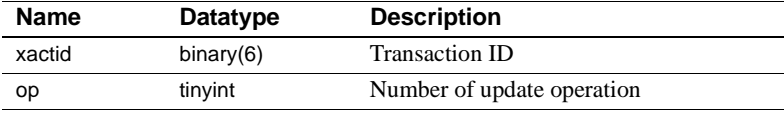

### **syslogshold**

### master database only

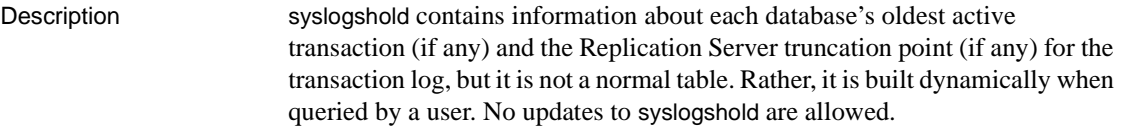

Columns The columns for syslogshold are:

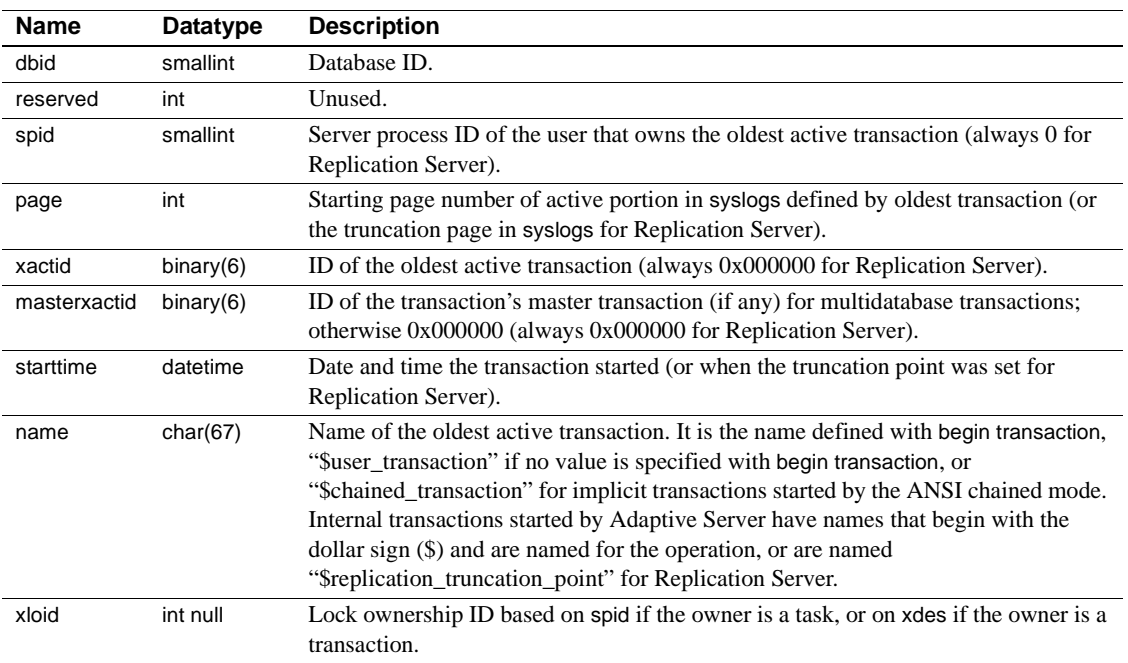

### **sysmessages**

#### master database only

Description sysmessages contains one row for each system error or warning that can be returned by Adaptive Server. Adaptive Server displays the error description on the user's screen.

Columns The columns for sysmessages are:

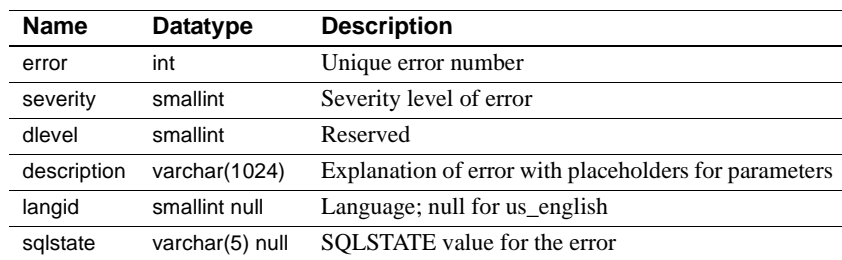

- Indexes Clustered index on error, dlevel
	- Nonclustered index on error, dlevel, langid

### **sysmonitors**

#### master database only

Description sysmonitors contains one row for each monitor counter.

Columns The columns for sysmonitors are:

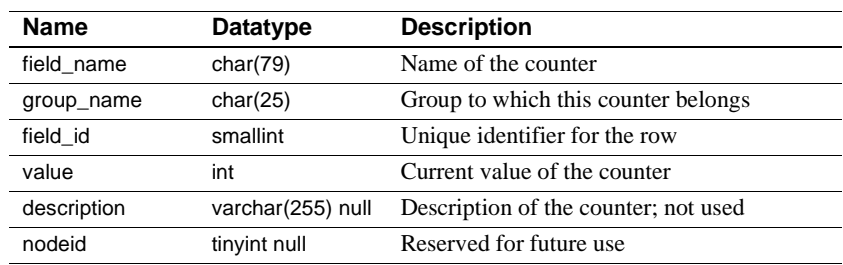

### **sysobjects**

#### All databases

Description sysobjects contains one row for each table, view, stored procedure, extended stored procedure, log, rule, default, trigger, check constraint, referential constraint, computed column, function-based index key, and (in tempdb only) temporary object, and other forms of compiled objects. It also contains one row for each partition condition ID when object type is N.

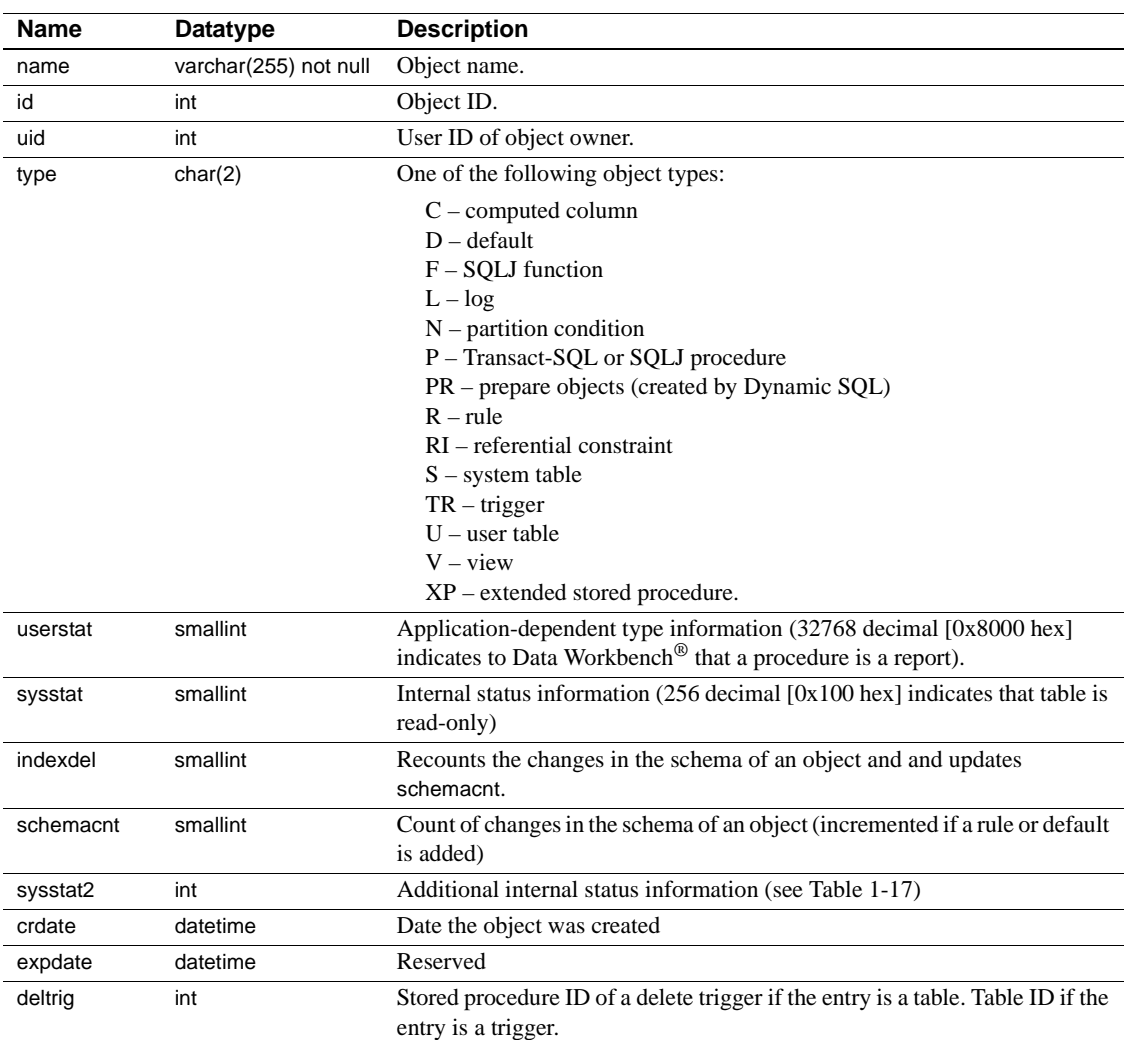

Columns The columns for sysobjects are:

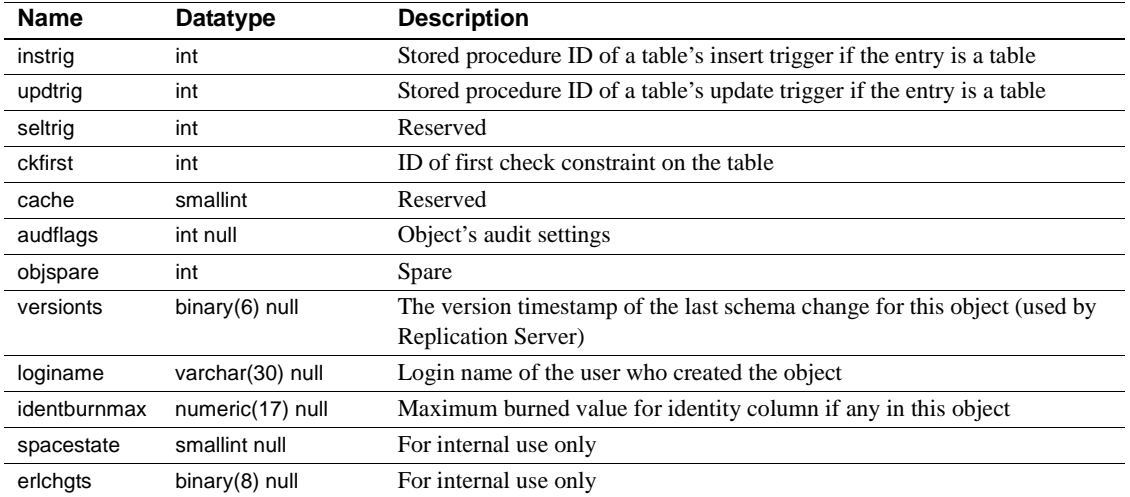

[Table 1-17](#page-69-0) lists the bit representations for the sysstat2 column:

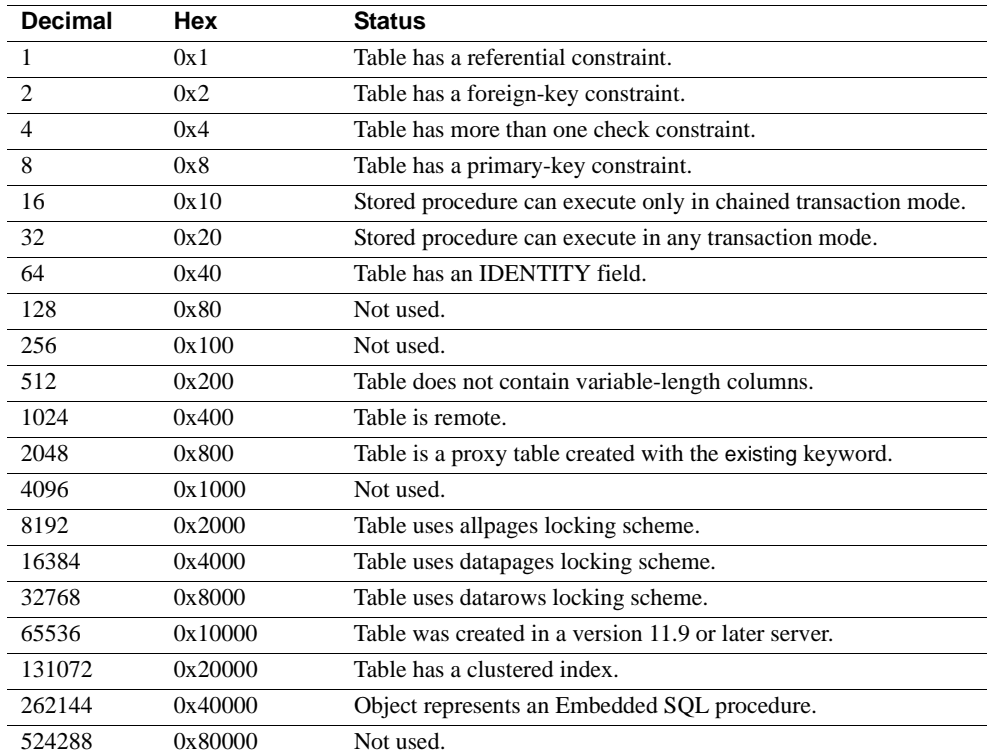

#### <span id="page-69-0"></span>*Table 1-17: sysstat2 control bits in the sysobjects table*

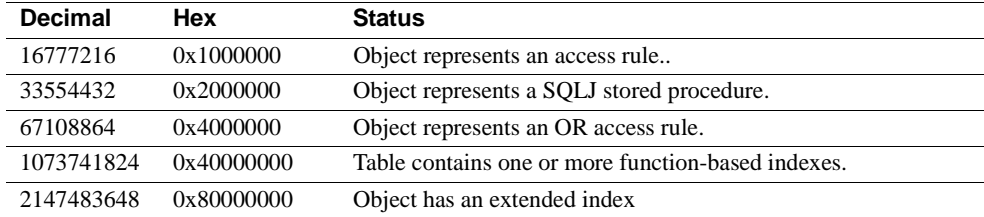

#### Indexes • Unique clustered index on id

• Nonclustered index on name, uid

### **syspartitionkeys**

#### All databases

Description syspartitionkeys contains one row for each partition key for hash, range, and list partitioning of a table. All columns are not null.

Columns The columns for syspartitionkeys are:

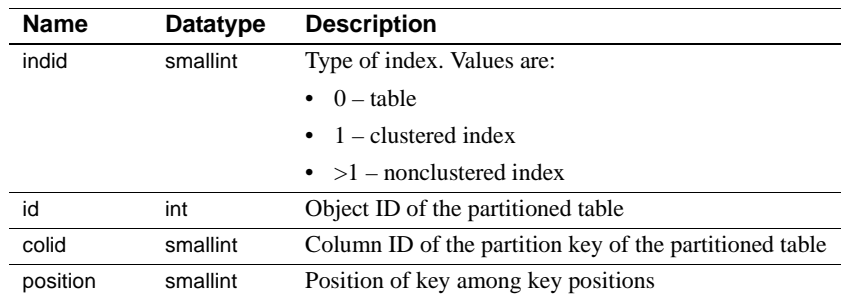

Indexes • Unique clustered index on id, indid, colid
## **syspartitions**

#### All databases

Description syspartitions contains one row for each data partition and one row for each index partition.

For each database, syspartitions contains one row for:

- Each table partition. indid is 0.
- Each clustered index partition. indid is 1.
- Each nonclustered index partition. indid is  $>1$ .
- Each single-partitioned (unpartitioned) table.
- Each single-partitioned (unpartitioned) clustered or nonclustered index.

If an index is local, the value for partitionid (data partition row) and data\_partitionid (associated index row) are the same. If the index is not local, the value for data\_partitionid (index row) is zero (0), and it does not equal that for partitionid (data partition row).

**Note** The syspartitions table in versions of Adaptive Server earlier than 15.0 has been renamed sysslices and made obsolete. With Adaptive Server version 15.0, syspartitions is completely redefined, and now supports data and index partitioning.

Columns The columns for syspartitions are:

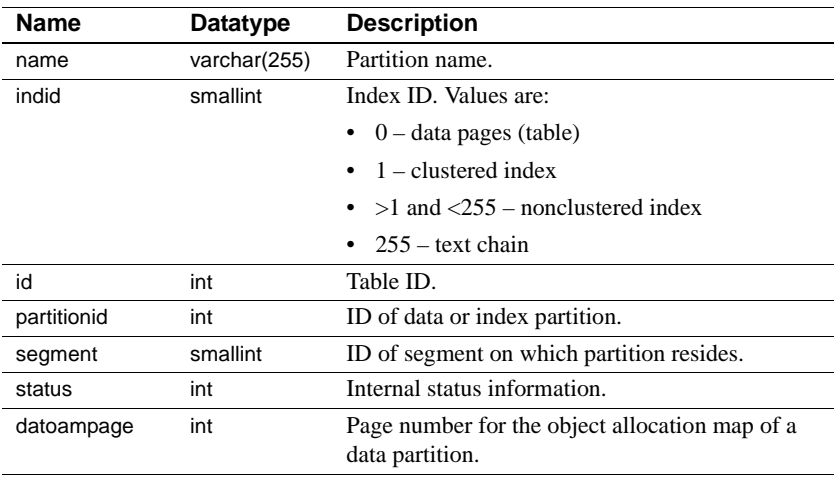

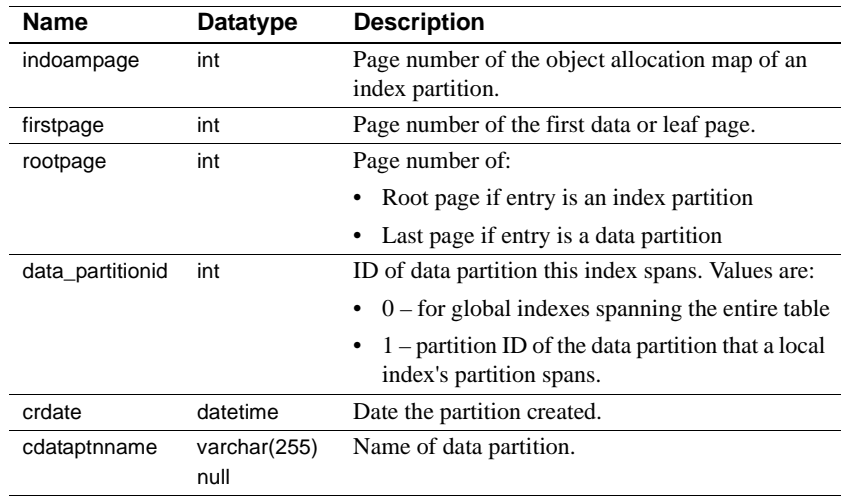

Indexes • Unique clustered index on id, indid, partitionid

- Unique nonclustered index on id, indid, name
- Unique nonclustered index on partitionid, indid

## **sysprocedures**

#### All databases

Description sysprocedures contains entries for each view, default, rule, trigger, procedure, declarative default, partition condition, check constraint, comuted column, function-based index key, and other forms of compiled objects. The sequence tree for each object, including computed columns or function-based index definition, is stored in binary form. If the sequence tree does not fit into one entry, it is broken into more than one row. The sequence column identifies the sub-rows.

Columns The columns for sysprocedures are:

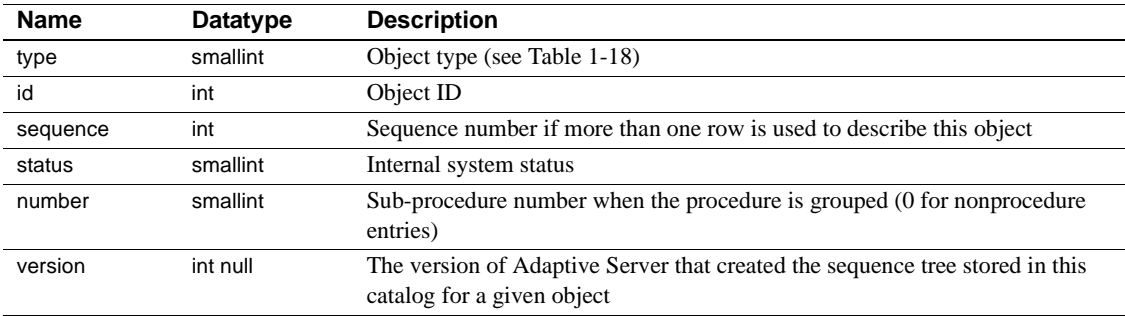

[Table 1-18](#page-74-0) lists the bit representations for the type column.

<span id="page-74-0"></span>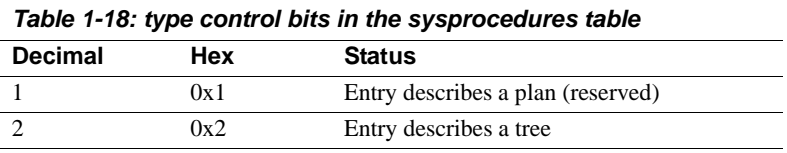

Indexes • Unique clustered index on id, number, type, sequence

## **sysprocesses**

#### master database only

Columns The columns for sysprocesses are:

Description sysprocesses contains information about Adaptive Server processes, but it is not a normal table. It is built dynamically when queried by a user. No updates to sysprocesses are allowed. Use the kill statement to kill a process.

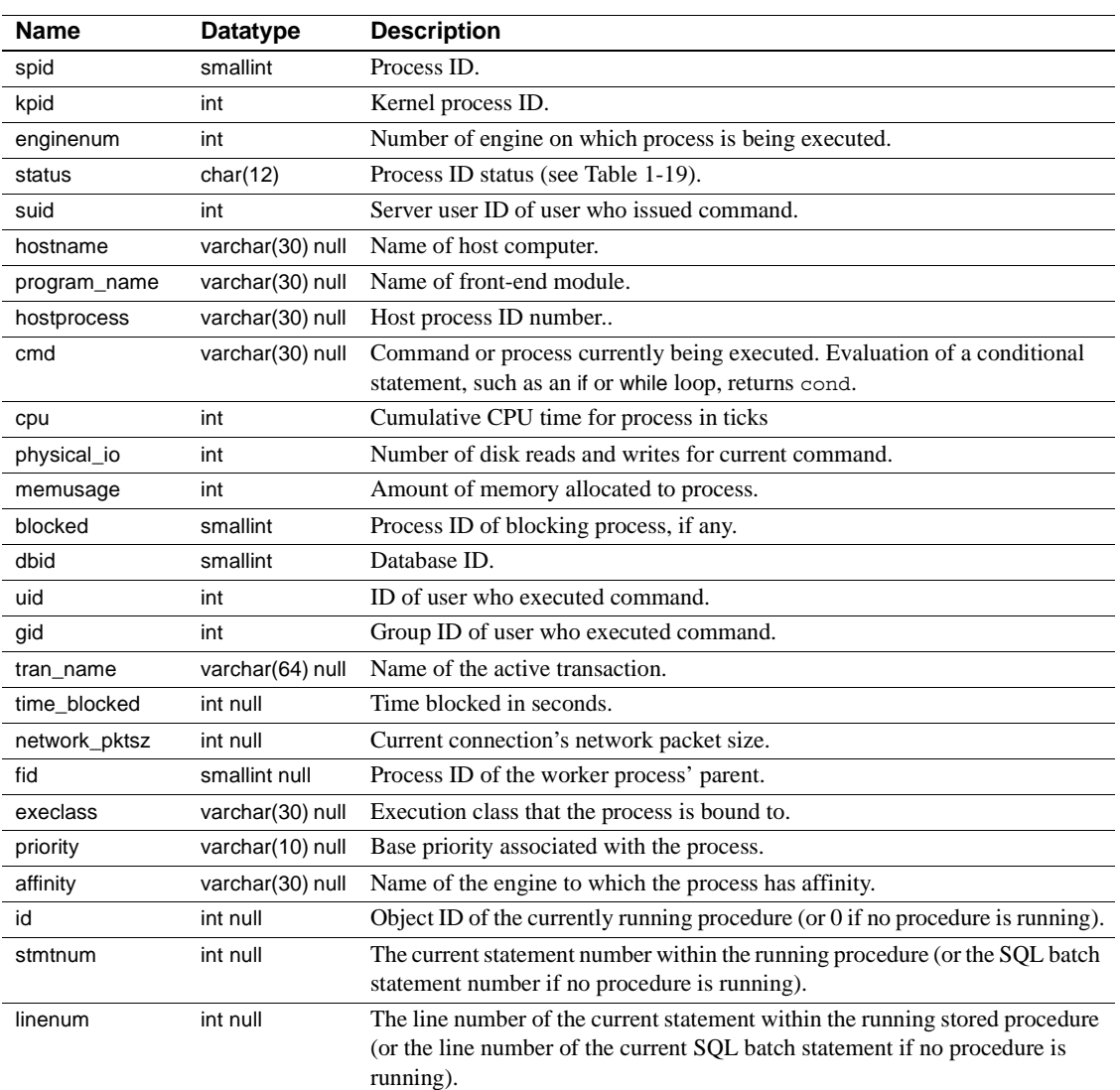

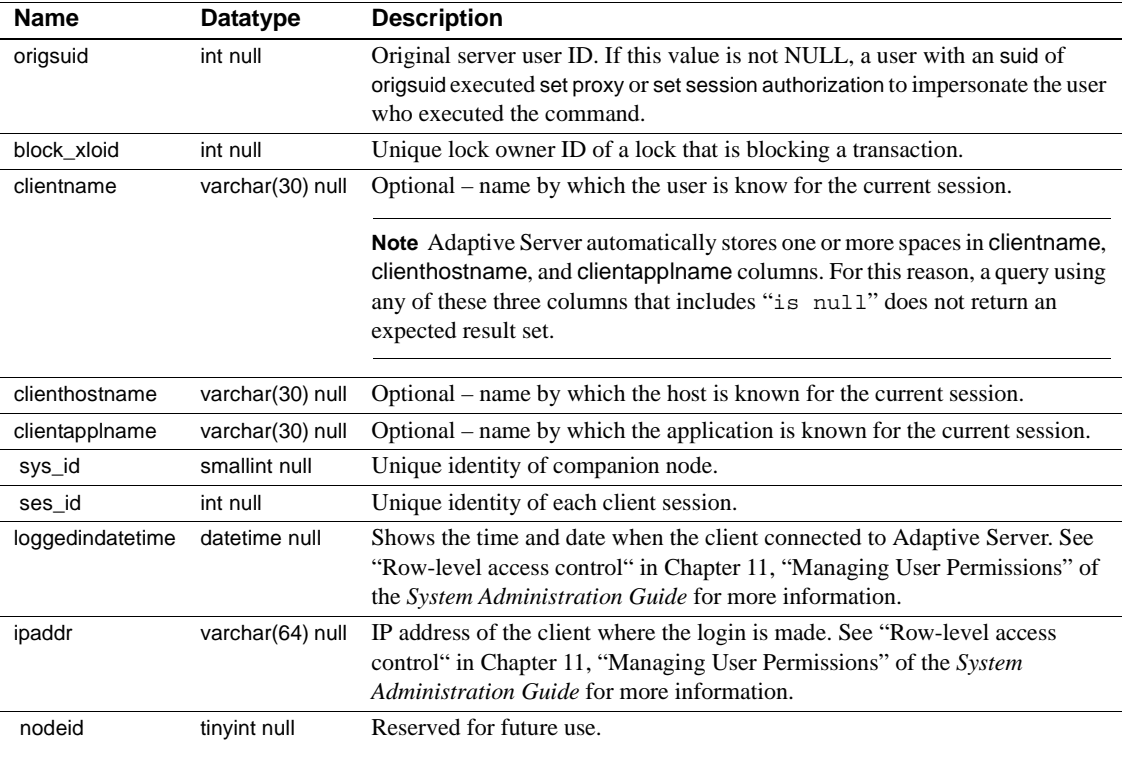

[Table 1-19](#page-76-0) lists the values for the status column:

#### <span id="page-76-0"></span>*Table 1-19: sysprocesses status column values*

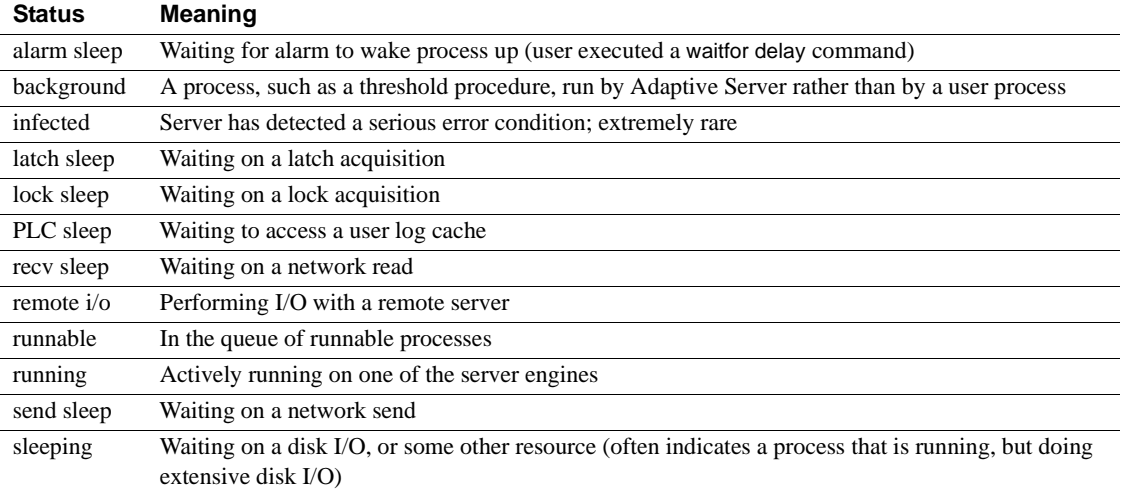

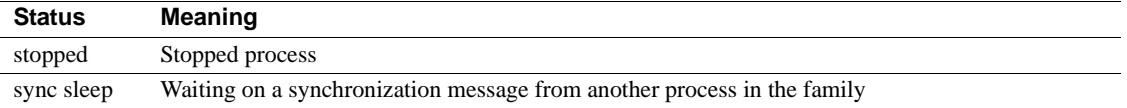

## **sysprotects**

## All databases

Description sysprotects contains information on permissions that have been granted to, or revoked from, users, groups, and roles.

Columns The columns for sysprotects are:

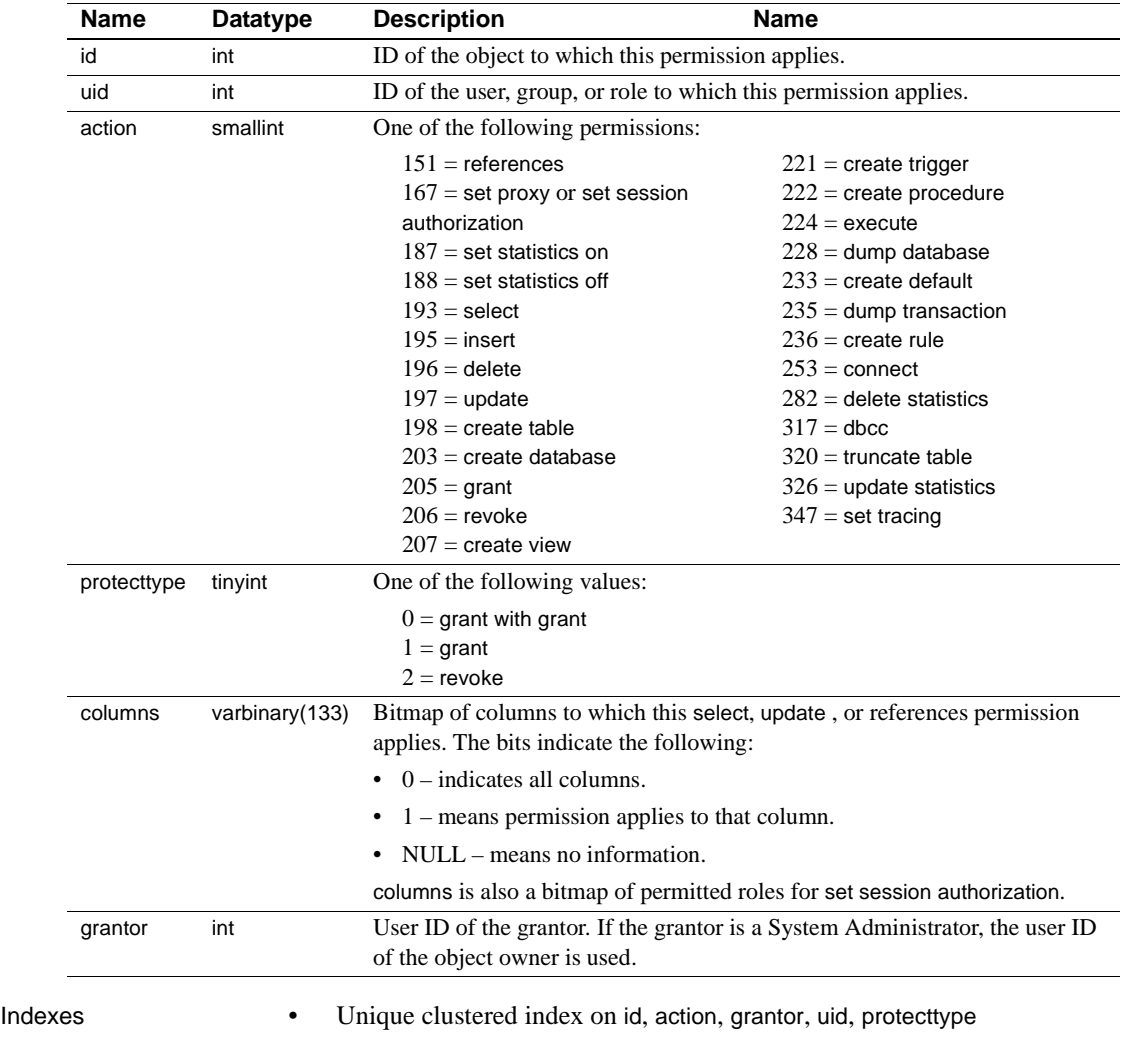

# **sysquerymetrics**

#### All databases

Description Presents aggregated historical query processing metrics for individual queries from persistent data. In addition to monitoring tables, use performance metrics information from this catalog.

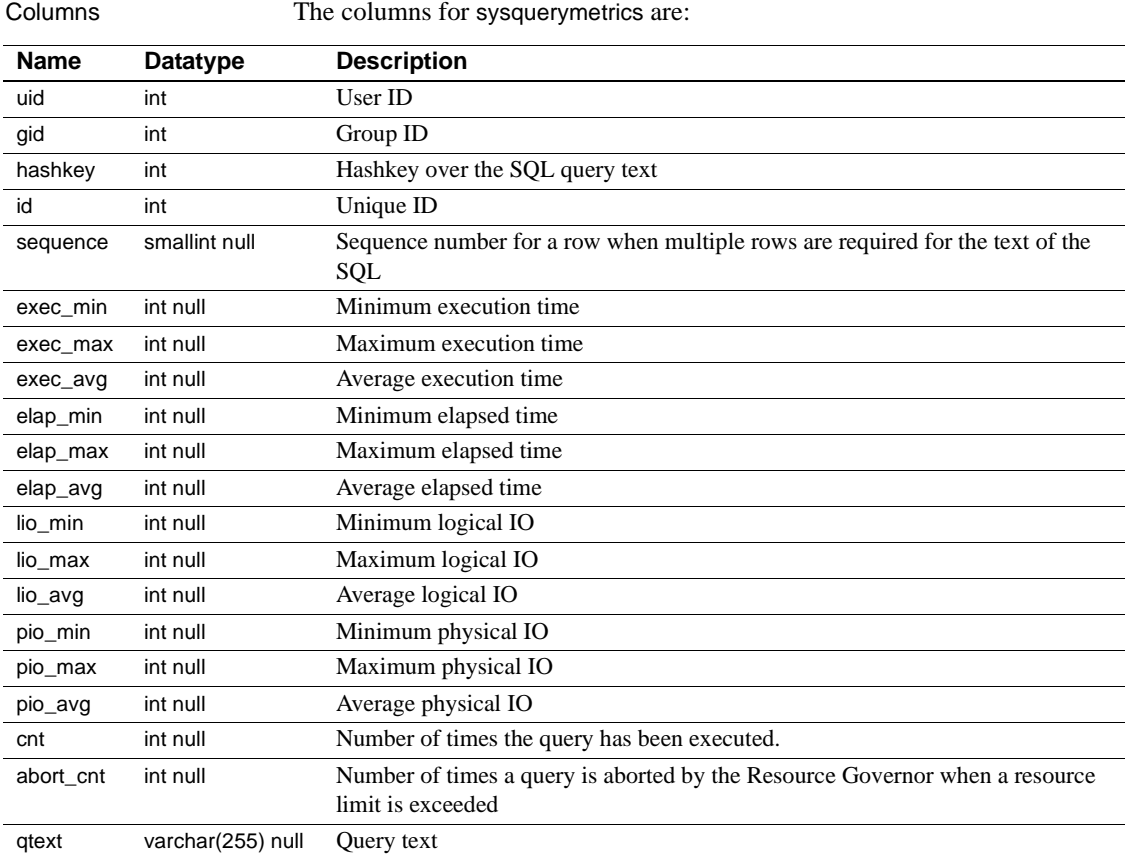

# **sysqueryplans**

## All databases

Description sysqueryplans contains two or more rows for each abstract query plan. Uses datarow locking.

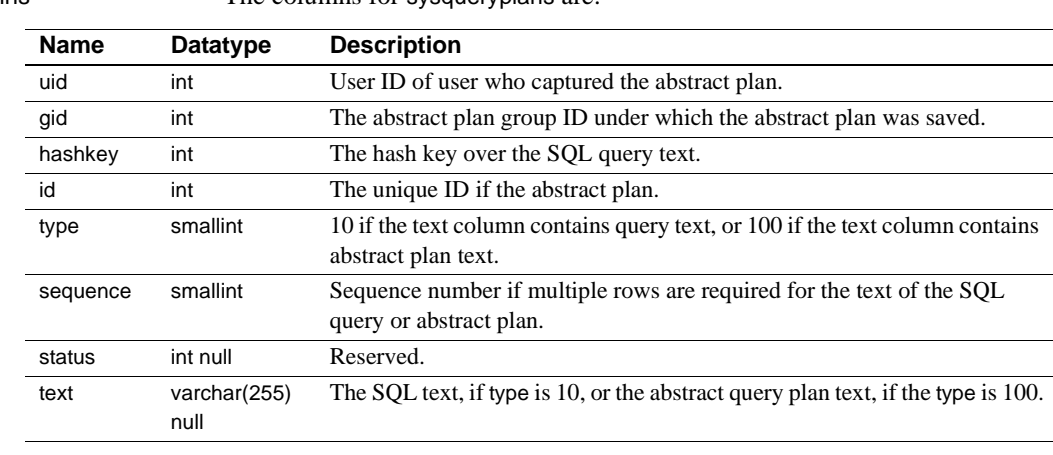

Columns The columns for sysqueryplans are:

Indexes • Unique clustered index on uid, gid, hashkey, id, type, sequence

• Nonclustered index on id, type, sequence

# **sysreferences**

## All databases

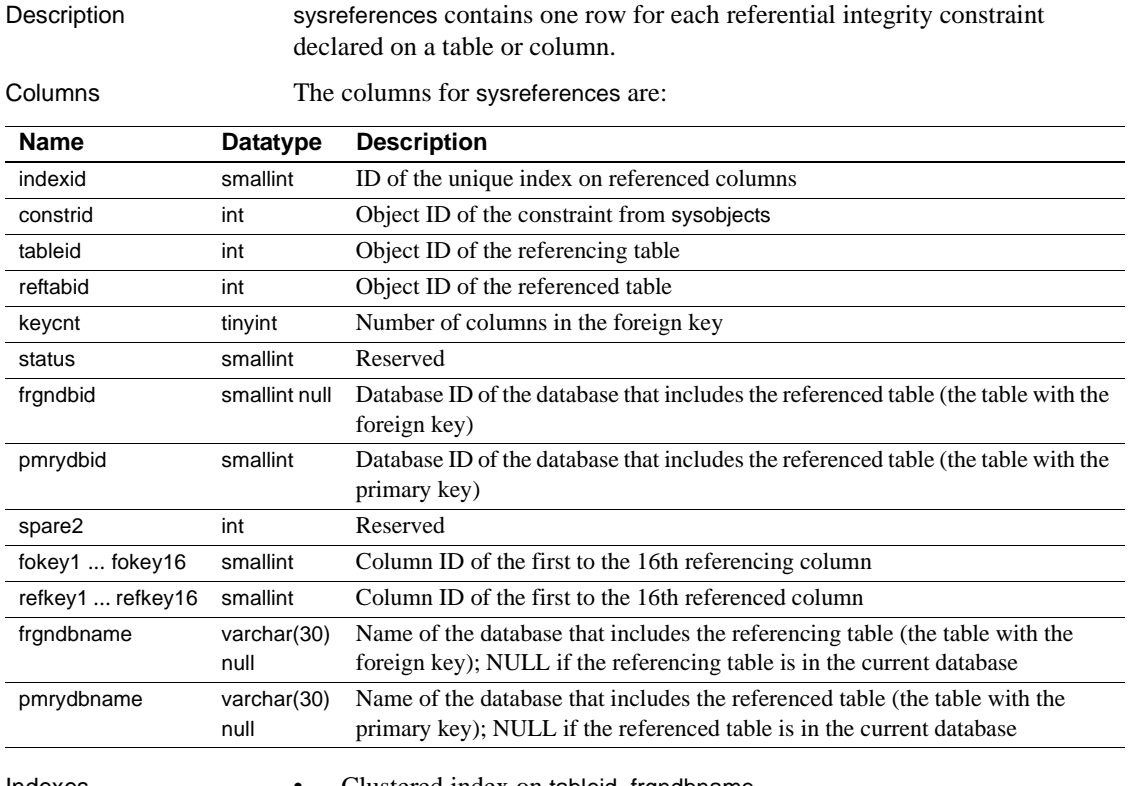

- Indexes Clustered index on tableid, frgndbname
	- Nonclustered index on constrid, frgndbname
	- Nonclustered index on reftabid, indexid, pmrydbname

# **sysremotelogins**

#### master database only

Description sysremotelogins contains one row for each remote user that is allowed to execute remote procedure calls on this Adaptive Server.

Columns The columns for sysremotelogins are:

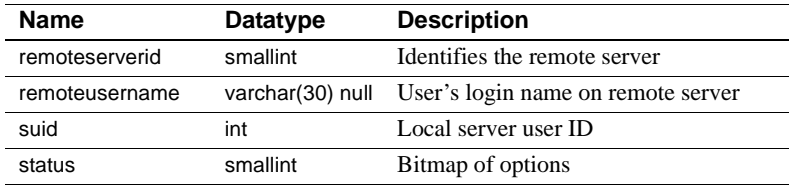

Indexes • Unique clustered index on remoteserverid, remoteusername

# **sysresourcelimits**

#### master database only

Description sysresourcelimits contains a row for each resource limit defined by Adaptive Server. Resource limits specify the maximum amount of server resources that can be used by an Adaptive Server login or an application to execute a query, query batch, or transaction.

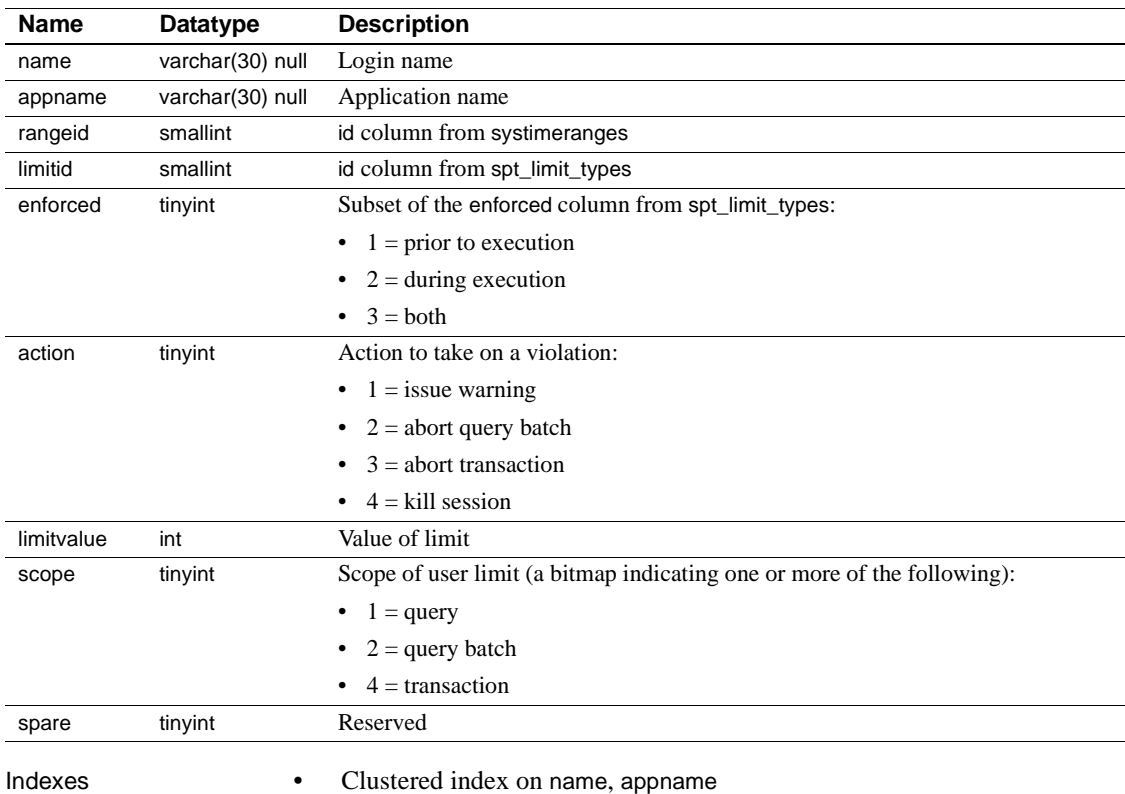

Columns The columns for sysresourcelimits are:

## **sysroles**

#### All databases

Description sysroles maps server role IDs to local role IDs.

Columns The columns for sysroles are:

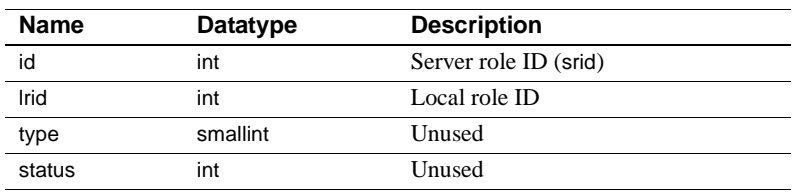

When a database permission is granted to a role, if an entry for the role does not exist in sysroles, Adaptive Server adds an entry to sysroles to map the local role ID (lrid) to the server-wide role ID (srid) in syssrvroles.

Indexes • Unique clustered index on Irid

## **syssecmechs**

#### master database only

Description syssecmechs contains information about the security services supported by each security mechanism that is available to Adaptive Server. syssecmechs is not created during installation, rather, it is built dynamically when queried by a user.

Columns The columns for syssecmechs are:

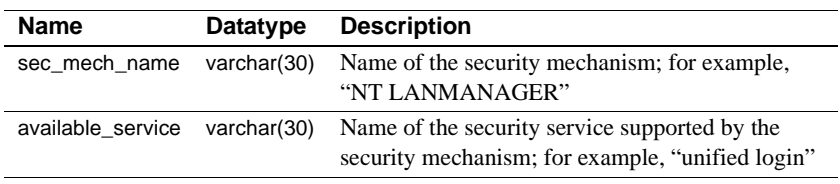

## **syssegments**

#### All databases

Description syssegments contains one row for each segment (named collection of disk pieces). In a newly created database, the entries are: segment 0 (system) for system tables; segment 2 (logsegment) for the transaction log; and segment 1 (default) for other objects.

Columns The columns for syssegments are:

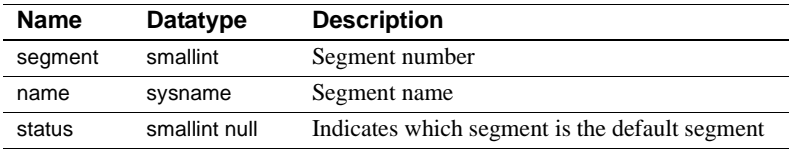

## **sysservers**

#### master database only

null

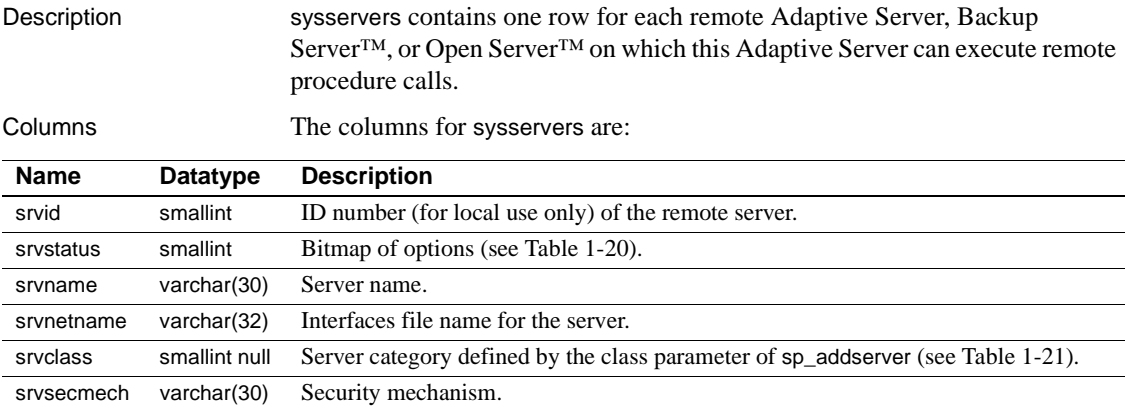

srvcost smallint null Provides the network cost in milliseconds for accessing a server over a network. Used only by the Adaptive Server query optimizer for evaluating the cost of a query when accessing a proxy table, the default is set to 1,000 ms.

[Table 1-20](#page-87-0) lists the bit representations for the srvstatus column:

| <b>Decimal</b>              | <b>Hex</b> | <b>Status</b>                          |
|-----------------------------|------------|----------------------------------------|
| $\theta$                    | 0x0        | Timeouts are enabled                   |
|                             | 0x1        | Timeouts are disabled                  |
| $\mathcal{D}_{\mathcal{L}}$ | 0x2        | Network password encryption is enabled |
| 4                           | 0x4        | Remote server is read-only             |
| 8                           | 0x8        | Use RPC security model A               |
| 16                          | 0x10       | Use RPC security model B               |
| 64                          | 0x40       | Use message confidentiality            |
| 128                         | 0x80       | Use message integrity                  |
| 256                         | 0x100      | Mutual authentication                  |

<span id="page-87-0"></span>*Table 1-20: status control bits in the sysservers table*

[Table 1-21](#page-88-0) lists the server categories for the srvclass column:

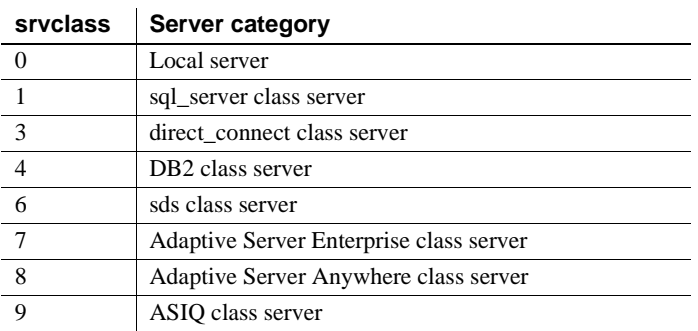

<span id="page-88-0"></span>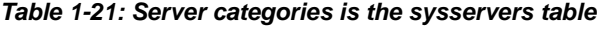

#### Indexes • Unique clustered index on srvid

• Nonclustered index on srvname

## **syssessions**

#### master database only

Description syssessions is used only when Adaptive Server is configured for Sybase Failover in a high availability system. syssessions contains one row for each client that connects to Adaptive Server with the failover property. Clients that have an entry in syssessions during failover are moved to the secondary companion. Clients that do not have an entry in syssessions are dropped during failover. Clients that have an entry in syssessions during failback are moved to the primary companion. Clients that do not have an entry in syssessions during failback are dropped.

Columns The columns for syssessions are:

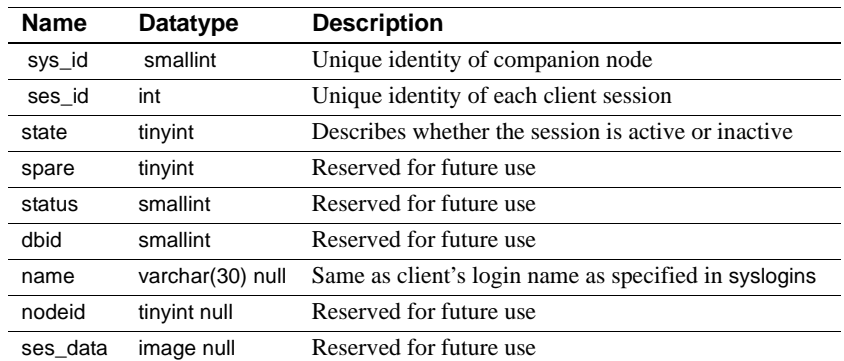

## **sysslices**

#### All databases

Description sysslices contains one row for each slice (page chain) of a sliced table. sysslices is used only during the Adaptive Server upgrade process. After the upgrade is complete, all the data is removed.

> **Note** In versions of Adaptive Server earlier than 15.0 syspartitions was the name of the catalog that stored partition-related *information*. This has been renamed to sysslices for Adaptive Server 15.0, with syspartitions now referring to the catalog that tracks all partition-related *data* in Adaptive Server.

Columns The columns for sysslices are:

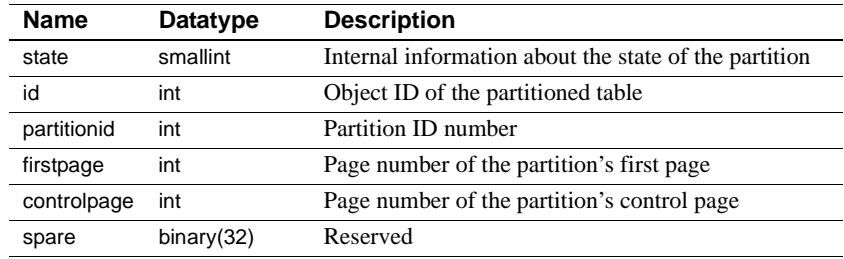

Indexes • Unique clustered index on id, partitionid

## **syssrvroles**

#### master database only

Description syssrvroles contains a row for each system or user-defined role.

Columns The columns for syssrvroles are:

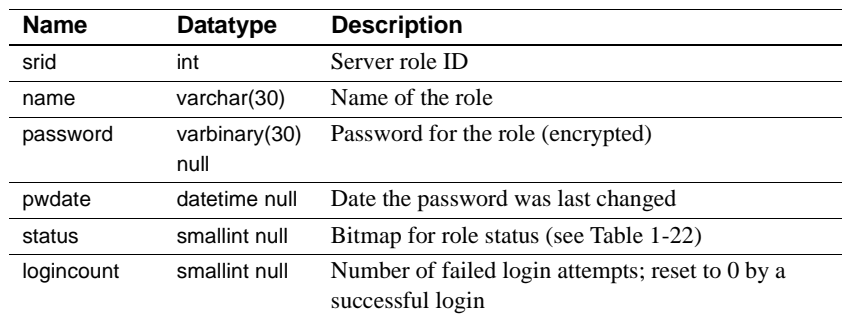

[Table 1-22](#page-91-0) lists the bit representations for the status column:

<span id="page-91-0"></span>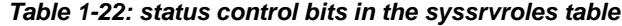

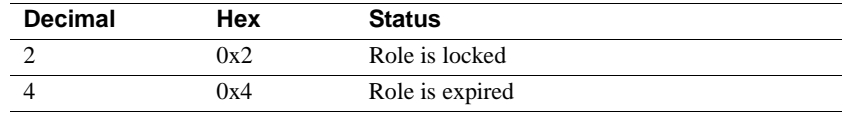

Indexes • Unique clustered index on srid

## **sysstatistics**

## All databases

Description sysstatistics contains one or more rows for each indexed column on a user table and for each partition. May also contain rows for unindexed column.

Columns The columns for sysstatistics are:

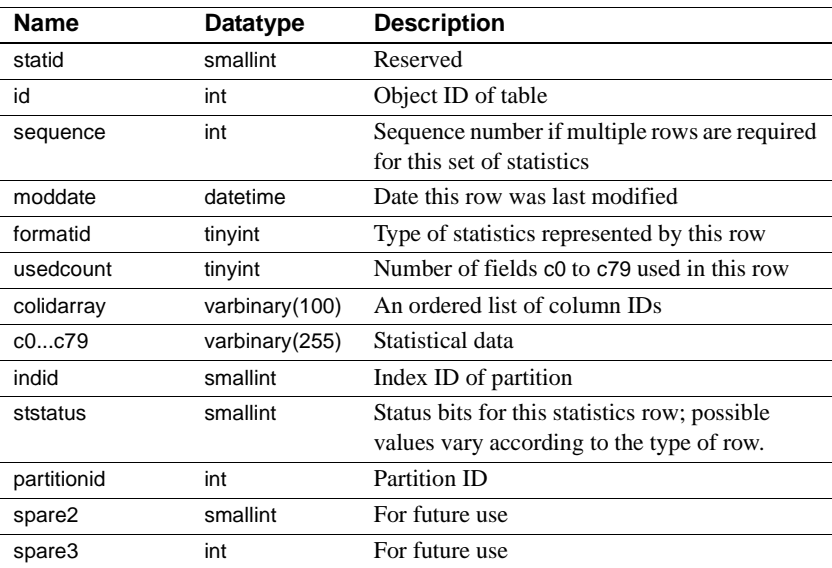

Indexes • Unique clustered index csysstatistics on id, indid, partitionid, statid, colidarray, formatid, sequence

# **systabstats**

## All databases

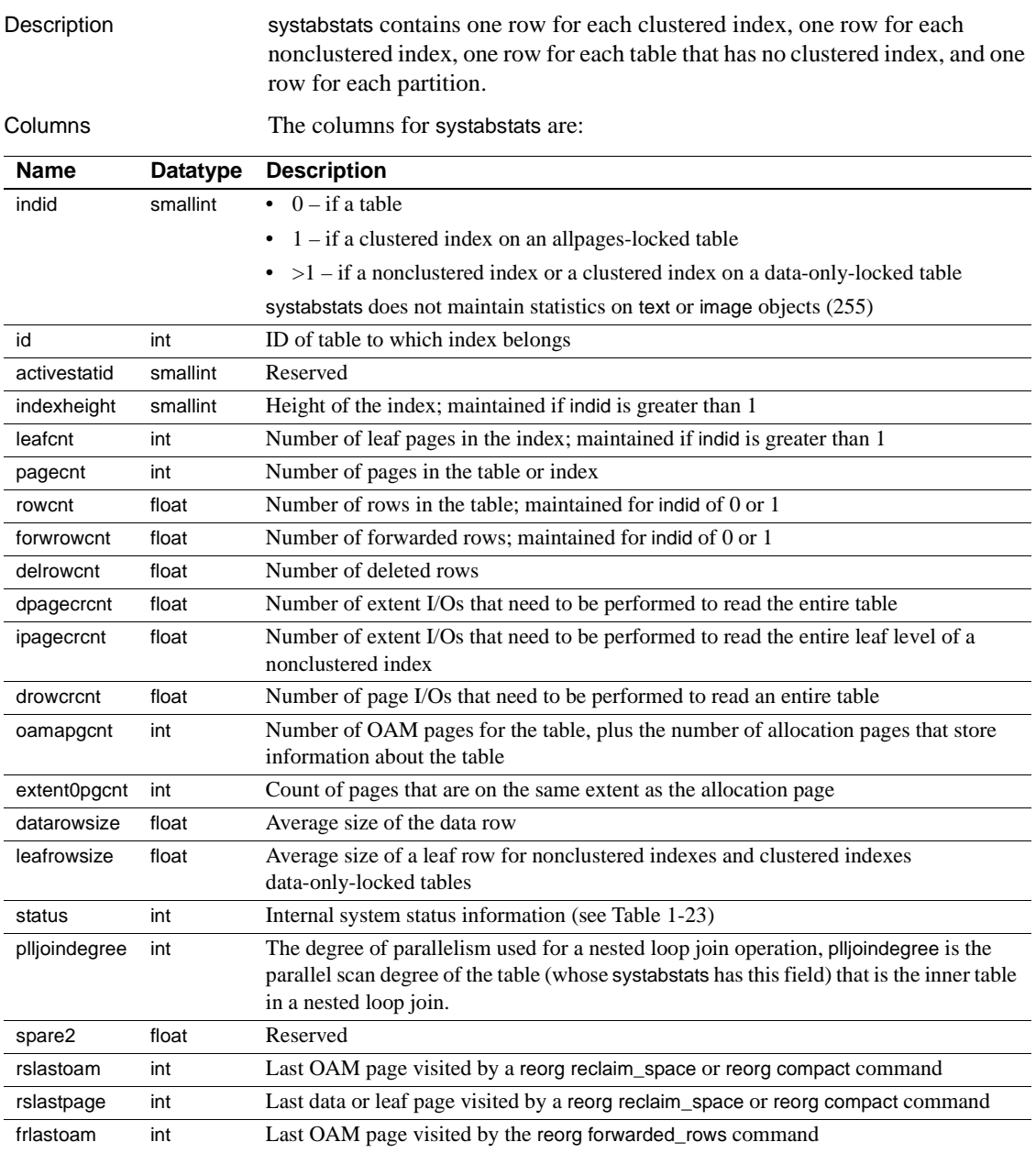

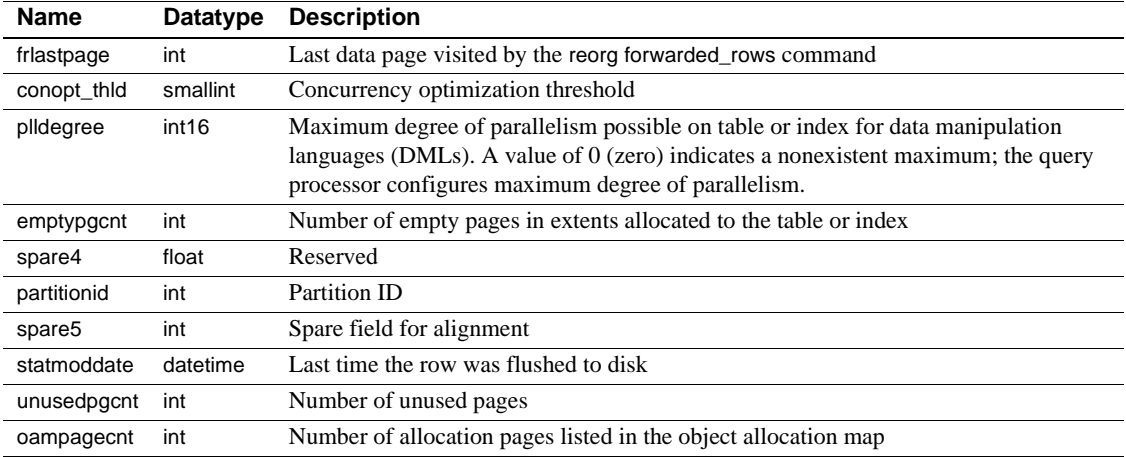

[Table 1-23](#page-94-0) lists the bit representations for the status column:

<span id="page-94-0"></span>*Table 1-23: status bits in the systabstats table*

| Decimal Hex |     | Status                                                       |
|-------------|-----|--------------------------------------------------------------|
|             | 0x1 | Statistics are the result of upgrade (not update statistics) |

Indexes • Unique clustered index on id, indid, partitionid

# **systhresholds**

## All databases

Description systhresholds contains one row for each threshold defined for the database.

Columns The columns for systhresholds are:

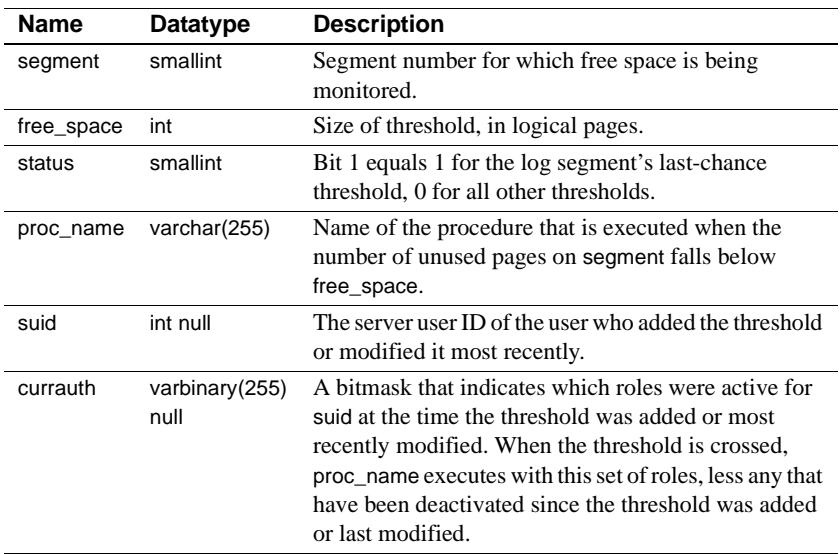

# **systimeranges**

#### master database only

Description systimeranges stores named time ranges, which are used by Adaptive Server to control when a resource limit is active.

Columns The columns for systimeranges are:

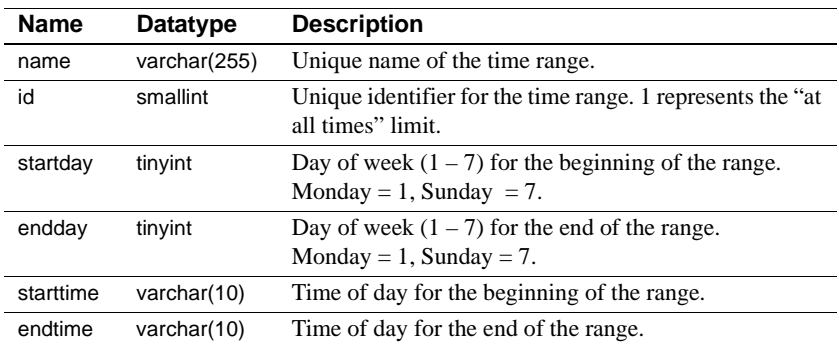

Indexes • Clustered index on id

## **systransactions**

#### master database only

Description systransactions contains information about Adaptive Server transactions, but it is not a normal table. Portions of the table are built dynamically when queried by a user, while other portions are stored in the master database. Updates to the dynamically-built columns of systransactions are not allowed.

Columns The columns for systransactions are:

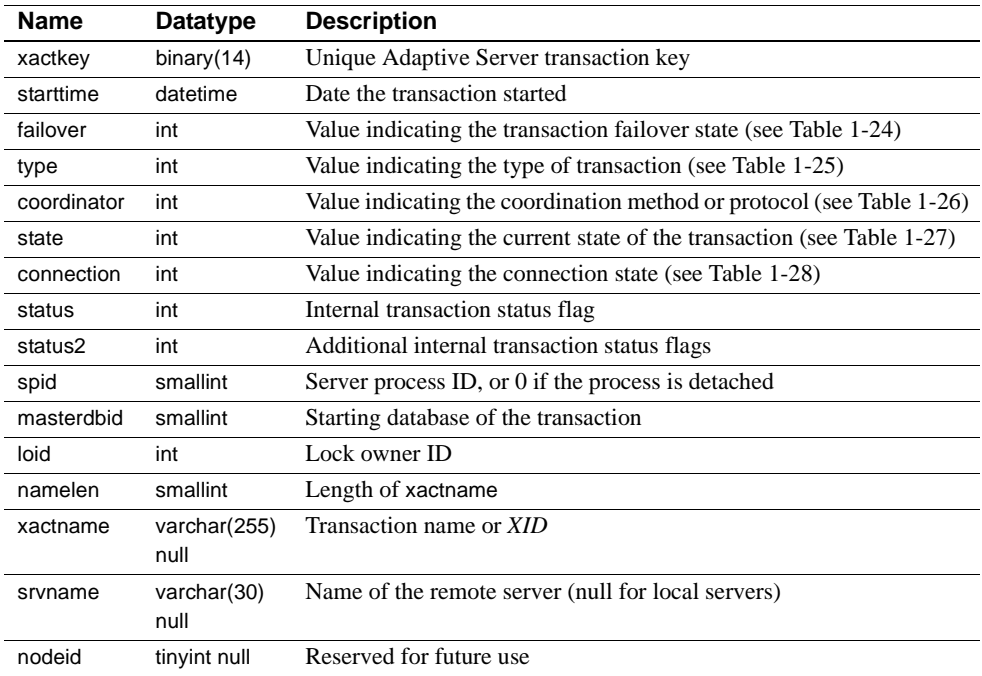

| <i>failover</i> value | <b>Failover state</b> |
|-----------------------|-----------------------|
|                       | Resident Tx           |
|                       | Failed-over Tx        |
|                       | Tx by Failover-Conn   |

<span id="page-98-0"></span>*Table 1-24: systransactions failover column values*

#### <span id="page-98-1"></span>*Table 1-25: systransactions type column values*

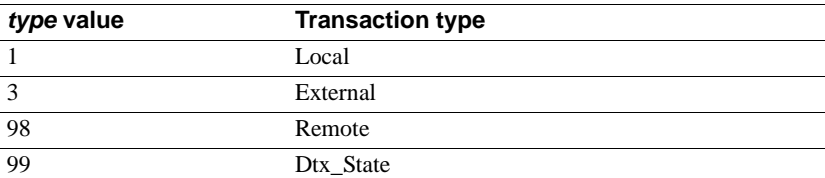

#### <span id="page-98-2"></span>*Table 1-26: systransactions coordinator column values*

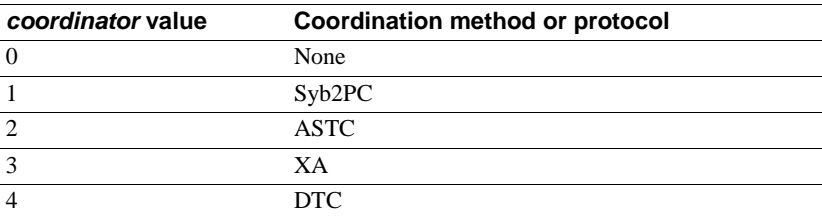

#### <span id="page-98-3"></span>*Table 1-27: systransactions state column values*

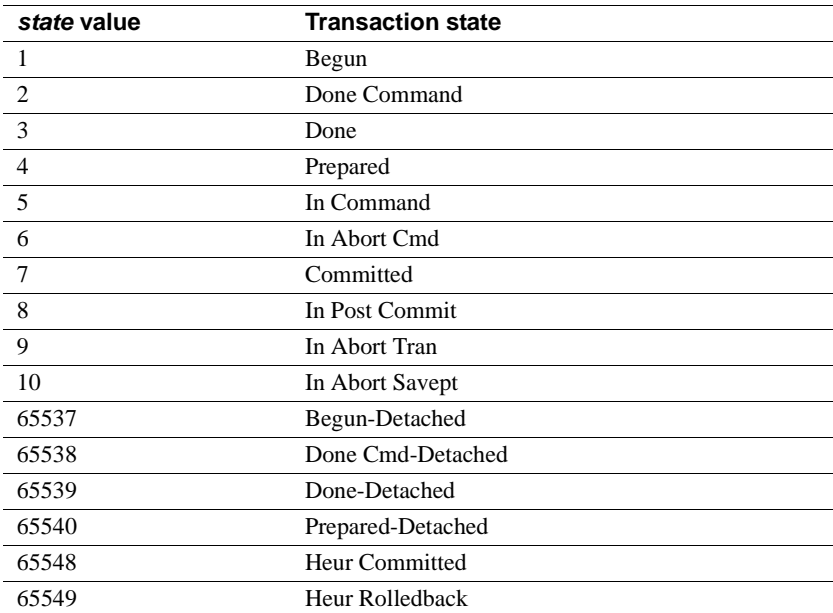

| connection value | <b>Connection state</b> |  |
|------------------|-------------------------|--|
|                  | Attached                |  |
|                  | <b>Detached</b>         |  |

<span id="page-99-0"></span>*Table 1-28: systransactions connection column values*

## **systypes**

#### All databases

Description systypes contains one row for each system-supplied and user-defined datatype. Domains (defined by rules) and defaults are given, if they exist.

You cannot alter the rows that describe system-supplied datatypes.

Columns The columns for systypes are:

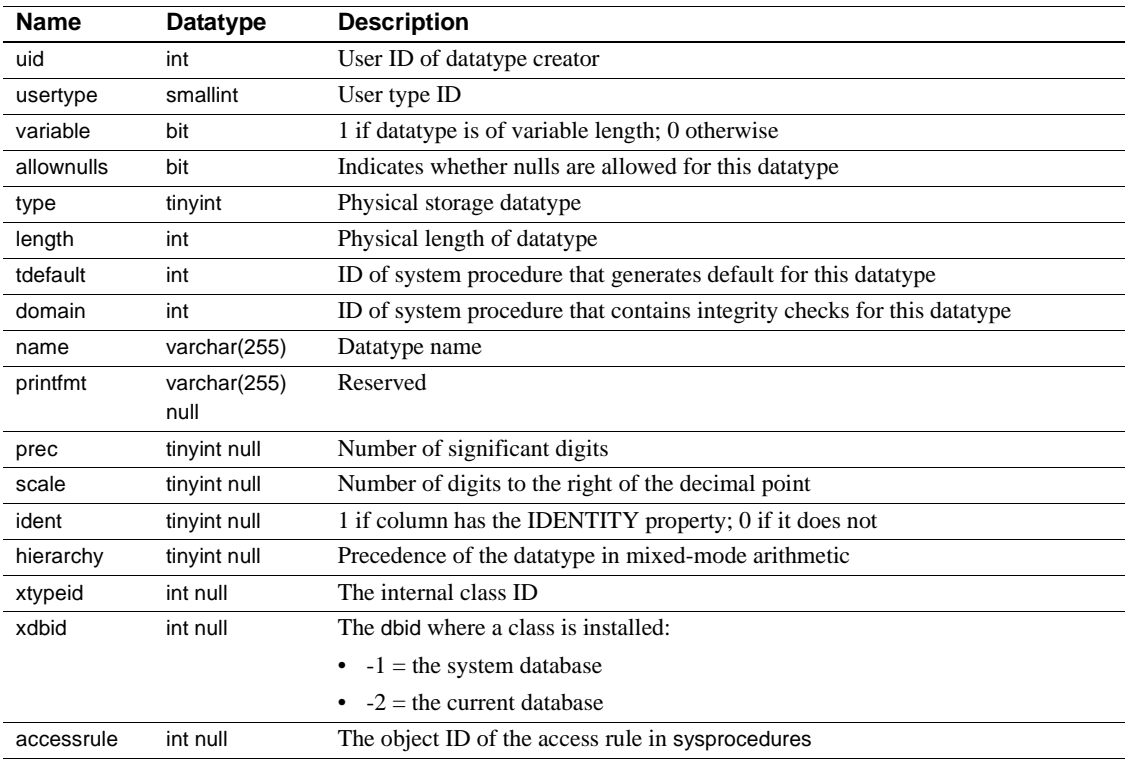

[Table 1-29](#page-101-0) lists each system-supplied datatype's name, hierarchy, type (not necessarily unique), and usertype (unique). The datatypes are ordered by hierarchy. In mixed-mode arithmetic, the datatype with the lowest hierarchy takes precedence:

| Name          | hierarchy      | type | usertype       |
|---------------|----------------|------|----------------|
| floatn        | 1              | 109  | 14             |
| float         | $\overline{c}$ | 62   | 8              |
| datetimn      | 3              | 111  | 15             |
| datetime      | $\overline{4}$ | 61   | 12             |
| real          | 5              | 59   | 23             |
| numericn      | 6              | 108  | 28             |
| numeric       | $\overline{7}$ | 63   | 10             |
| decimaln      | 8              | 106  | 27             |
| decimal       | 9              | 55   | 26             |
| moneyn        | 10             | 110  | 17             |
| money         | 11             | 60   | 11             |
| smallmoney    | 12             | 122  | 21             |
| smalldatetime | 13             | 58   | 22             |
| intn          | 14             | 38   | 13             |
| uintn         | 15             | 68   | 47             |
| bigint        | 16             | 191  | 43             |
| ubigint       | 17             | 67   | 46             |
| int           | 18             | 56   | 7              |
| uint          | 19             | 66   | 45             |
| smallint      | 20             | 52   | 6              |
| usmallint     | 21             | 65   | 44             |
| tinyint       | 22             | 48   | 5              |
| bit           | 23             | 50   | 16             |
| univarchar    | 24             | 155  | 35             |
| unichar       | 25             | 135  | 34             |
| unitext       | 26             | 174  | 36             |
| varchar       | 27             | 39   | $\overline{c}$ |
| sysname       | 27             | 39   | 18             |
| nvarchar      | 27             | 39   | 25             |
| longsysname   | 27             | 39   | 42             |
| char          | 28             | 47   | 1              |
| nchar         | 28             | 47   | 24             |
| varbinary     | 29             | 37   | $\overline{4}$ |
| timestamp     | 29             | 37   | 80             |
| binary        | 30             | 45   | 3              |
| text          | 31             | 35   | 19             |

<span id="page-101-0"></span>*Table 1-29: Datatype names, hierarchy, types, and usertypes*

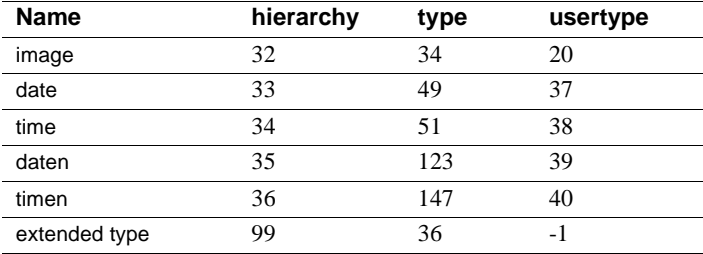

Indexes • Unique clustered index on name

• Unique nonclustered index on usertype

## **sysusages**

#### master database only

Description sysusages contains one row for each **disk allocation piece** assigned to a database. Each database contains a specified number of database (logical) page numbers.

> The create database command checks sysdevices and sysusages to find available disk allocation pieces. One or more contiguous disk allocation pieces are assigned to the database, and the mapping is recorded in sysusages.

> See "System tables that manage space allocation" in Chapter 21, "Creating and Managing User Databases" of the *System Administration Guide* for more information on sysusages.

> **Note** With Adaptive Server version 15.0, the device identification number is stored in the vdevno column and no longer as part of the vstart column. As a consequence, you may need to modify scripts and stored procedures that determine the device identification number based on the earlier schema.

Columns The columns for sysusages are:

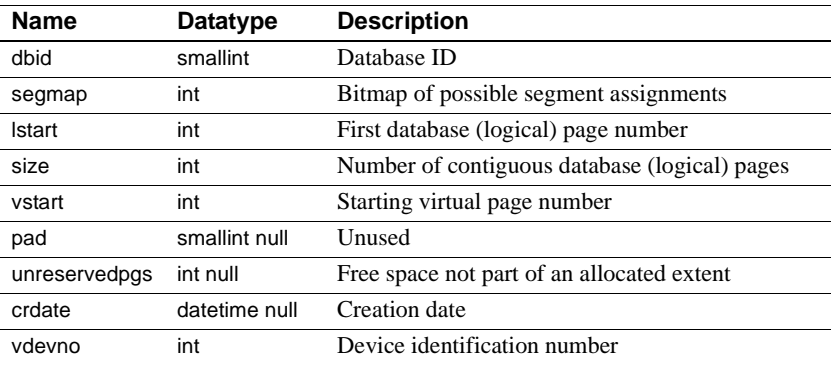

- Indexes Unique clustered index on dbid, Istart
	- Unique nonclustered index on vdevno, vstart

## **sysusermessages**

## All databases

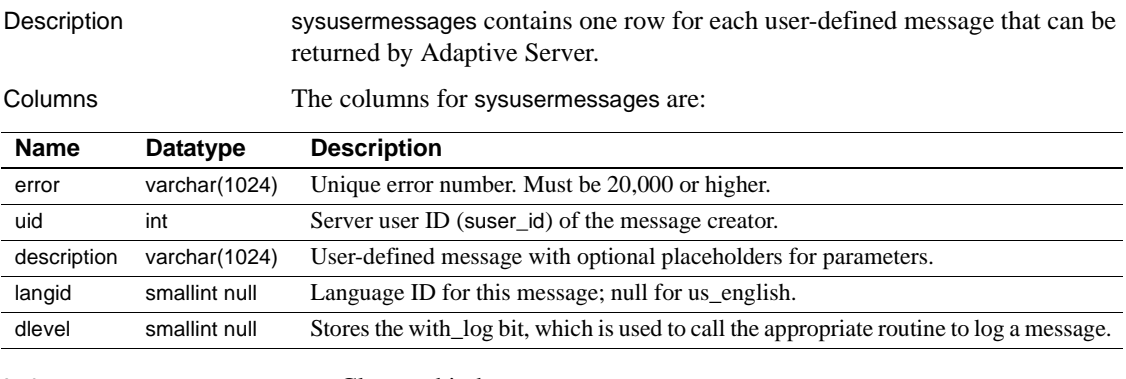

Indexes • Clustered index on error

• Unique nonclustered index on error, langid

## **sysusers**

#### All databases

Description sysusers contains one row for each user allowed in the database, and one row for each group or role.

Columns The columns for sysusers are:

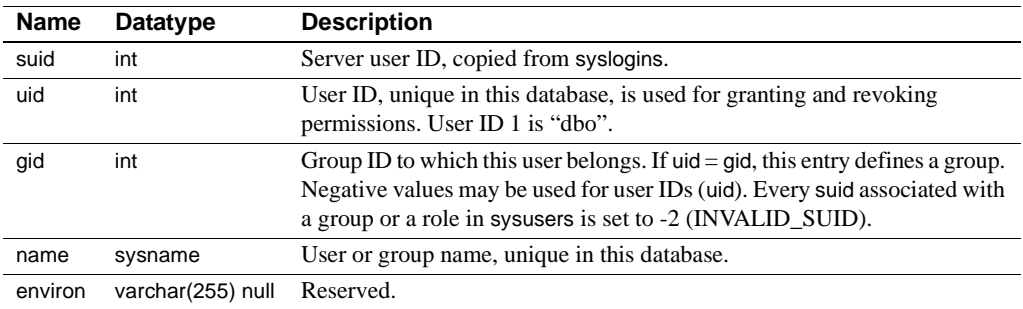

On the Adaptive Server distribution media, master..sysusers contains some initial users: "dbo", whose suid is 1 and whose uid is 1; "guest", whose suid is -1 and whose uid is 2; and "public", whose suid is -2 and whose uid is 0. In addition, both system-defined and user-defined roles are listed in sysusers.

The user "guest" provides a mechanism for giving users not explicitly listed in sysusers access to the database with a restricted set of permissions. The "guest" entry in master means any user with an account on Adaptive Server (that is, with an entry in syslogins) can access master.

The user "public" refers to all users. The keyword public is used with the grant and revoke commands to signify that permission is being given to or taken away from all users.

- Indexes Unique clustered index on suid
	- Unique nonclustered index on name
	- Unique nonclustered index on uid

## **sysxtypes**

## All databases

Description sysxtypes contains one row for each extended, Java-SQL datatype.

See *Java in Adaptive Server Enterprise* for more information about Java-SQL classes and datatypes.

Columns The columns for sysxtypes are:

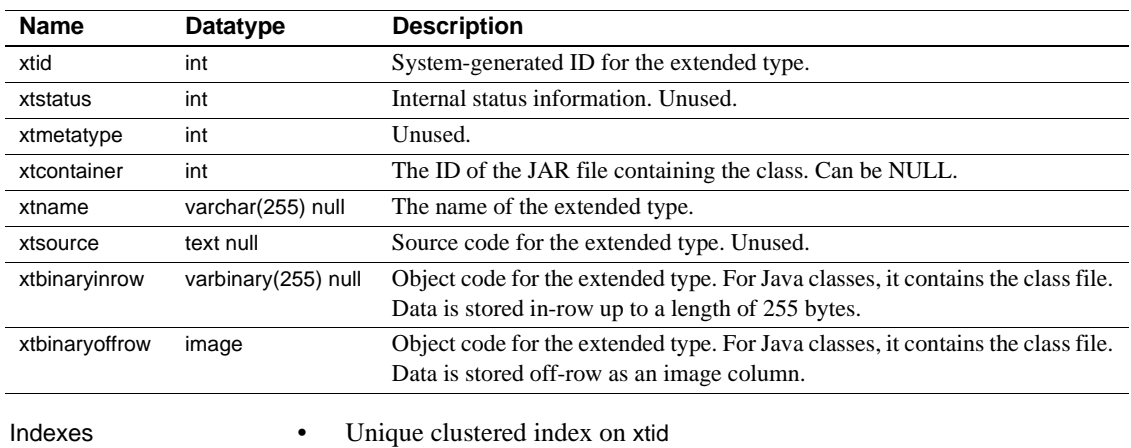

• Unique nonclustered index on xtname

*sysxtypes*
### CHAPTER 2 *dbccdb* **Tables**

<span id="page-108-1"></span>In addition to the standard system tables included in all databases, the dbcc management database, dbccdb, contains seven tables that define inputs to and outputs from dbcc checkstorage. It also contains at least two workspaces.

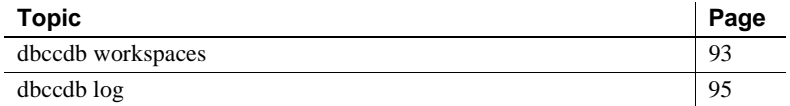

#### <span id="page-108-0"></span>**dbccdb workspaces**

Workspaces are special tables in dbccdb that store intermediate results of the dbcc checkstorage operation. Workspaces differ from worktables in that they:

- Are preallocated contiguously to improve I/O performance
- Are persistent
- Do not reside in the tempdb database

When you create dbccdb, two workspaces are created automatically. They are preallocated as follows:

- *Scan workspace* contains a row for each page of the target database. The allocation is approximately 1 percent of the database size. Each row consists of a single binary(18) column.
- *Text workspace* contains a row for each table in the target database that contains text or image columns. The size of this table depends on the design of the target database, but it is usually significantly smaller than the scan workspace. Each row consists of a single binary(22) column.

If either allocation is larger than needed by dbcc checkstorage, the operation uses only what is required. The allocation does not change. If the text workspace allocation is too small, dbcc checkstorage reports this, recommends a new size, and continues checking; however, not all text chains are checked. If the scan workspace allocation is too small, the dbcc checkstorage operation fails immediately.

You must have at least one scan and one text workspace, but you may create as many as you need. While in use, the workspaces are locked so that only one dbcc checkstorage operation can use them at any given time. You can execute concurrent dbcc checkstorage operations by supplying each one with a separate scan and text workspace.

For more information on creating workspaces, see the *System Administration Guide* and the *Adaptive Server Reference Manual*.

Ideally, you should access workspaces only through dbcc checkstorage, but this is not a requirement. dbcc checkstorage exclusively locks the workspaces it uses, and the content of the workspaces is regenerated with each execution of dbcc checkstorage. The workspaces do not contain any secure data.

**Note** While the contents of the workspaces are accessible through SQL, no interpretation of the binary values is available. Access through SQL might return data from different dbcc checks mixed together. The presence of a row in these tables does not ensure that it contains valid data. dbcc tracks valid rows only during execution. That information is lost when the operation completes.

Most of the update activity in dbccdb is performed in the text and scan workspaces. The workspaces are preallocated, and only one dbcc checkstorage operation can use the workspaces at any given time, so the workspaces are less susceptible to corruption than most user tables. Corruption in a workspace can cause the dbcc checkstorage operation to fail or behave erratically. If this happens, drop and re-create the corrupt workspace.

Checks of databases using different workspaces can proceed simultaneously, but the performance of each operation might be degraded as it competes for disk throughput.

<span id="page-109-0"></span>To delete a workspace, in dbccdb, enter:

```
drop table workspace_name
```
### <span id="page-110-0"></span>**dbccdb log**

The results of each dbcc checkstorage operation are recorded in the dbccdb log. Updates to the text and scan workspaces are not recorded there.

You must size the dbccdb log to handle updates to the tables. The log requirement is related to the number of tables and indexes in the target database. It is not related to the target database size.

To minimize the log requirement and the recovery time, use the truncate log on checkpoint option with dbccdb.

# **dbcc\_config**

Description The dbcc\_config table describes the currently executing or last completed dbcc checkstorage operation. It defines:

- The location of resources dedicated to the dbcc checkstorage operation
- Resource usage limits for the dbcc checkstorage operation

Columns The columns for dbcc\_config are:

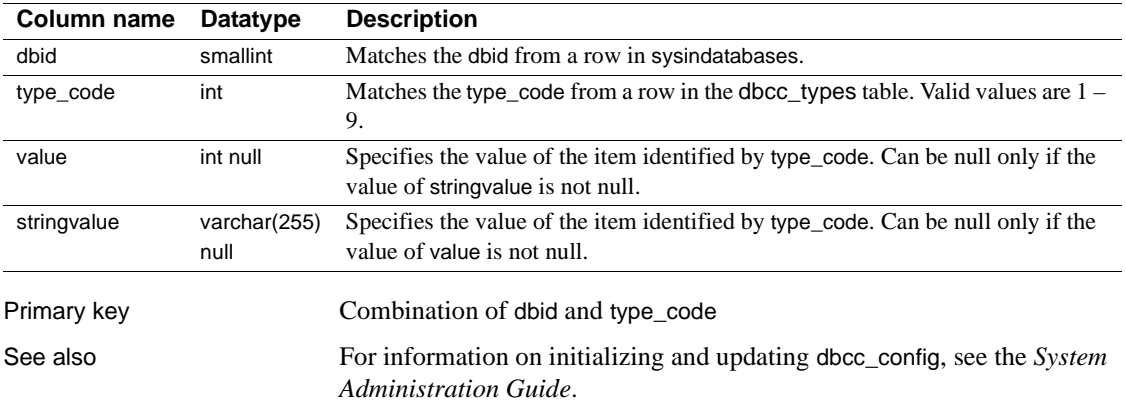

# **dbcc\_counters**

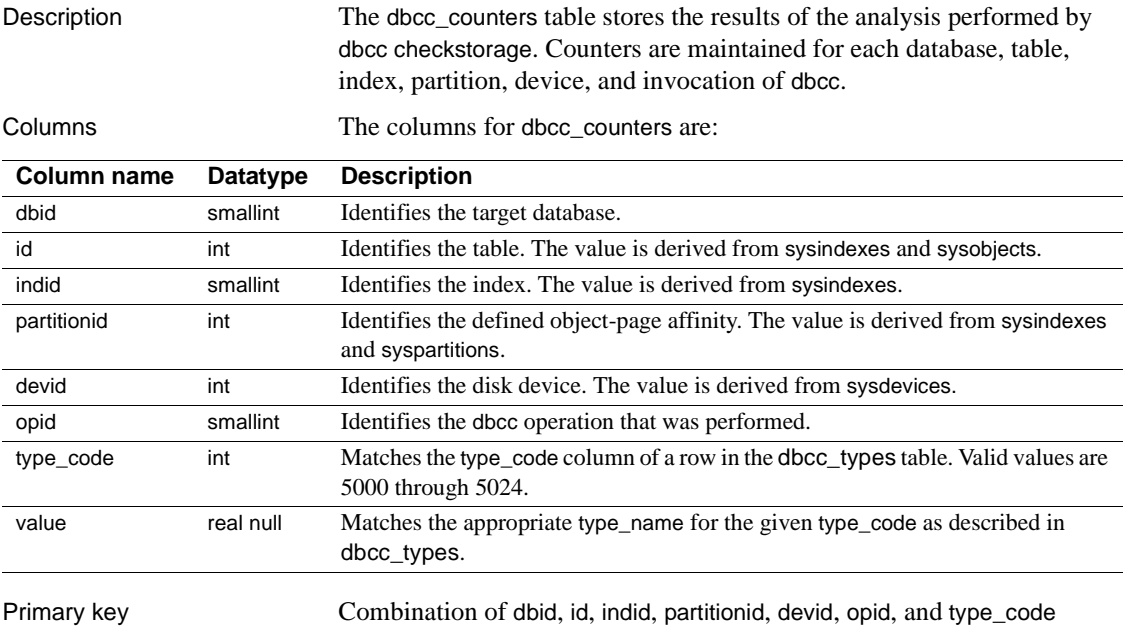

## **dbcc\_exclusions**

Description The dbcc\_exclusions table stores the faults, tables or a combination of them that should be excluded from processing by checkverify and fault reporting via sp\_dbcc\_faultreport.

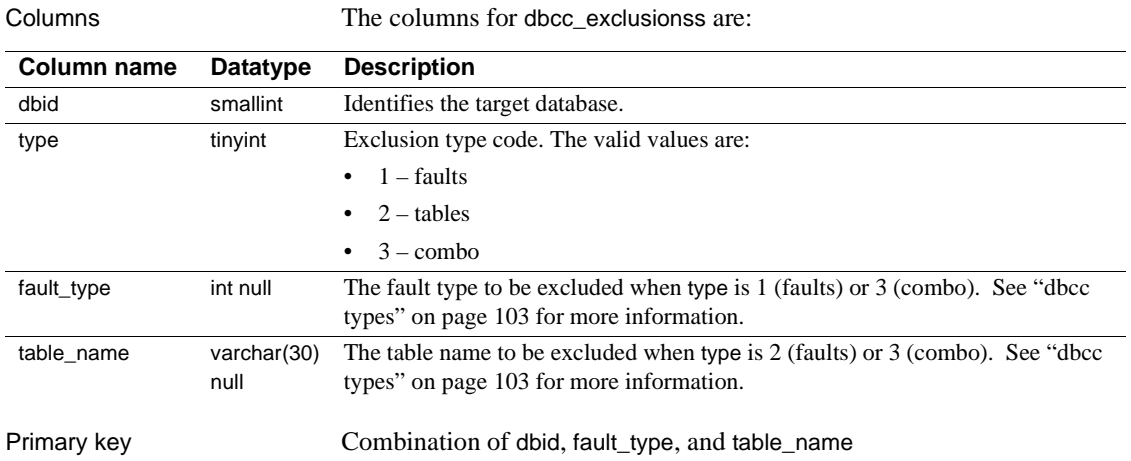

# **dbcc\_fault\_params**

Description The dbcc\_fault\_params table provides additional descriptive information for a fault entered in the dbcc\_faults table.

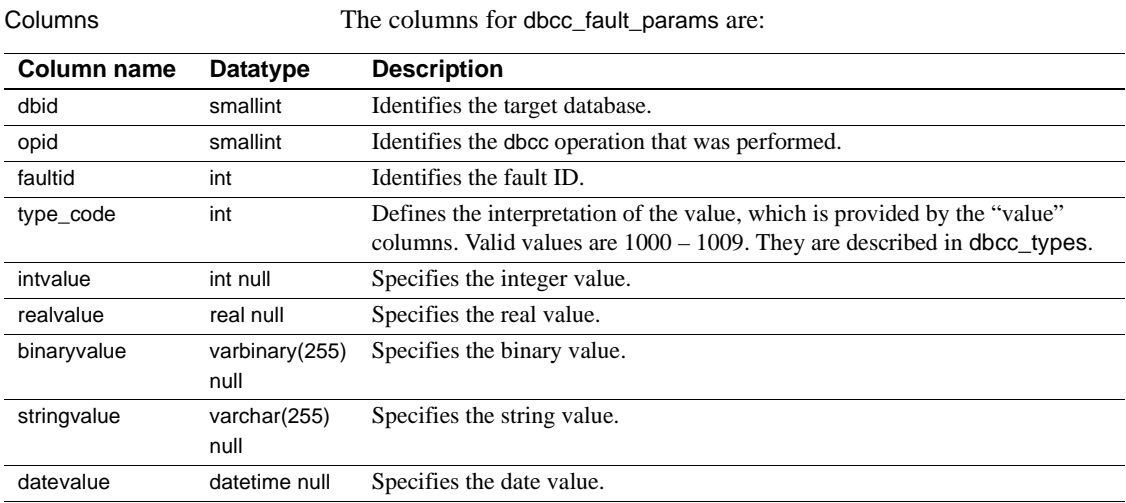

Each "value" column (intvalue, realvalue, binaryvalue, stringvalue, and datevalue) can contain a null value. At least one must be not null. If more than one of these columns contains a value other than null, the columns provide different representations of the same value.

Primary key Combination of dbid, opid, faultid, and type\_code

## **dbcc\_faults**

Description The dbcc\_faults table provides a description of each fault detected by dbcc checkstorage.

Columns The columns for dbcc\_faults are:

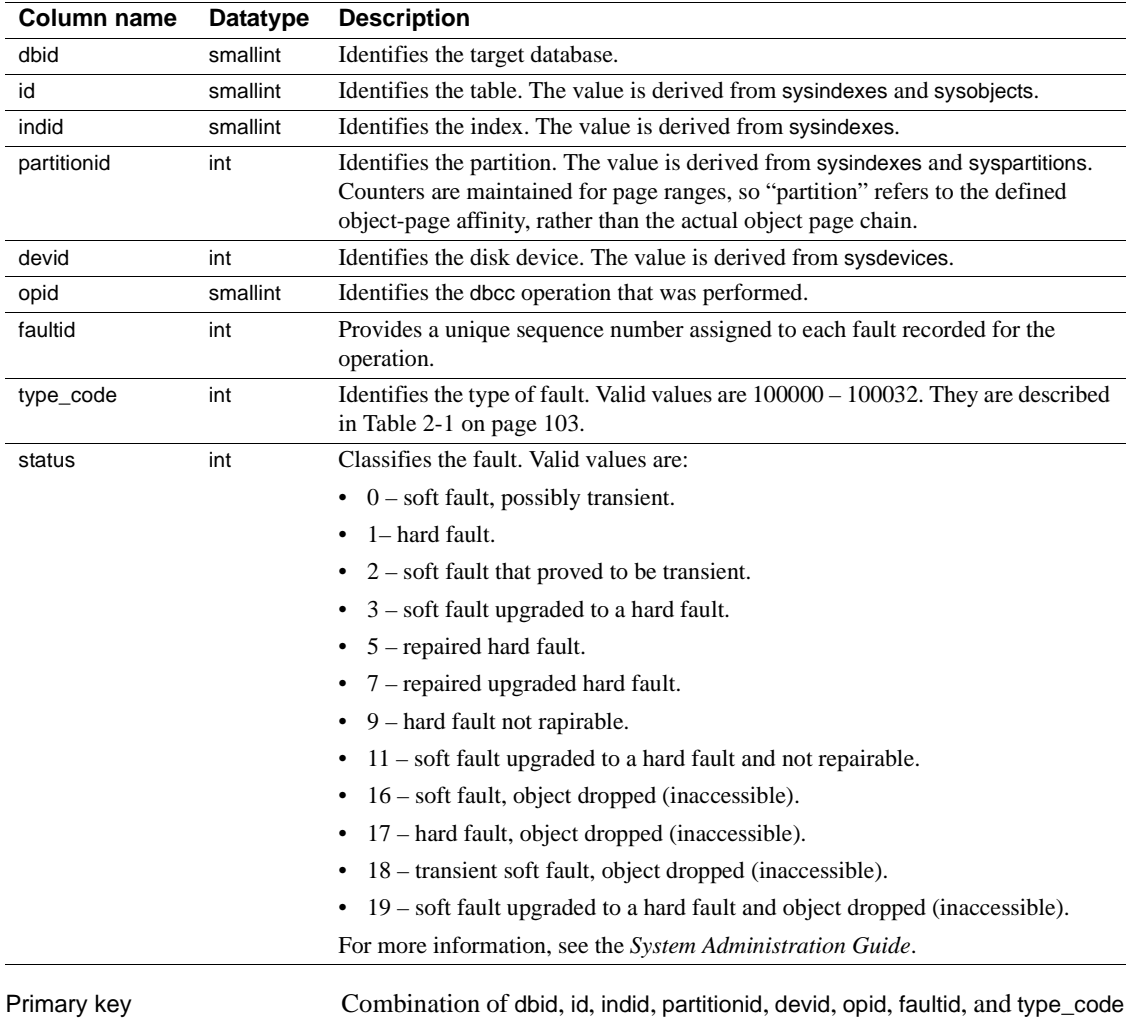

# **dbcc\_operation\_log**

Description The dbcc\_operation\_log table records the use of the dbcc checkstorage operations.

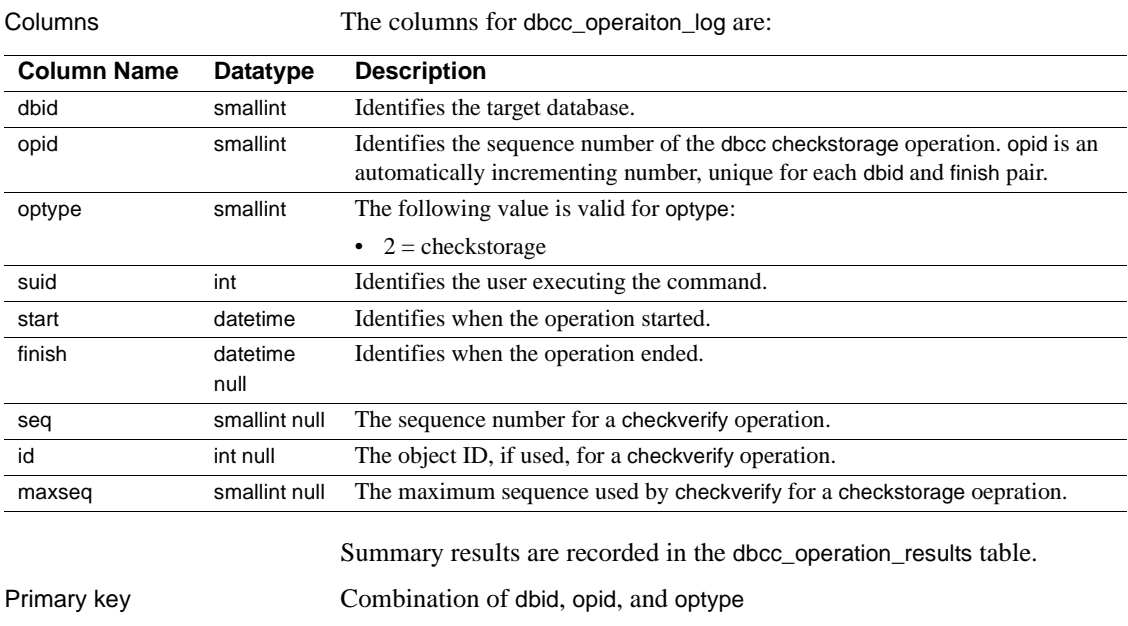

### **dbcc\_operation\_results**

Description The dbcc\_operation\_results table provides additional descriptive information for an operation recorded in the dbcc\_operation\_log table. Columns The columns for dbcc\_operation\_results are: **Column Name Datatype Description** dbid smallint Identifies the target database. opid smallint Identifies the dbcc operation ID. optype smallint Identifies the dbcc operation type. type code int Defines the dbcc operation type. Valid values are 1000 – 1007. They are described in [Table 2-1 on page 103.](#page-118-1) intvalue int null Specifies the integer value. realvalue real null specifies the real value. binaryvalue varbinary(255) null Specifies the binary value. stringvalue varchar(255) null Specifies the string value. datevalue datetime null Specifies the date value. seq smallint null The sequence number for a checkverify operation.

> Each "value" column (intvalue, realvalue, binaryvalue, stringvalue, and datevalue) may contain a null value. At least one must be not null. If more than one of these columns contains a value other than null, the columns provide different representations of the same value.

Results of the dbcc checkstorage operations include the number of:

- Hard faults found
- Soft faults found
- Operations stopped due to a hard error

Primary key Combination of dbid, opid, optype, and type\_code

## <span id="page-118-0"></span>**dbcc\_types**

Description The dbcc\_types table provides the definitions of the datatypes used by dbcc checkstorage. This table is not actually used by the dbcc stored procedures. It is provided to facilitate the use of the other tables in dbccdb, and to document the semantics of the datatypes. Type codes for operation configuration, analysis data reported, fault classification, and fault report parameters are included. If you create your own stored procedures for generating reports, you can use the values listed in the type\_name column as report headings. Columns The columns for dbcc\_types are as follows.

> <span id="page-118-1"></span>**Note** To allow for future additions to dbcc\_types, some type\_code numbers are not used at this time.

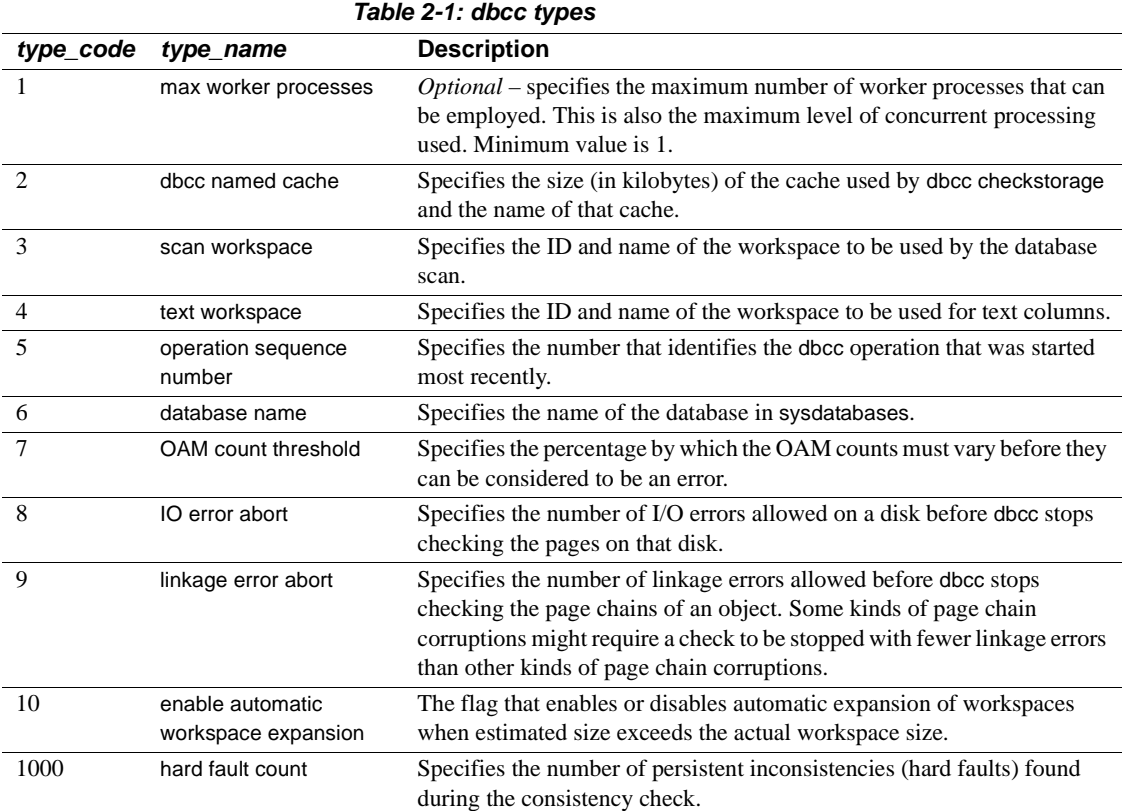

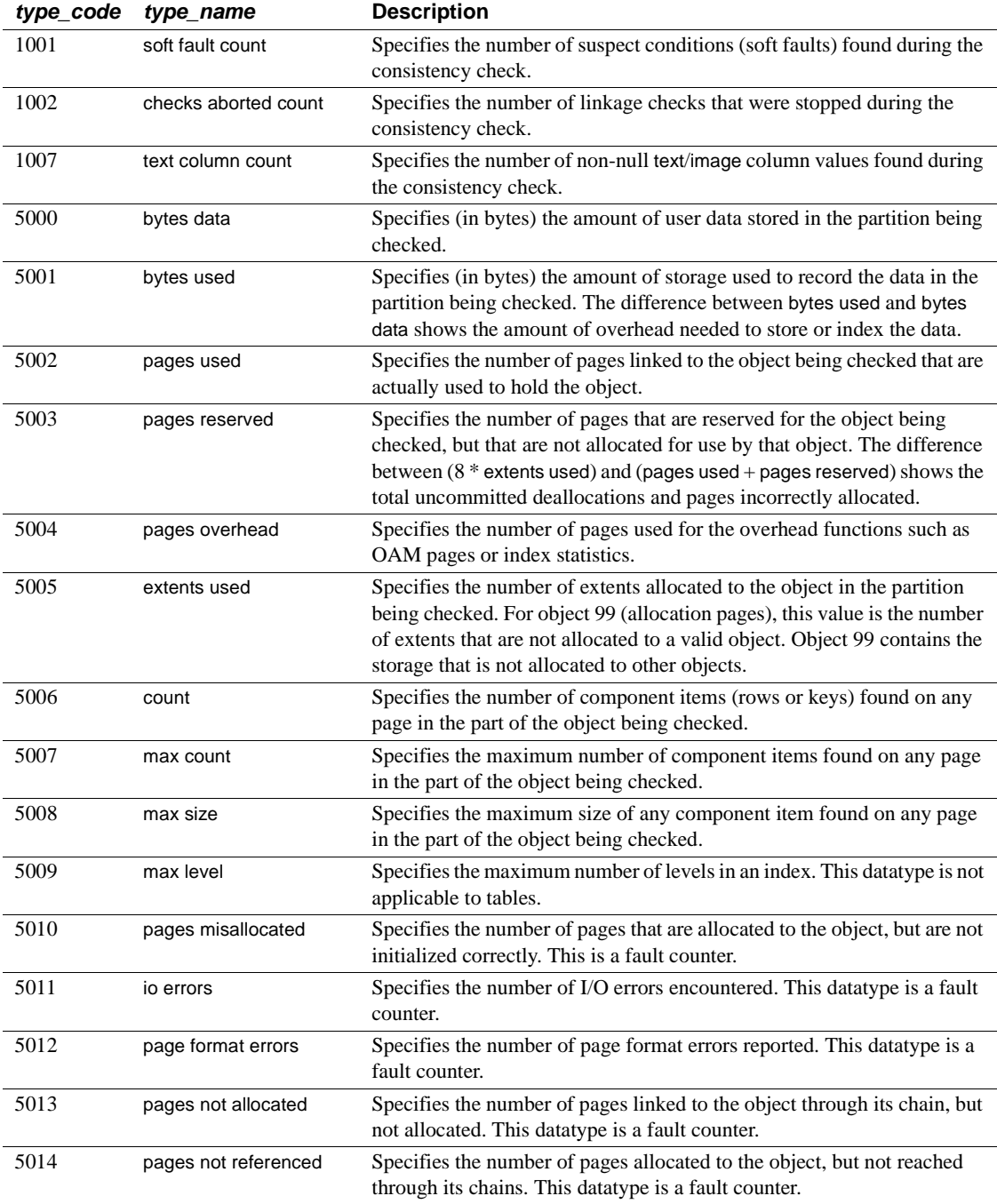

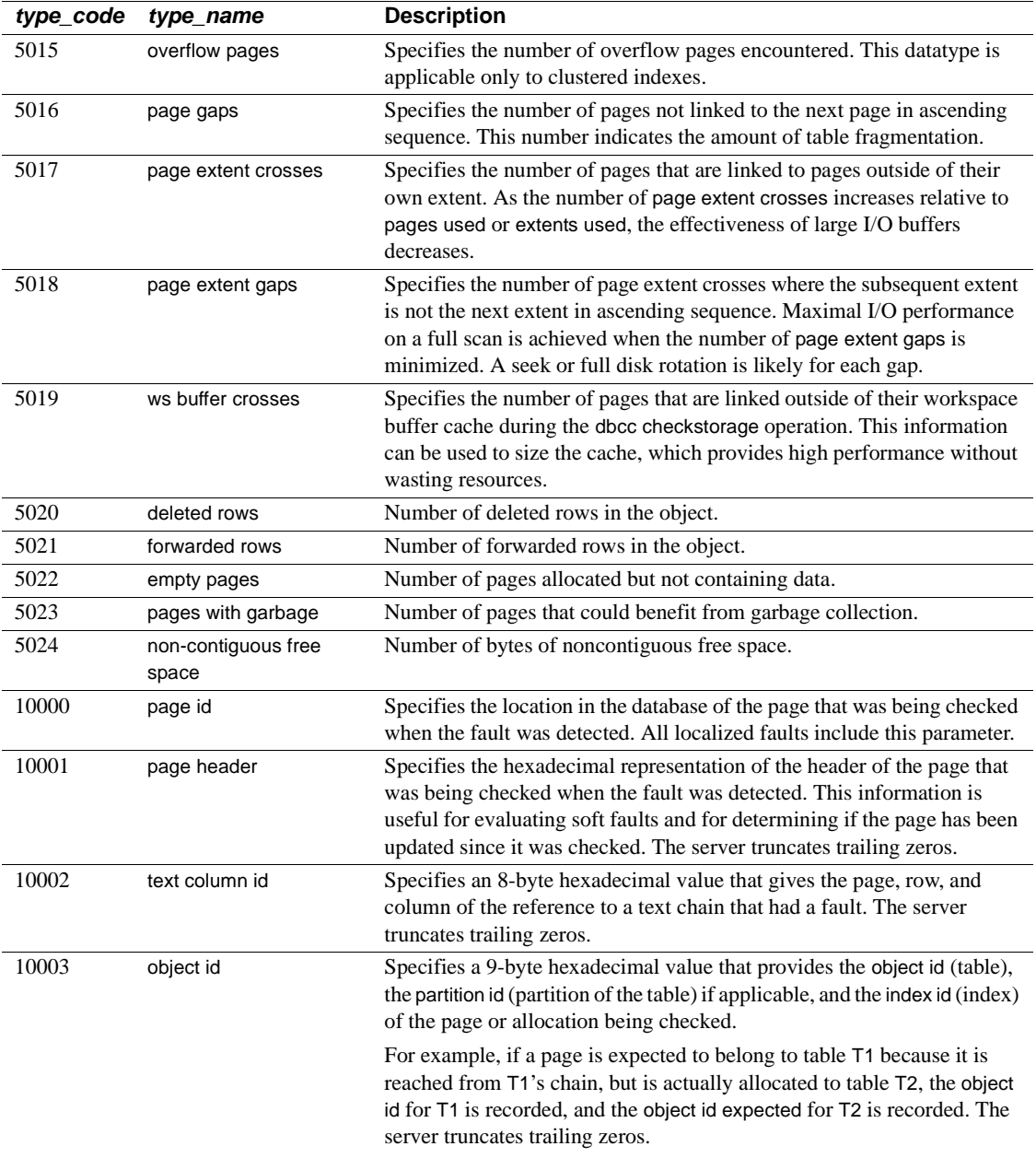

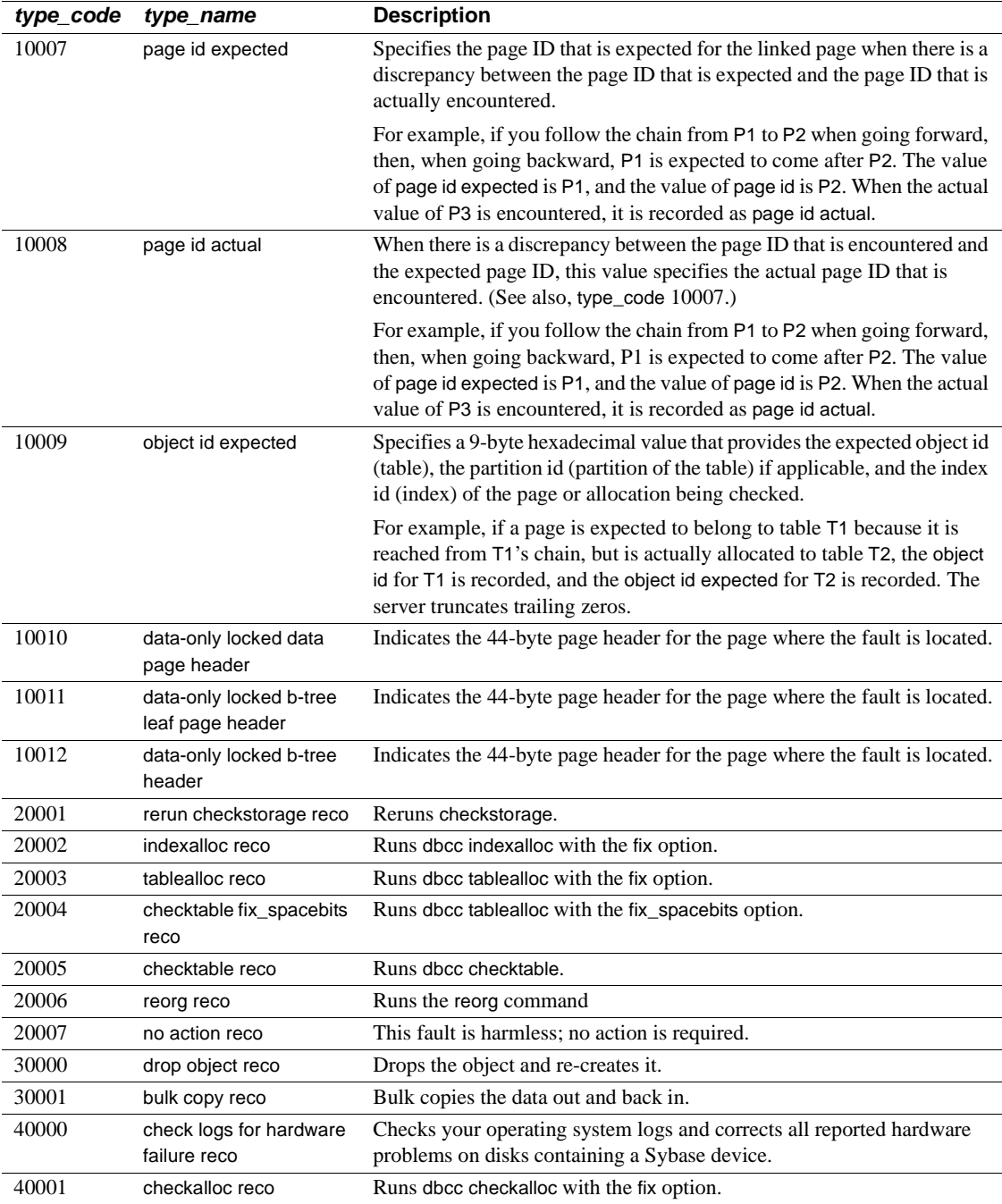

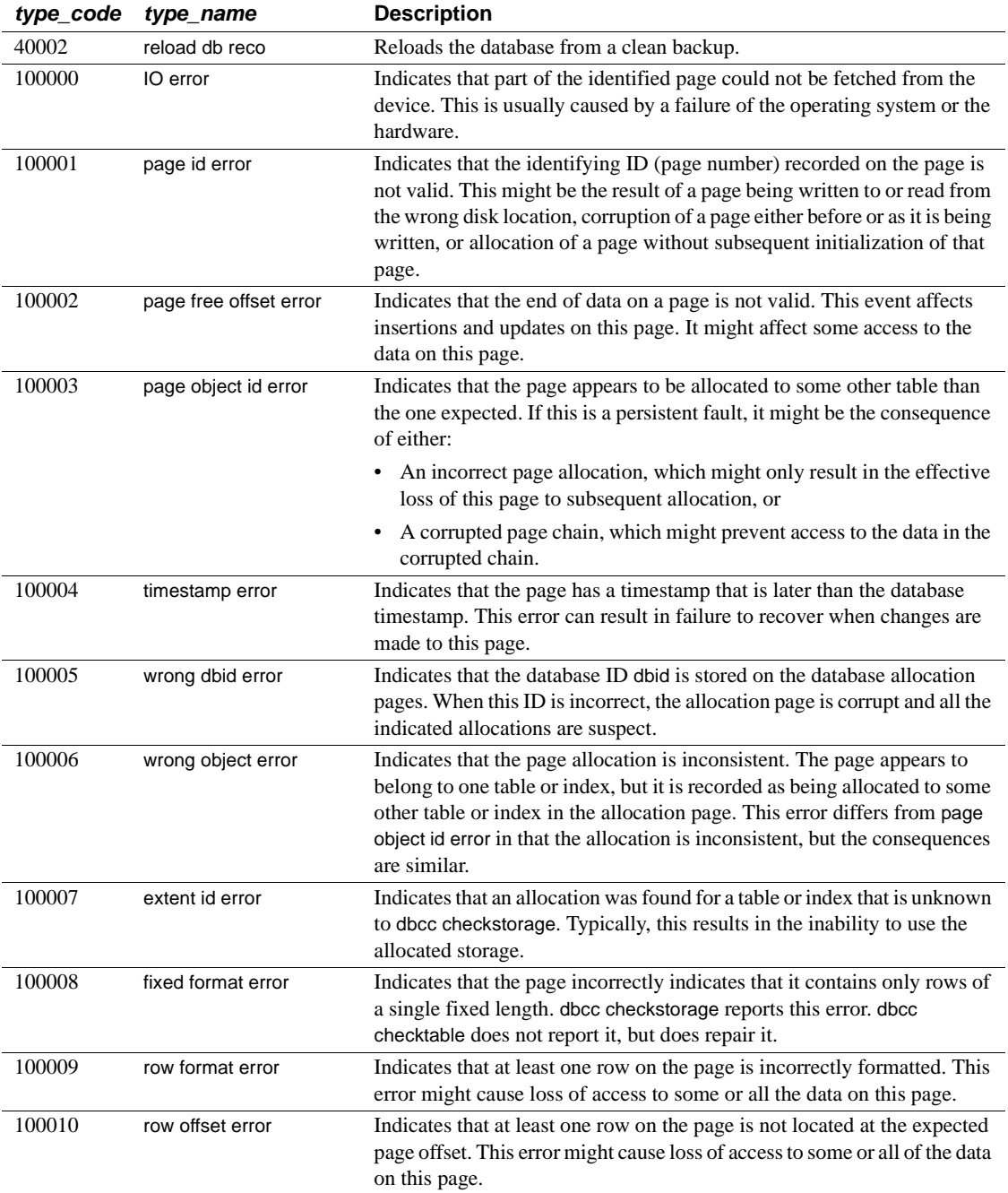

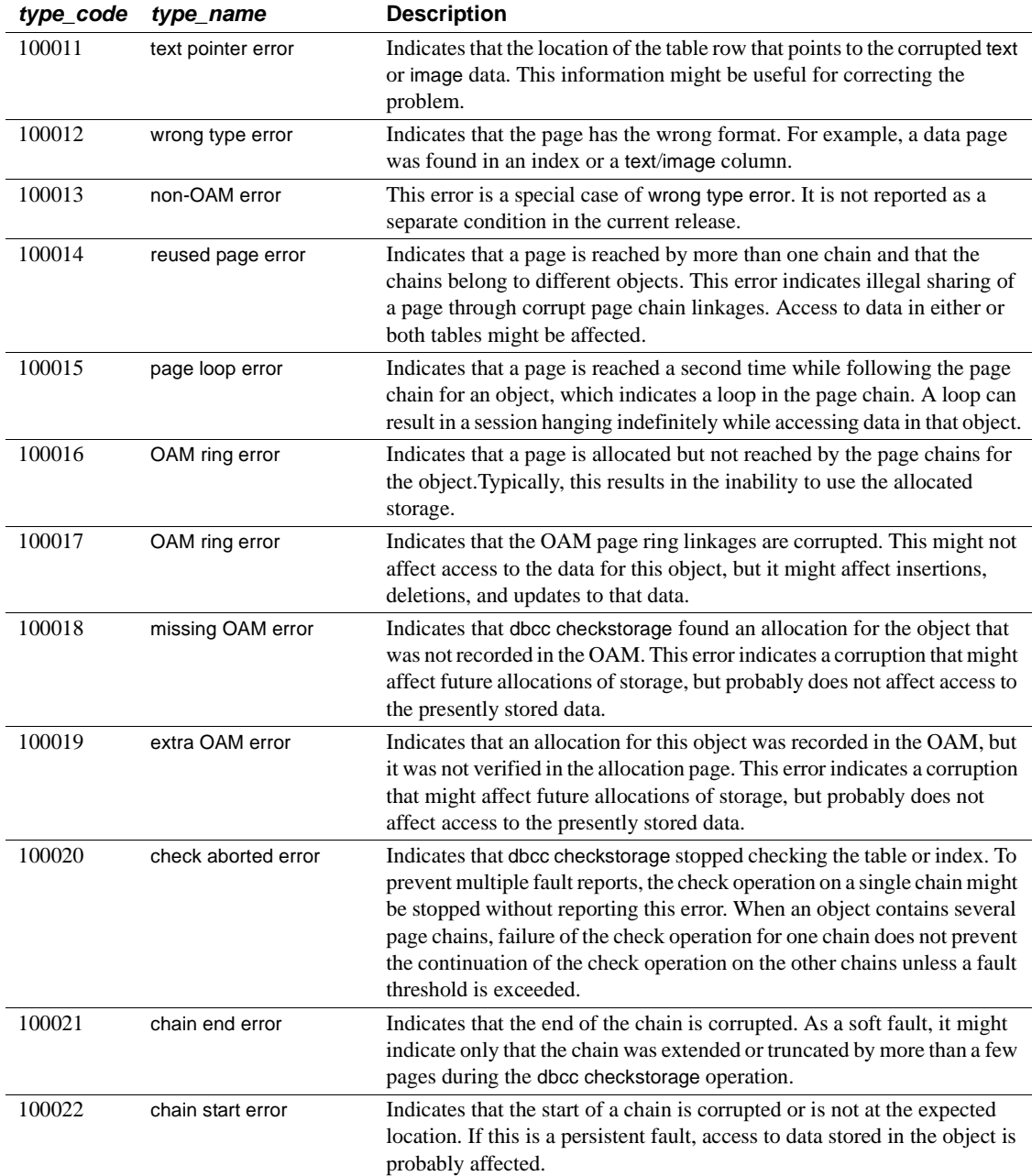

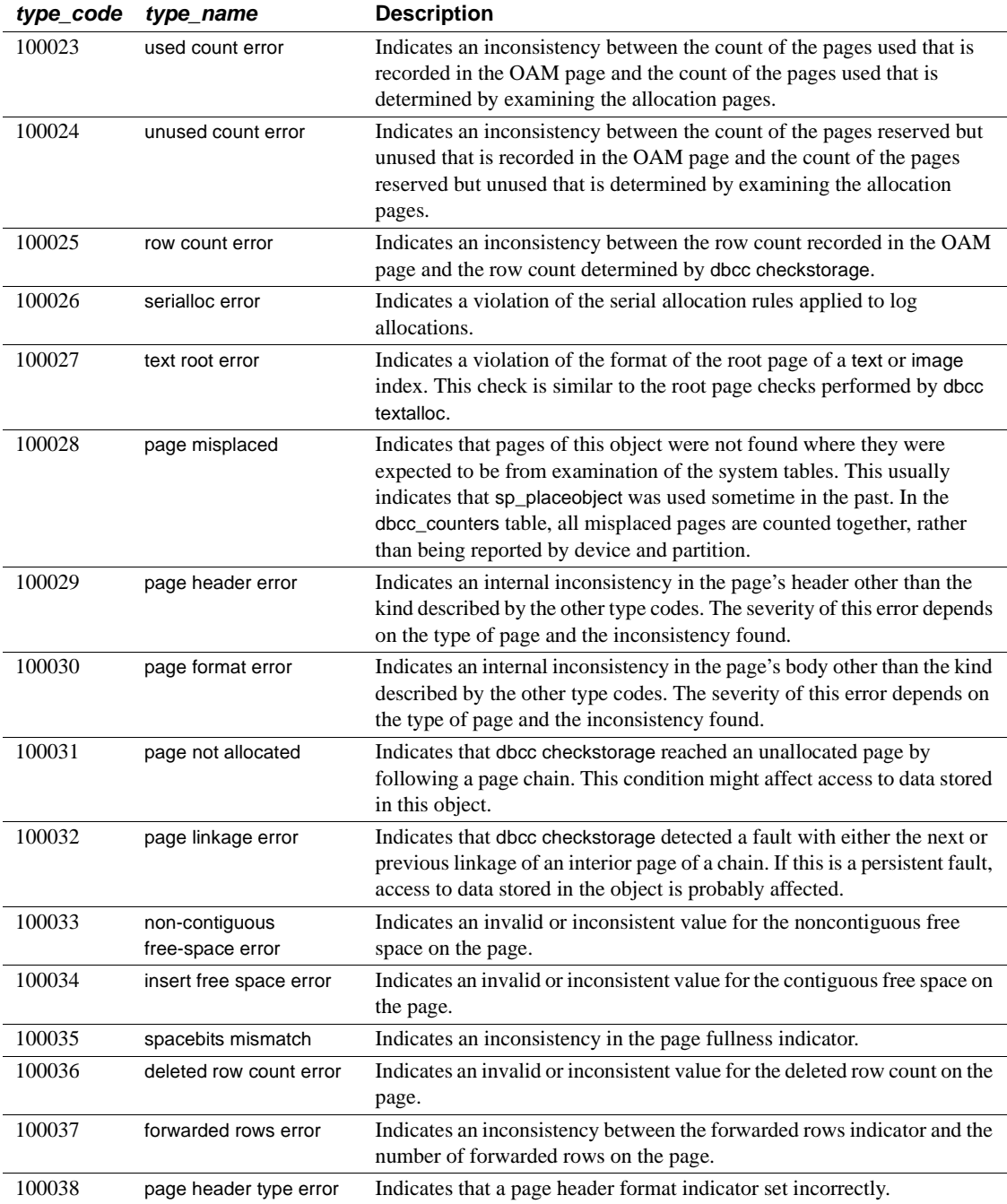

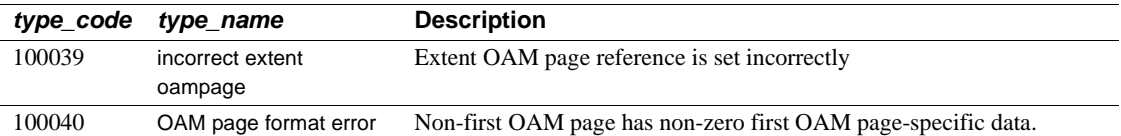

#### **Symbols**

 $::=$  (BNF notation) [in SQL statements xiii](#page-12-0) , (comma) [in SQL statements xiii](#page-12-1) {} (curly braces) [in SQL statements xiii](#page-12-2) () (parentheses) [in SQL statements xiii](#page-12-3) [ ] (square brackets) [in SQL statements xiii](#page-12-4)

### **A**

aliases, language *syslanguages* [table 41](#page-56-0) aliases, user *sysalternates* [table 8](#page-23-0) allocation units *sysusages* [table 88](#page-103-0) **allow updates to system tables** [configuration](#page-21-0)  [parameter 6](#page-21-0) auditing *sysauditoptions* [table 11](#page-26-0) *sysaudits\_01 – sysaudits\_08* [tables 12](#page-27-0)

#### **B**

[Backus Naur Form \(BNF\) notation xii,](#page-11-0) [xiii](#page-12-0) [blocking process 60](#page-75-0) [BNF notation in SQL statements xii,](#page-11-0) [xiii](#page-12-0) [brackets.](#page-12-4) *See* square brackets [ ]

#### **C**

case sensitivity

Reference Manual: Tables **111**

[in SQL xiv](#page-13-0) character sets in *syscharsets* [system table 14](#page-29-0) check constraints *sysconstraints* [table 22](#page-37-0) [system tables entries for 53–](#page-68-0)[55,](#page-70-0) [59](#page-74-0) clients [dropping during failback 74](#page-89-0) columns [reserved 6](#page-21-1) comma (,) [in SQL statements xiii](#page-12-1) common keys *syskeys* [table 40](#page-55-0) configuration parameters [system tables for 20,](#page-35-0) [24](#page-39-0) constraints *sysconstraints* [table 22](#page-37-0) *sysreferences* [table 66](#page-81-0) [system tables entries for 18,](#page-33-0) [53–](#page-68-0)[55](#page-70-0) conventions *[See also](#page-11-1)* syntax [Transact-SQL syntax xii](#page-11-1) [used in the Reference Manual xii](#page-11-2) [curly braces \({}\) in SQL statements xiii](#page-12-2)

#### **D**

data rows [size 78](#page-93-0) database devices *sysdevices* [table 31](#page-46-0) [system table entries for 31](#page-46-0) database objects [dependencies of 30](#page-45-0) *sysobjects* [table 53–](#page-68-0)[55](#page-70-0) databases [system tables entries for 27](#page-42-0) datatypes [hierarchy 85](#page-100-0)

[list of 85](#page-100-0) *systypes* [table 85–](#page-100-1)[87](#page-102-0) *dbid* column, *sysusages* [table 88](#page-103-1) defaults [system tables entries for 18,](#page-33-0) [53–](#page-68-0)[55,](#page-70-0) [59](#page-74-0) deleted rows [number of 78](#page-93-1) dependencies, database object *sysdepends* [table 30](#page-45-0) devices [system tables entries for 31](#page-46-0) direct updates [to system tables 6](#page-21-2) [disk allocation pieces 88](#page-103-0) disk devices *sysdevices* [table 31](#page-46-0) disk mirroring status in *sysdevices* [table 32](#page-47-0) [distributed Transaction Management \(DTM\) 23](#page-38-0) dropping [workspaces 94](#page-109-0) [DTX Participants 23](#page-38-0) dump devices *sysdevices* [table and 31](#page-46-0) [system tables entries for 31](#page-46-0)

#### **E**

encryption [role passwords 76](#page-91-0) [user passwords 47](#page-62-0) engines *sysengines* [table 34](#page-49-0) [system tables entries for 34](#page-49-0) [english language, U.S.](#page-56-1) *See* us\_english language error messages [system tables entries for 51](#page-66-0) [ESPs.](#page-33-0) *See* Extended stored procedures extended stored procedures [system tables entries for](#page-68-0) [18,](#page-33-0) [53–](#page-68-0)[55](#page-70-0)

#### **F**

finding

[character sets 14](#page-29-0) [configuration parameters 20,](#page-35-0) [24](#page-39-0) [constraints 22](#page-37-0) [database ID 27](#page-42-1) [database name 27](#page-42-2) [database objects 53](#page-68-0) [database settings 27](#page-42-3) [datatypes 85](#page-100-1) [device names 31](#page-46-0) [languages 41](#page-56-1) [object definitions 18,](#page-33-0) [59](#page-74-0) [object dependencies 30](#page-45-0) [permission information 63](#page-78-0) [resource limits 68](#page-83-0) [roles 69](#page-84-0) [user aliases 8](#page-23-0) [users in a database 90](#page-105-0) foreign keys *syskeys* [table 40](#page-55-0) forwarded rows [number of 78](#page-93-2)

#### **G**

[global allocation map pages 35](#page-50-0) global audit options, *sysauditoptions* [system table 11](#page-26-0) **grant** command *sysprotects* [table 63](#page-78-0) groups *sysusers* [table entries for 90](#page-105-0)

### **H**

hierarchy [datatype 85](#page-100-0) high availability [reconnection information 74](#page-89-0)

## **I**

IDs, server role *sysroles* [table 69](#page-84-0) indexes

[system tables entries for 36](#page-51-0) information (server) [configuration parameters 20,](#page-35-0) [24](#page-39-0) [databases 27–](#page-42-0)[29](#page-44-0)

### **J**

Java items *sysjars* [table 39](#page-54-0) *sysxtypes* [table 91](#page-106-0)

#### **K**

keys, table *syskeys* [table 40](#page-55-0)

### **L**

languages, alternate *syslanguages* [table 41](#page-56-1) [system tables entries for 41](#page-56-1) lists [system tables 1–](#page-16-0)[4](#page-19-0) locks [system tables entries for 43](#page-58-0) logins ["probe" 47](#page-62-1) *syslogins* [table 47–](#page-62-2)[48](#page-63-0) *sysremotelogins* [table 67](#page-82-0) loops *syslogs* [changes and infinite 49](#page-64-0)

#### **M**

mapping *sysusages* [table 88](#page-103-0) *master* database [system tables 1–](#page-16-1)[2](#page-17-0) messages *sysmessages* [table 51](#page-66-0) *sysusermessages* [table 89](#page-104-0) [user-defined 89](#page-104-0)

month values [alternate language 41](#page-56-2) [short \(abbreviated\) 41](#page-56-3) *syslanguages* [table 41](#page-56-2)

### **N**

named time ranges *systimeranges* [system table 81](#page-96-0) names [character set 14](#page-29-0) [sort order 14](#page-29-0) number (quantity of) [deleted rows 78](#page-93-1) [forwarded rows 78](#page-93-2) [index leaf pages 78](#page-93-3) [index levels 78](#page-93-4) [OAM pages 78](#page-93-5) [pages 78](#page-93-6) [rows 78](#page-93-7)

#### **O**

Object Allocation Map (OAM) pages [number of 78](#page-93-5)

#### **P**

pages, data [number of 78](#page-93-6) [pages, global allocation map 35](#page-50-0) pages, index [number of 78](#page-93-3) parentheses () [in SQL statements xiii](#page-12-3) permissions *sysprotects* [table 63](#page-78-0) [system tables 5](#page-20-0) [system tables entries for 63](#page-78-0) plan [object 59](#page-74-0) primary keys *syskeys* [table 40](#page-55-0)

["probe" login account 47](#page-62-1) [probe process, two-phase commit 47](#page-62-1) processes (server tasks) *sysprocesses* [table 60](#page-75-1) [system tables entries for 60](#page-75-1) ["public" group 90](#page-105-1)

#### **R**

reference information **dbcc** [tables 93](#page-108-1) [system tables 3](#page-18-0) referential integrity constraints *sysconstraints* [table 22](#page-37-0) *sysobjects* [table 53–](#page-68-0)[55](#page-70-0) *sysreferences* [table 66](#page-81-0) remote logins *sysremotelogins* [table 67](#page-82-0) [system tables entries for 67](#page-82-0) remote procedure calls *sysremotelogins* [table and 67](#page-82-0) *sysservers* [table and 72](#page-87-0) remote servers *sysservers* [table 72](#page-87-0) [system tables entries for 72](#page-87-0) [reserved columns 6](#page-21-1) resource limits *sysresourcelimits* [table 68](#page-83-0) **revoke** command *sysprotects* [table 63](#page-78-0) roles *sysroles* [table 69](#page-84-0) *syssrvroles* [table 76](#page-91-1) roles, system in *sysloginroles* [table 46](#page-61-0) rows, data [number of 78](#page-93-7) rows, index [size of 78](#page-93-0) [size of leaf 78](#page-93-8) rows, table [size of 78](#page-93-0) rules [system tables entries for 18,](#page-33-0) [53–](#page-68-0)[55,](#page-70-0) [59](#page-74-0)

#### **S**

*segmap* column, *sysusages* [table 88](#page-103-2) *segment* column, *syssegments* [table 71](#page-86-0) segments *syssegments* [table 71](#page-86-1) *sysslices* [table 75](#page-90-0) [system tables entries for 71](#page-86-1) [sequence tree, object 59](#page-74-0) size [row 78](#page-93-0) slices [system tables entries for 75](#page-90-0) sort order *syscharsets* [system table 14](#page-29-0) space allocation [system tables entries for 88](#page-103-0) *sysusages* [table 88](#page-103-0) *spid* [number 60](#page-75-2) in *sysaudits* [table 12](#page-27-1) in *syslogshold* [50](#page-65-0) square brackets [ ] [in SQL statements xiii](#page-12-4) statistics [system tables and 77,](#page-92-0) [78](#page-93-9) *status* bits in *sysdevices* [31](#page-46-1) stored procedures [object dependencies and 30](#page-45-0) [system tables entries for 18,](#page-33-0) [53–](#page-68-0)[55,](#page-70-0) [59](#page-74-0) structure [configuration 24](#page-39-0) *suid* (server user ID) *sysalternates* [table listing 8](#page-23-0) *syslogins* [table listing 47](#page-62-3) *sybdiagdb* [database 4](#page-19-0) *syblicenseslog* [table 4,](#page-19-1) [7](#page-22-0) *sybsecurity* database [system tables in 2](#page-17-1) *sybsystemdb* database [system tables in 3](#page-18-1) symbols [in SQL statements xii,](#page-11-1) [xiii](#page-12-3) [syntax conventions, Transact-SQL xii](#page-11-1) *sysalternates* [table 8](#page-23-0) *sysattributes* [table 9–](#page-24-0)[10](#page-25-0) *sysauditoptions* [table 11](#page-26-0) *sysaudits\_01 – sysaudits\_08* [tables 12–](#page-27-0)[13](#page-28-0)

*syscharsets* [table 14](#page-29-0) *syscolumns* [table 15–](#page-30-0)[17](#page-32-0) *syscomments* [table 18–](#page-33-0)[19](#page-34-0) *sysconfigures* [table 20–](#page-35-0)[21](#page-36-0) *sysconstraints* [table 22](#page-37-0) *syscoordinations* [table 23](#page-38-0) *syscurconfigs* [table 24](#page-39-0) *sysdatabases* [table 27–](#page-42-0)[29](#page-44-0) *sysdepends* [table 30](#page-45-0) *sysdevices* [table 31–](#page-46-0)[32](#page-47-1) *sysengines* [table 34](#page-49-0) *sysgams* [table 35](#page-50-0) *sysindexes* [table 36–](#page-51-0)[38](#page-53-0) *sysjars* [table 39](#page-54-0) *syskeys* [table 40](#page-55-0) *syslanguages* [table 41](#page-56-1) *syslisteners* [table 42](#page-57-0) *syslocks* [table 43–](#page-58-0)[45](#page-60-0) *sysloginroles* [table 46](#page-61-0) *syslogins* [table 47–](#page-62-2)[48](#page-63-0) *syslogs* [table 49](#page-64-1) [infinite loop if changes to 49](#page-64-0) *syslogshold* [table 50](#page-65-1) *sysmessages* [table 51](#page-66-0) *sysmonitors* [table 52](#page-67-0) *sysobjects* [table 53–](#page-68-0)[55](#page-70-0) *syspartitionkeys* [table 56](#page-71-0) *sysprocedures* [table 59](#page-74-0) *sysprocesses* [table 60–](#page-75-1)[62](#page-77-0) *sysprotects* [table 63](#page-78-0) *sysquerymetrics* [table 64](#page-79-0) *sysqueryplans* [table 65](#page-80-0) *sysreferences* [table 66](#page-81-0) *sysremotelogins* [table 67](#page-82-0) *sysresourcelimits* [table 68](#page-83-0) *sysroles* [table 69](#page-84-0) *syssecmechs* [table 70](#page-85-0) *syssegments* [table 71](#page-86-1) *sysservers* [table 72–](#page-87-0)[73](#page-88-0) *syssessions* [table 74](#page-89-0) *sysslices* [table 75](#page-90-0) *syssrvroles* [table 76](#page-91-1) *sysstatistics* [table 77](#page-92-0) *systabstats* [table 78–](#page-93-9)[79](#page-94-0) system procedures [updating and 6](#page-21-0)

system roles *sysloginroles* [table 46](#page-61-0) *syssrvroles* [table 76](#page-91-1) [system tables 1–](#page-16-0)[7](#page-22-1) **allow updates to system tables** [parameter and 6](#page-21-0) [direct updates to 6](#page-21-0) [keys for 40](#page-55-0) *master* [database 1–](#page-16-1)[2](#page-17-0) [permissions on 5](#page-20-0) [triggers and 6](#page-21-3) [updating 6](#page-21-2) *systhresholds* [table 80](#page-95-0) *systimeranges* [table 81](#page-96-0) *systransactions* [table 82–](#page-97-0)[84](#page-99-0) *systypes* [table 85–](#page-100-1)[87](#page-102-0) *sysusages* [table 88](#page-103-0) *sysusermessages* [table 89](#page-104-0) *sysusers* [table 90](#page-105-0) *sysalternates* [table and 8](#page-23-0) *sysxtypes* [table 91](#page-106-0)

### **T**

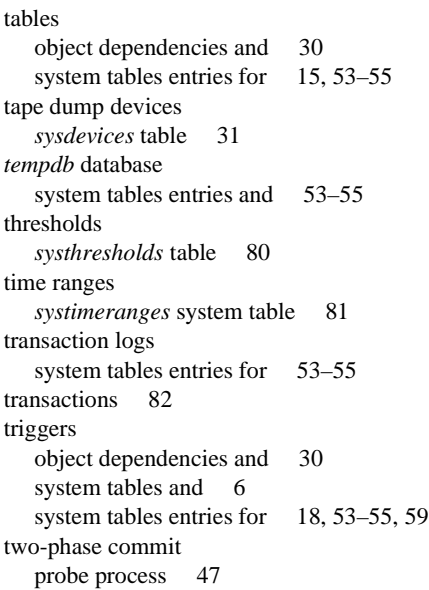

### **U**

updating [direct to system tables 6](#page-21-2) [system procedures and 6](#page-21-0) [system tables 6](#page-21-2) [us\\_english language 41](#page-56-1) user-defined roles *syssrvroles* [table 76](#page-91-1) users *syslogins* [table 47–](#page-62-2)[48](#page-63-0) [system tables entries for 47–](#page-62-2)[48,](#page-63-0) [90](#page-105-0) *sysusers* [table 90](#page-105-0)

#### **V**

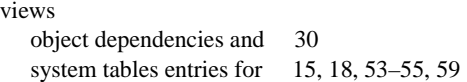

### **W**

workspaces [dropping 94](#page-109-0)